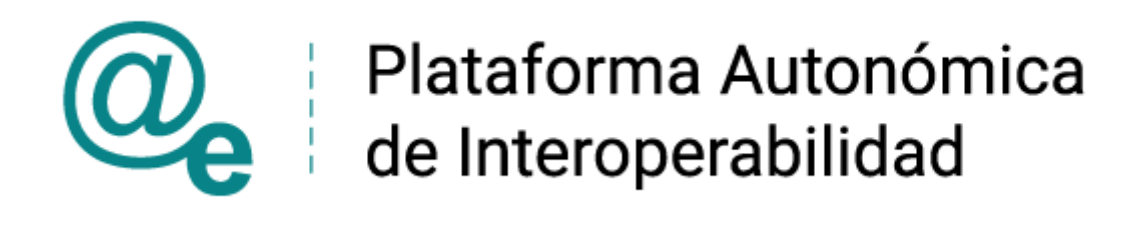

# PAI\_CONTRATO\_INTEGRACION\_AEAT\_CONSULT A\_NIVEL\_RENTA\_INTERMEDIADO\_v3\_01\_v004

Servicio de Consulta de Nivel de Renta Intermediado

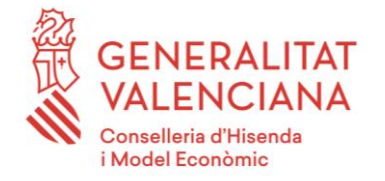

DIRECCIÓN GENERAL DE TECNOLOGÍAS DE LA INFORMACIÓN Y LAS COMUNICACIONES

Versión 004 Septiembre de 2023

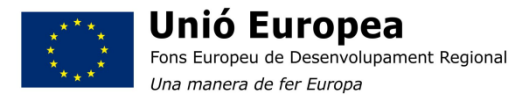

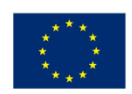

Unión Europea Fondo Europeo de Desarrollo Regional Una manera de hacer Europa

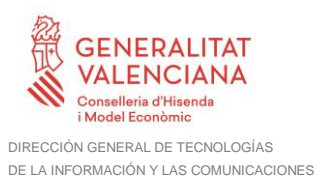

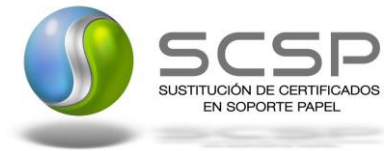

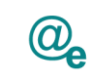

# **Índice**

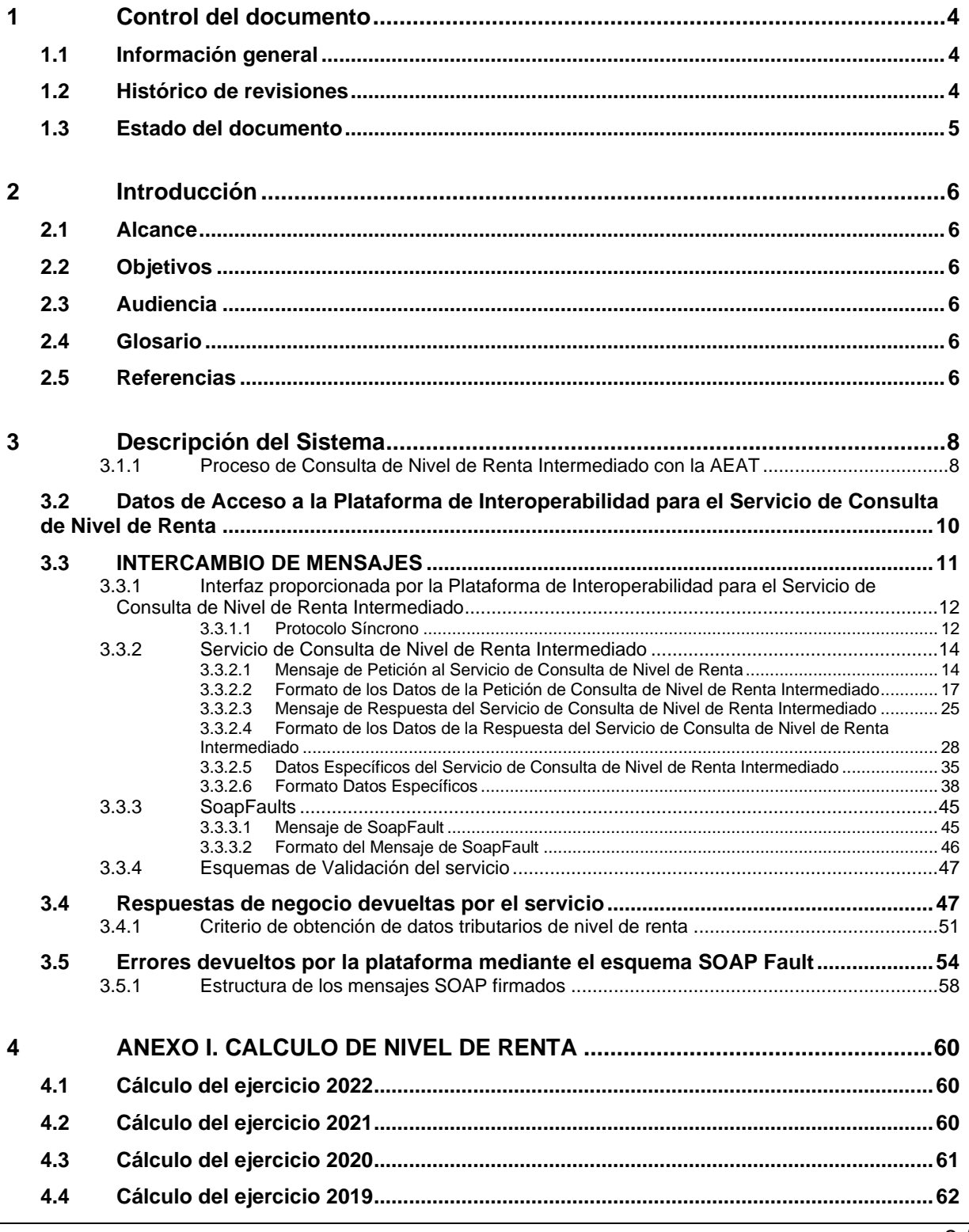

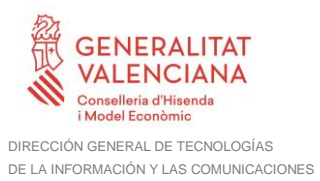

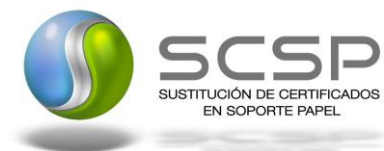

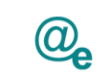

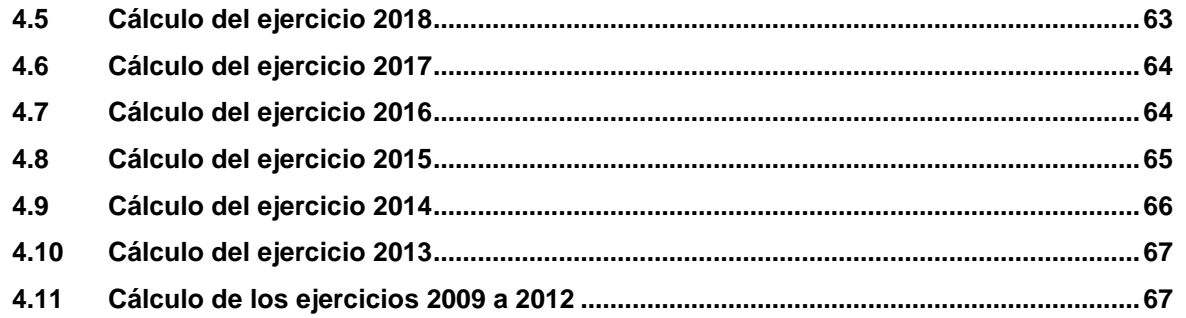

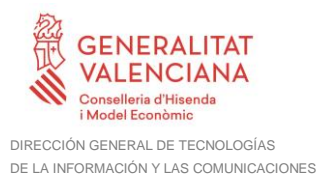

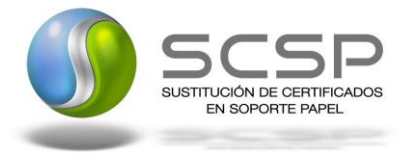

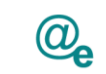

# <span id="page-3-0"></span>**1 Control del documento**

# <span id="page-3-1"></span>**1.1 Información general**

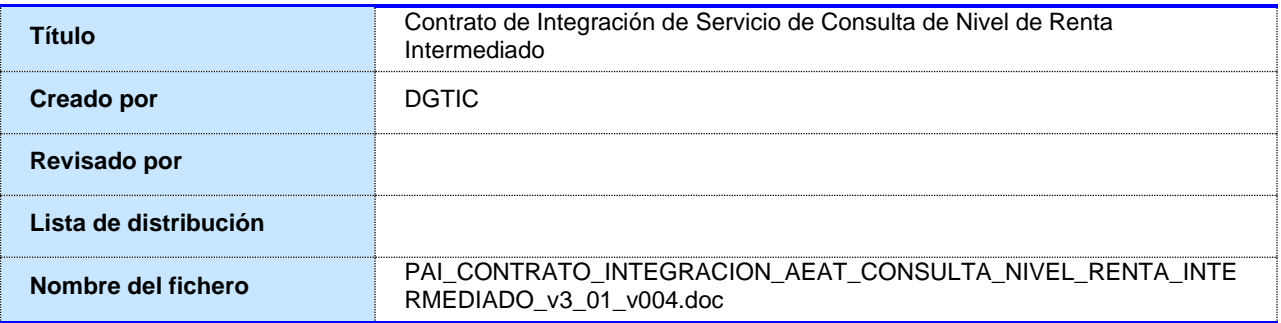

# <span id="page-3-2"></span>**1.2 Histórico de revisiones**

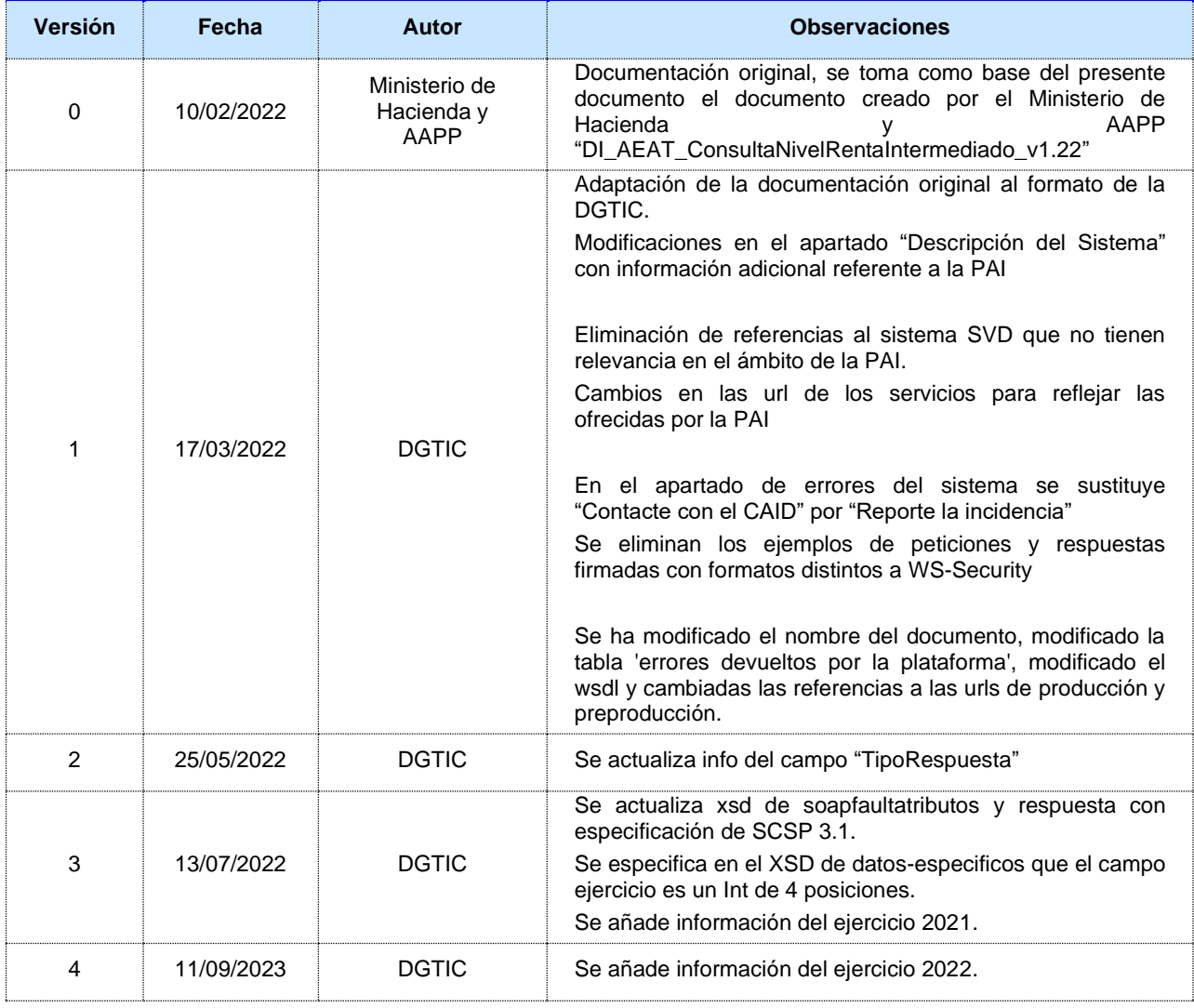

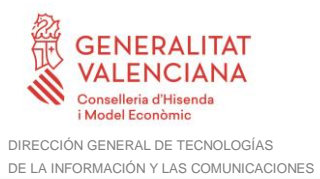

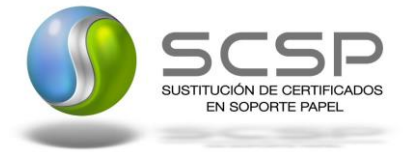

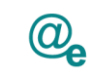

Plataforma Autonómica de Interoperabilidad

# <span id="page-4-0"></span>**1.3 Estado del documento**

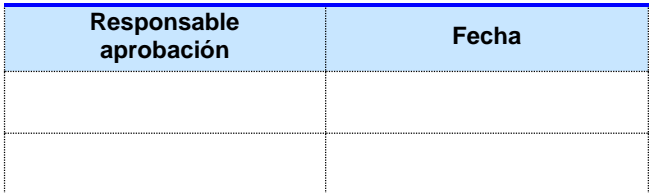

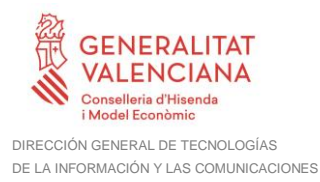

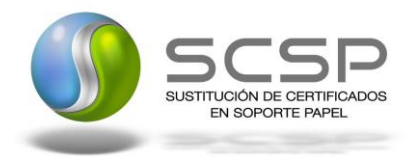

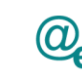

Plataforma Autonómica de Interoperabilidad

# <span id="page-5-0"></span>**2 Introducción**

El presente documento es una adaptación de la documentación original creada por el Ministerio de Asuntos Económicos y Transformación Digital al ámbito y formato la Plataforma Autonómica de Interoperabilidad de la GVA (a partir de ahora PAI), creada y gestionada por la DGTIC, en él se particulariza el uso a través de la PAI del Servicio de Consulta de Nivel de Renta Intermediado.

La PAI actuará como intermediario para el consumo del servicio proporcionado por la Plataforma de Intermediación desarrollada por el Ministerio de Asuntos Económicos y Transformación Digital.

Para consumir adecuadamente el servicio que a continuación presentamos a través de la PAI se debe tener presente el **manual de usuario para el consumo de servicios de verificación de la GVA**.

## <span id="page-5-1"></span>**2.1 Alcance**

Este documento tiene un enfoque técnico y describe lo que hace el servicio y como consumir el mismo. Detalla que parámetros espera y que parámetros o excepciones de error devuelve.

#### <span id="page-5-2"></span>**2.2 Objetivos**

El objetivo principal del contrato de integración es permitir conocer la definición de la estructura de invocación al Servicio de Consulta de Nivel de Renta Intermediado. De este modo el usuario final podrá realizar el consumo del servicio web correctamente.

# <span id="page-5-3"></span>**2.3 Audiencia**

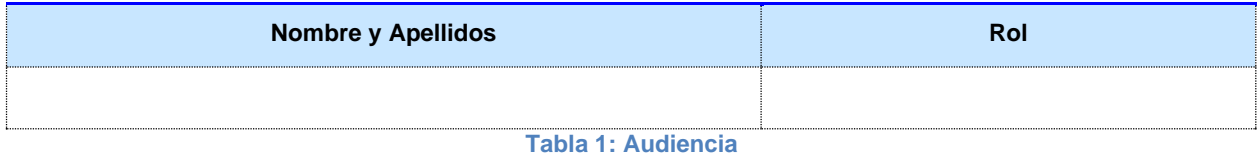

# <span id="page-5-4"></span>**2.4 Glosario**

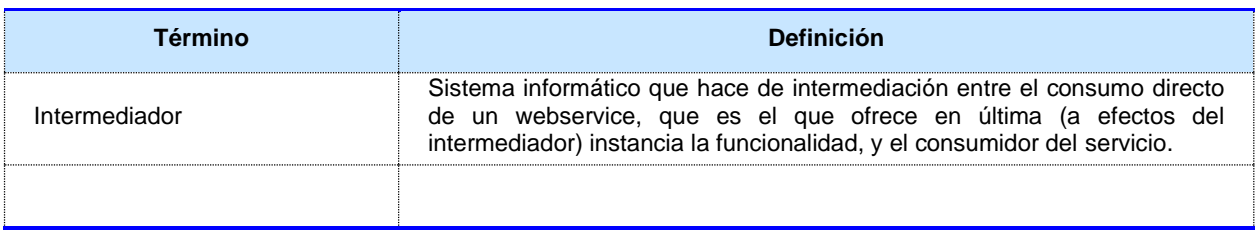

**Tabla 2: Glosario**

# <span id="page-5-5"></span>**2.5 Referencias**

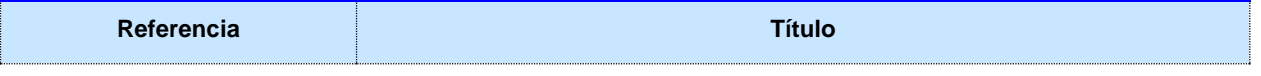

**Contrato de Integración de Servicio de Consulta de Nivel de Renta Intermediado v3\_01**

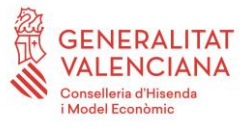

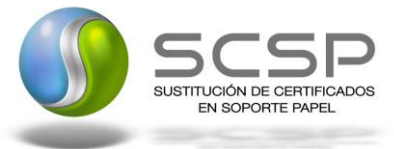

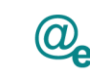

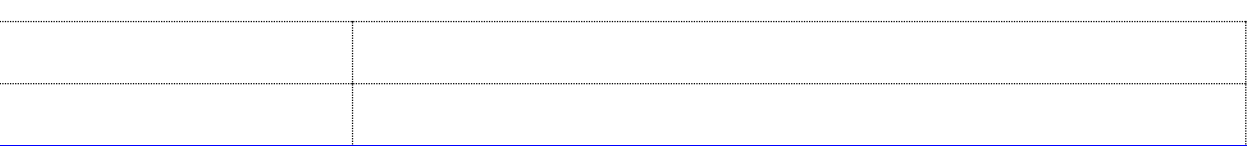

**Tabla 3: Referencias**

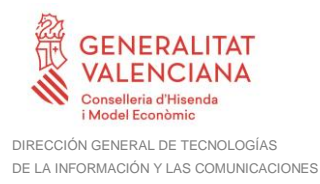

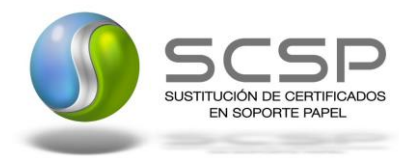

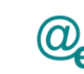

Plataforma Autonómica de Interoperabilidad

# <span id="page-7-0"></span>**3 Descripción del Sistema**

En la política de hacer más sencilla la relación del ciudadano con la Administración General del Estado, en Ley 39/2015, de 1 de octubre, del Procedimiento Administrativo Común de las Administraciones Públicas, en su artículo 28.2, se establece que los interesados en un procedimiento administrativo tienen derecho a no aportar documentos que ya se encuentren en poder de la Administración actuante o hayan sido elaborados por cualquier otra Administración. La administración actuante podrá consultar o recabar dichos documentos salvo que el interesado se opusiera a ello.

El Servicio de verificación de datos, permite que cualquier organismo de la Administración, pueda verificar dichos datos, sin necesidad de solicitar la aportación de los correspondientes documentos acreditativos, permitiendo así hacer efectiva esta supresión.

La Plataforma de Intermediación de Servicios del Estado, (PID), permite intermediar cualquier tipo de certificado emitido por los Organismos Estatales que sea necesario dentro de cualquier procedimiento de tramitación que requiera de dicha información. Dicha plataforma hace uso de la infraestructura existente del Servicio de Verificación de Datos (SVD) para reaprovechar todas las características de estabilidad, monitorización y disponibilidad de la misma.

Paralelamente, en el ámbito de la Comunidad Valenciana, existe la Plataforma Autonómica de Interoperabilidad de la Comunidad Valenciana, PAI, que actuará de nodo de interoperabilidad entre la PID y los organismos gestores de la Administración Autonómica y Local en la Comunidad Valenciana, susceptibles de proporcionar algún tipo de trámite administrativo a los ciudadanos.

En el presente documento se trata el Servicio de Consulta de Nivel de Renta Intermediado, (NIVRENTI).

# <span id="page-7-1"></span>**3.1.1 Proceso de Consulta de Nivel de Renta Intermediado con la AEAT**

La Plataforma de Interoperabilidad será la responsable de consultar al servicio de nivel de Renta de la AEAT.

Las aplicaciones externas que deseen consultar este servicio, lo harán a través de la Plataforma de Interoperabilidad. Ésta será la responsable de la identificación y autenticación de usuarios, así como del intercambio de los mensajes entre el usuario y la AEAT.

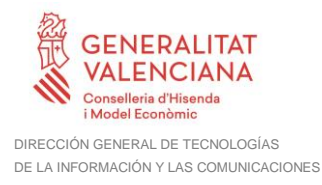

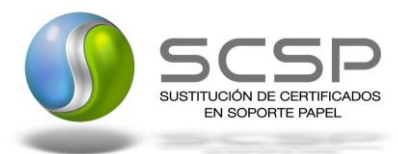

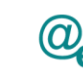

#### 3.1.1.1 *Consulta de Nivel de Renta Intermediado a través de petición WebService*

Los usuarios (Aplicaciones Externas) podrán acceder al servicio a través del WebService expuesto por la Plataforma de Interoperabilidad.

Para ello, las unidades gestoras enviarán a dicho WebService una petición firmada con un certificado reconocido.

El sistema autorizará la consulta en caso de que la aplicación que realiza la consulta tenga el permiso necesario. Una vez autorizada la operación, se enrutará la petición del usuario al Servicio del AEAT para obtener la información requerida.

Recibida la respuesta con los datos de la consulta y, tras realizar el tratamiento correspondiente, ésta será enviada a la aplicación externa. La plataforma de Interoperabilidad se encargará de que el tipo de firma de la respuesta dada al usuario, sea el mismo que el usado por el usuario para firmar la petición (el tipo permitido es: WS-Security).

Todas las operaciones realizadas quedarán registradas, con la consiguiente firma electrónica y marca de tiempo.

En los siguientes puntos, se especifican los mensajes que se intercambian en las comunicaciones establecidas durante la consulta del servicio web. Los mensajes intercambiados entre la plataforma y los clientes para realizar consultas a la AEAT serán los mismos con independencia del certificado a consultar.

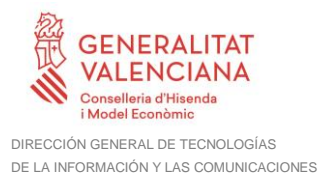

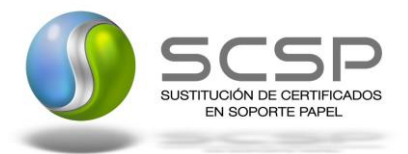

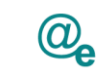

#### <span id="page-9-0"></span>**3.2 Datos de Acceso a la Plataforma de Interoperabilidad para el Servicio de Consulta de Nivel de Renta**

A continuación se detallan los datos de acceso al servicio de Consulta de Nivel de Renta

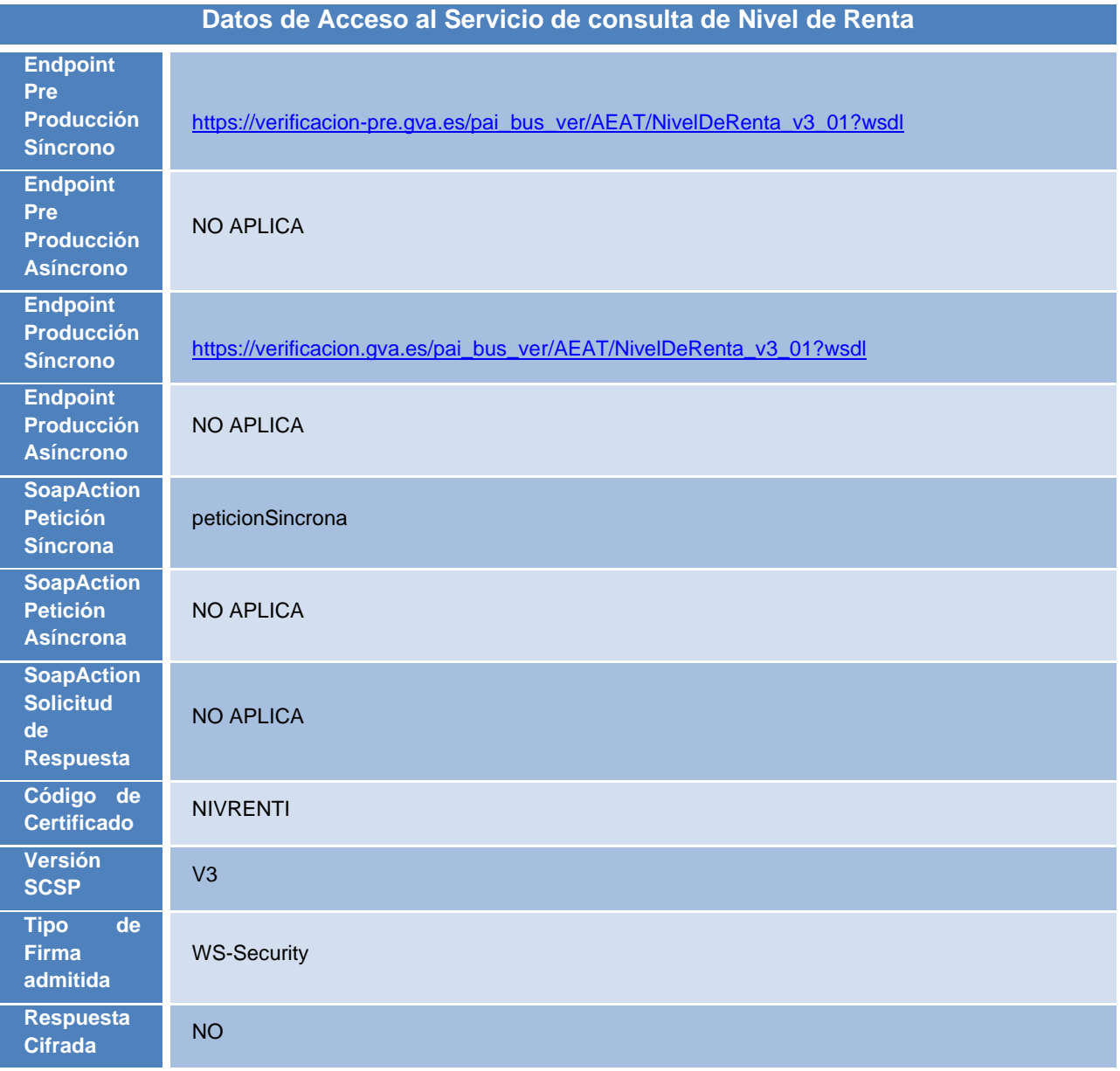

**Tabla 4.- Datos de acceso al servicio**

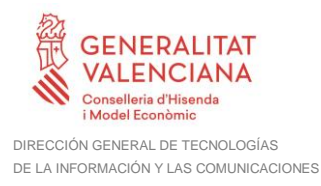

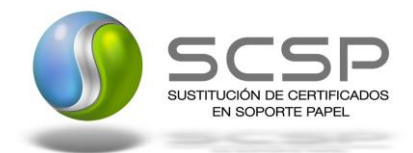

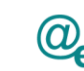

# <span id="page-10-0"></span>**3.3 INTERCAMBIO DE MENSAJES**

Todos los mensajes intercambiados deben firmarse y para ello es necesario disponer de un certificado digital que sea reconocido por la PAI y la PID (@firma).

Las peticiones realizadas al Sistema para obtener información acerca de estar al corriente de pago se pueden llevar a cabo **únicamente a través de una comunicación síncrona,** en la cual, un usuario realiza una petición al servicio deseado y permanece a la espera de la respuesta.

No se aceptan ni soportan comunicaciones asíncronas ni multipeticiones, en este último caso, aunque el esquema de SCSP V3 permite el envío de varias solicitudes en una única petición, **este servicio sólo admitirá una única solicitud de información dentro de cada petición recibida**.

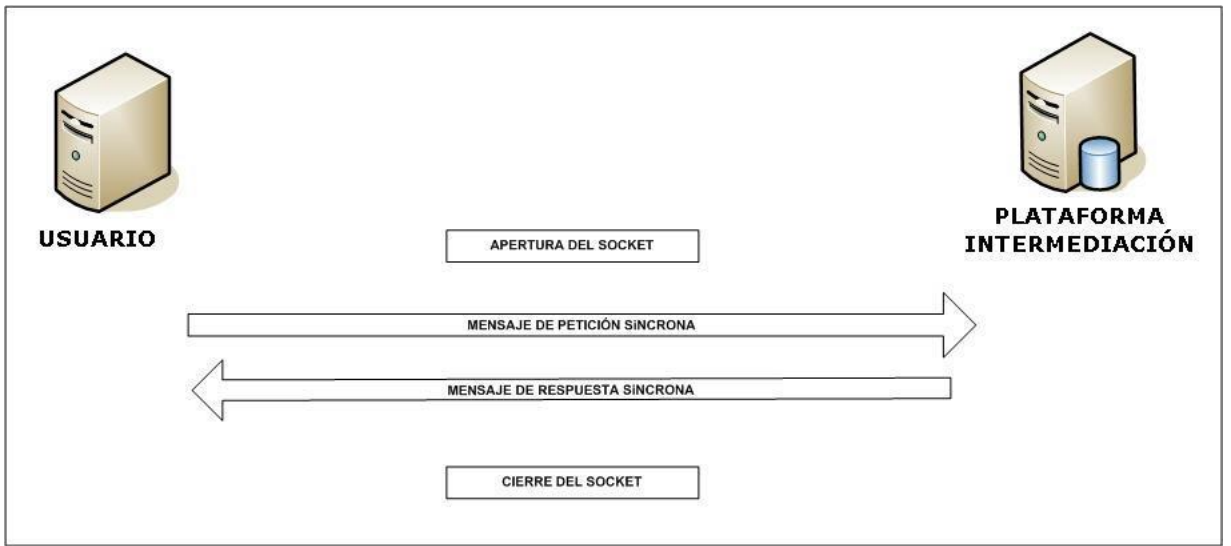

*Figura 1 Esquema comunicaciones peticiones síncronas*

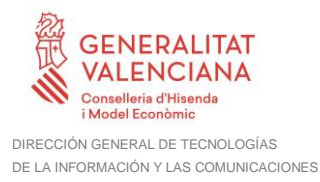

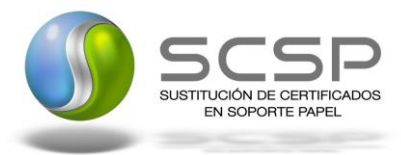

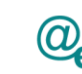

#### <span id="page-11-0"></span>**3.3.1 Interfaz proporcionada por la Plataforma de Interoperabilidad para el Servicio de Consulta de Nivel de Renta Intermediado**

A continuación se introduce el WSDL que describe los servicios de red como un conjunto de puntos finales que operan sobre mensajes que contienen información orientada a documentos o a procesos.

## <span id="page-11-1"></span>*3.3.1.1 Protocolo Síncrono*

Este servicio contiene una única operación 'p*eticionSincrona*'. El tipo de transporte para la operación es SOAP.

El valor que tome la variable *servidor de conexión* dependerá del entorno sobre el que se realice la petición:

- **Preproducción**: [https://verificacion](https://verificacion-pre.gva.es/pai_bus_ver/AEAT/NivelDeRenta_v3_01?wsdl)[pre.gva.es/pai\\_bus\\_ver/AEAT/NivelDeRenta\\_v3\\_01?wsdl](https://verificacion-pre.gva.es/pai_bus_ver/AEAT/NivelDeRenta_v3_01?wsdl)
- **Producción**: [https://verificacion.gva.es/pai\\_bus\\_ver/AEAT/NivelDeRenta\\_v3\\_01?wsdl](https://verificacion.gva.es/pai_bus_ver/AEAT/NivelDeRenta_v3_01?wsdl)

```
<?xml version="1.0" encoding="UTF-8"?>
<WL5G3N0:definitions targetNamespace="http://intermediacion.redsara.es/xml-
schemas" xmlns:WL5G3N0="http://schemas.xmlsoap.org/wsdl/"
xmlns:WL5G3N1="http://intermediacion.redsara.es/scsp/esquemas/V3/peticion"
xmlns:WL5G3N2="http://intermediacion.redsara.es/scsp/esquemas/V3/respuesta"
xmlns:WL5G3N3="http://intermediacion.redsara.es/scsp/esquemas/V3/soapfaultat
ributos" xmlns:WL5G3N4="http://intermediacion.redsara.es/xml-schemas"
xmlns:WL5G3N5="http://schemas.xmlsoap.org/wsdl/soap/">
    <WL5G3N0:types>
         <xsd:schema targetNamespace="http://intermediacion.redsara.es/xml-
schemas" xmlns="http://www.w3.org/2001/XMLSchema"
xmlns:apachesoap="http://xml.apache.org/xml-soap"
xmlns:impl="http://intermediacion.redsara.es/xml-schemas"
xmlns:ns="http://intermediacion.redsara.es/scsp/esquemas/datosespecificos"
xmlns:ns1="http://intermediacion.redsara.es/scsp/esquemas/V3/peticion"
xmlns:ns2="http://intermediacion.redsara.es/scsp/esquemas/V3/respuesta"
xmlns:ns3="http://intermediacion.redsara.es/scsp/esquemas/V3/soapfaultatribu
tos" xmlns:soapenc="http://schemas.xmlsoap.org/soap/encoding/"
xmlns:wsdl="http://schemas.xmlsoap.org/wsdl/"
xmlns:wsdlsoap="http://schemas.xmlsoap.org/wsdl/soap/"
xmlns:xsd="http://www.w3.org/2001/XMLSchema">
              <xsd:import
namespace="http://intermediacion.redsara.es/scsp/esquemas/V3/peticion"
schemaLocation="https://verificacion-
pre.gva.es/pai_bus_ver/AEAT/NivelDeRenta_v3_01?SCHEMA/pai_bus_ver/AEAT/consu
ltanivelrenta/sincrona/wsdl/v3_01/peticion"/>
```
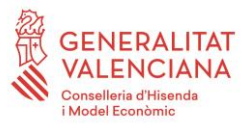

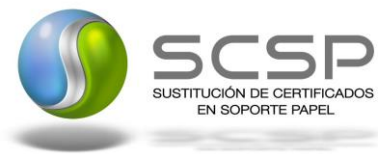

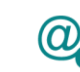

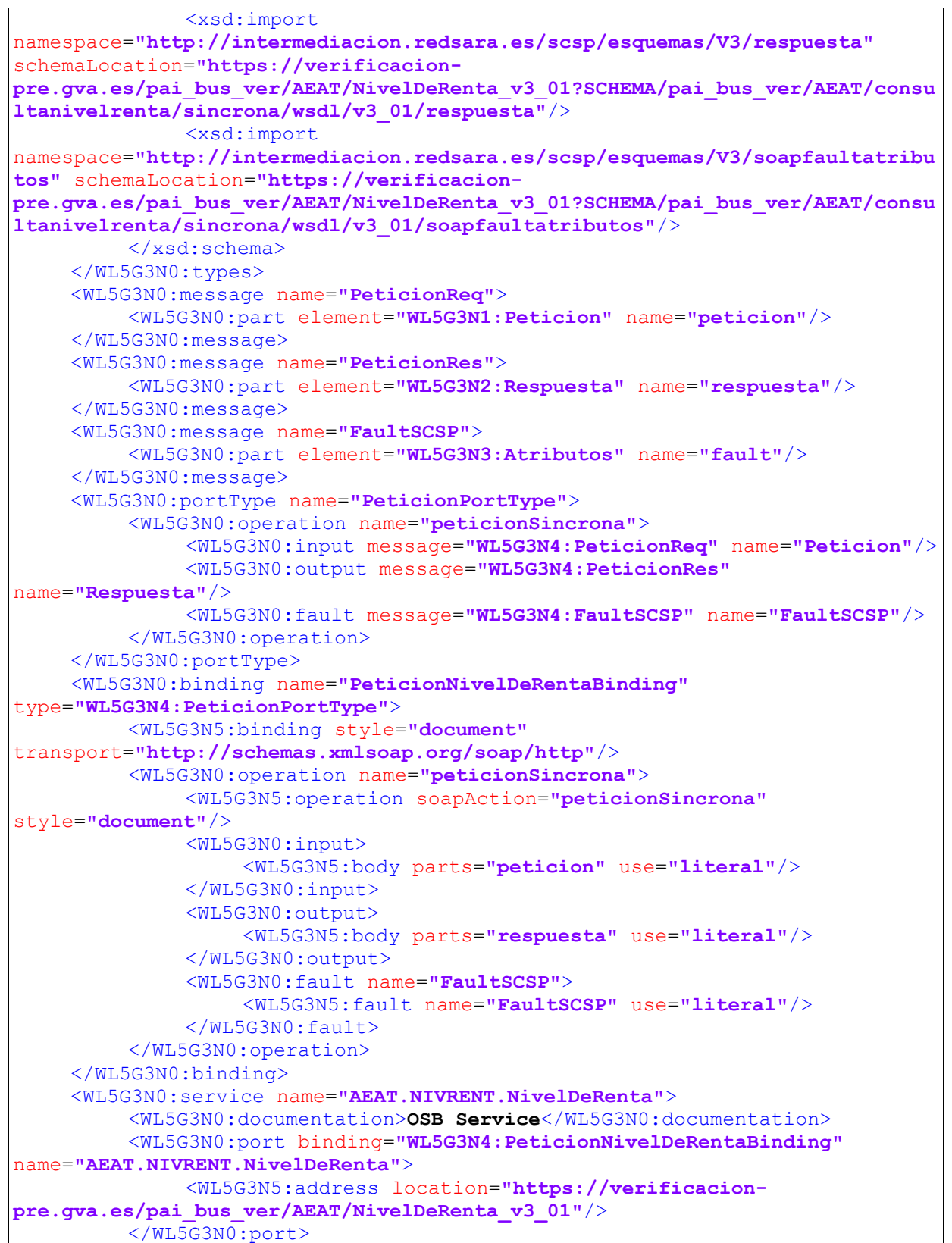

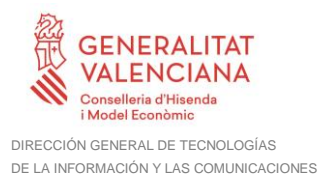

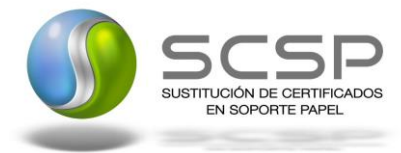

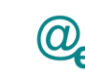

</WL5G3N0:service> </WL5G3N0:definitions>

#### <span id="page-13-0"></span>**3.3.2 Servicio de Consulta de Nivel de Renta Intermediado**

#### <span id="page-13-1"></span>*3.3.2.1 Mensaje de Petición al Servicio de Consulta de Nivel de Renta*

A continuación se recoge el esquema de validación del mensaje de petición que debe recibir el servicio web de la plataforma de interoperabilidad.

Como se aprecia en la *Figura 2 [Mensaje de petición al Servicio de Consulta de Nivel de](#page-14-0)  [Renta Intermediado](#page-14-0)*, la petición estará formada por dos ramas de información, la rama definida como *Atributos*, y la de *Solicitudes*.

La rama *Atributos*, contiene los datos de control relativos a toda la petición, y la rama *Solicitudes* contiene la información concreta de la petición realizada.

La rama *Transmisiones* contiene información con:

- *DatosGenericos* que siguen el esquema especificado en el proyecto de Sustitución de Certificado en Soporte Papel, el cual recoge todas las consideraciones legales a tener en cuenta en la transmisión de datos entre Administraciones.
- *DatosEspecificos*, **contendrá todos los datos de la petición necesarios por el organismo externo**. El detalle de esta rama se ve en el apartado [3.3.2.5](#page-34-0) [Datos](#page-34-0) [Específicos del Servicio de Consulta de Nivel de Renta Intermediado](#page-34-0)

A continuación se define el significado de las distintas etiquetas utilizadas sobre la definición del esquema de petición:

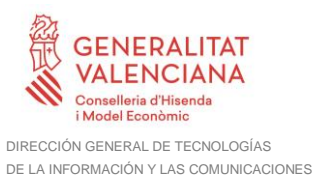

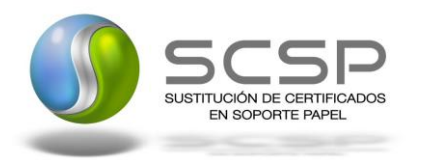

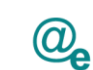

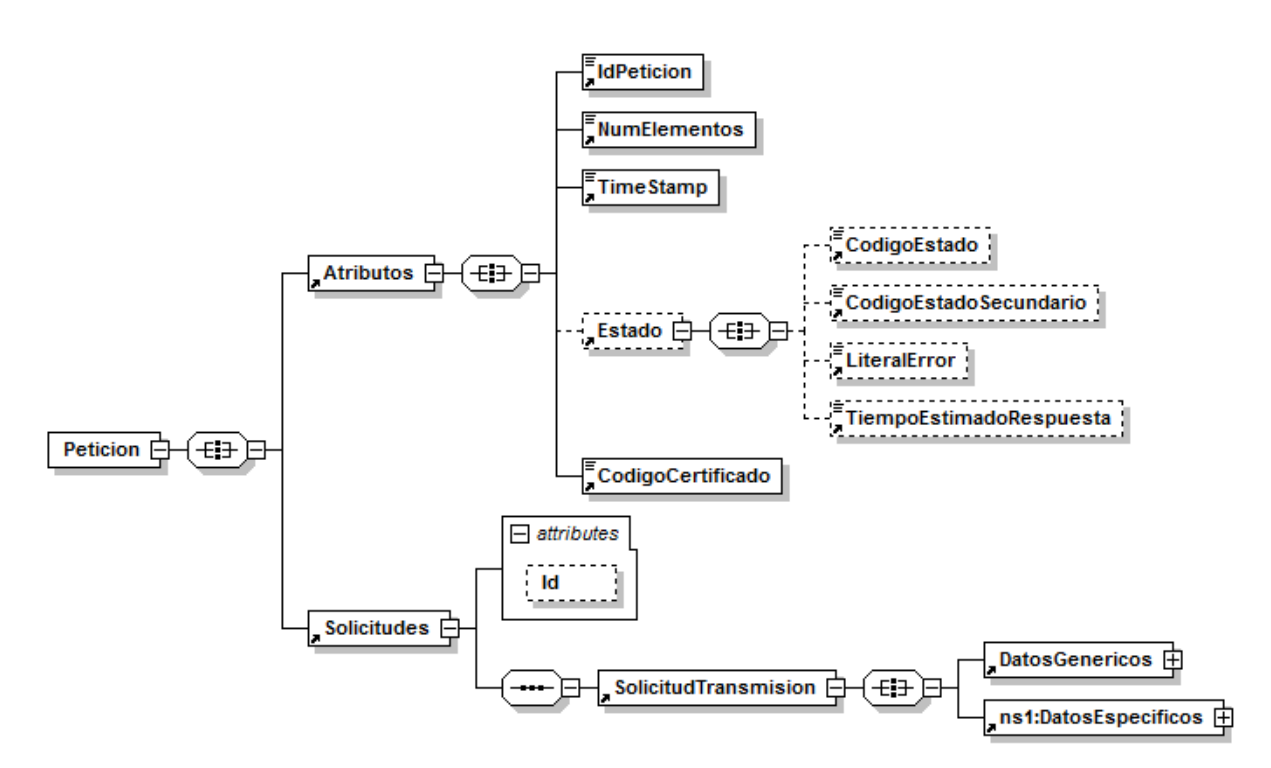

<span id="page-14-0"></span>*Figura 2 Mensaje de petición al Servicio de Consulta de Nivel de Renta Intermediado*

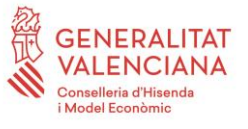

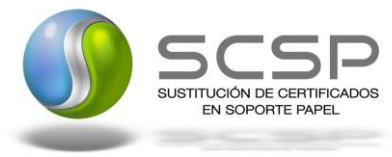

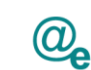

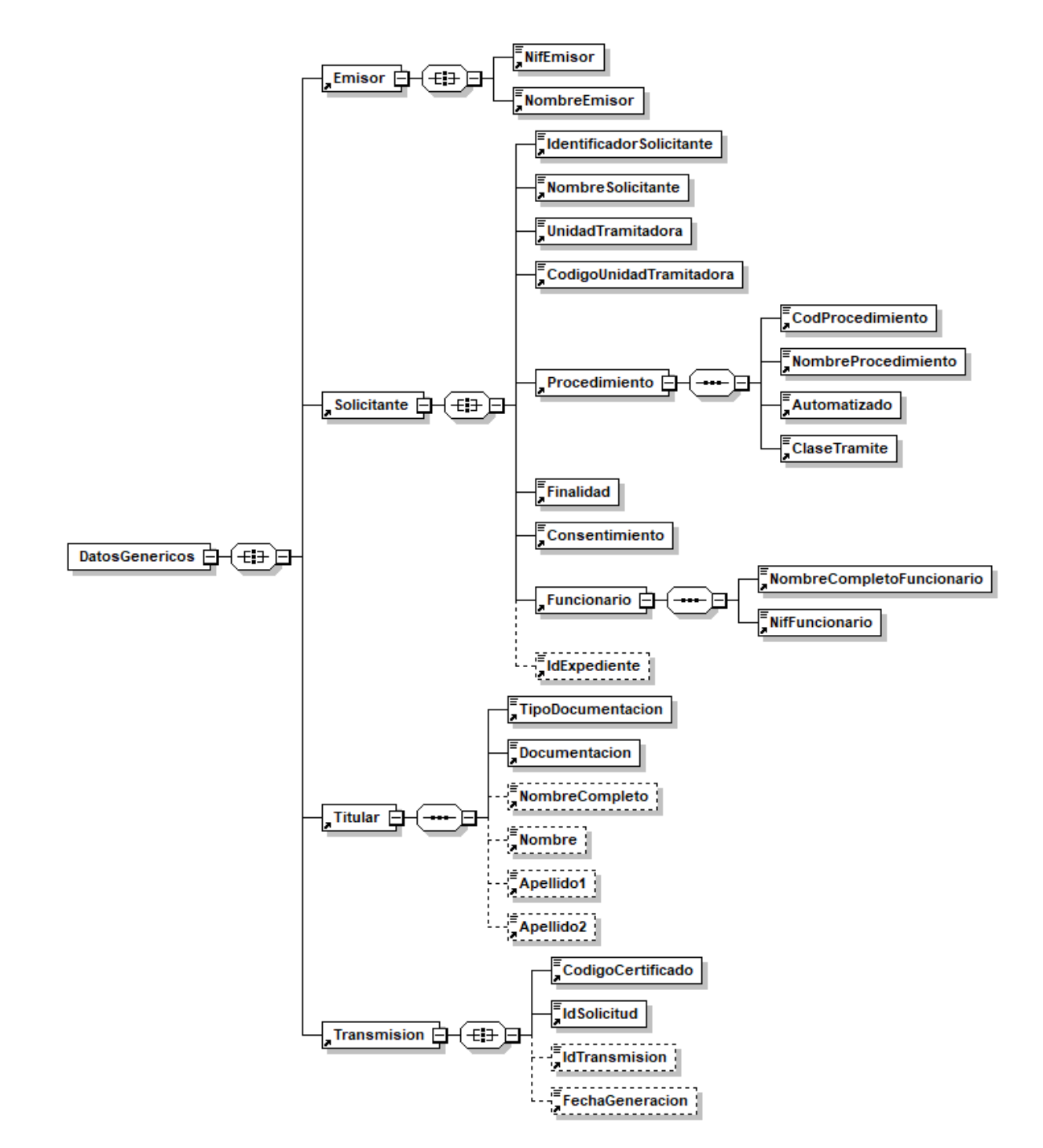

*Figura 3 Elemento DatosGenericos de petición del Servicio de Consulta de Nivel de Renta Intermediado*

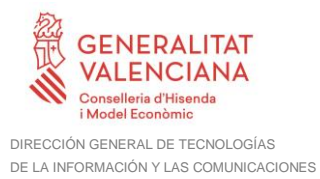

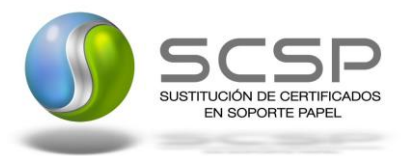

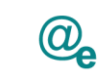

### <span id="page-16-0"></span>*3.3.2.2 Formato de los Datos de la Petición de Consulta de Nivel de Renta Intermediado*

En la siguiente tabla se resume el tipo de dato y la información que contienen cada uno de los campos del mensaje de petición.

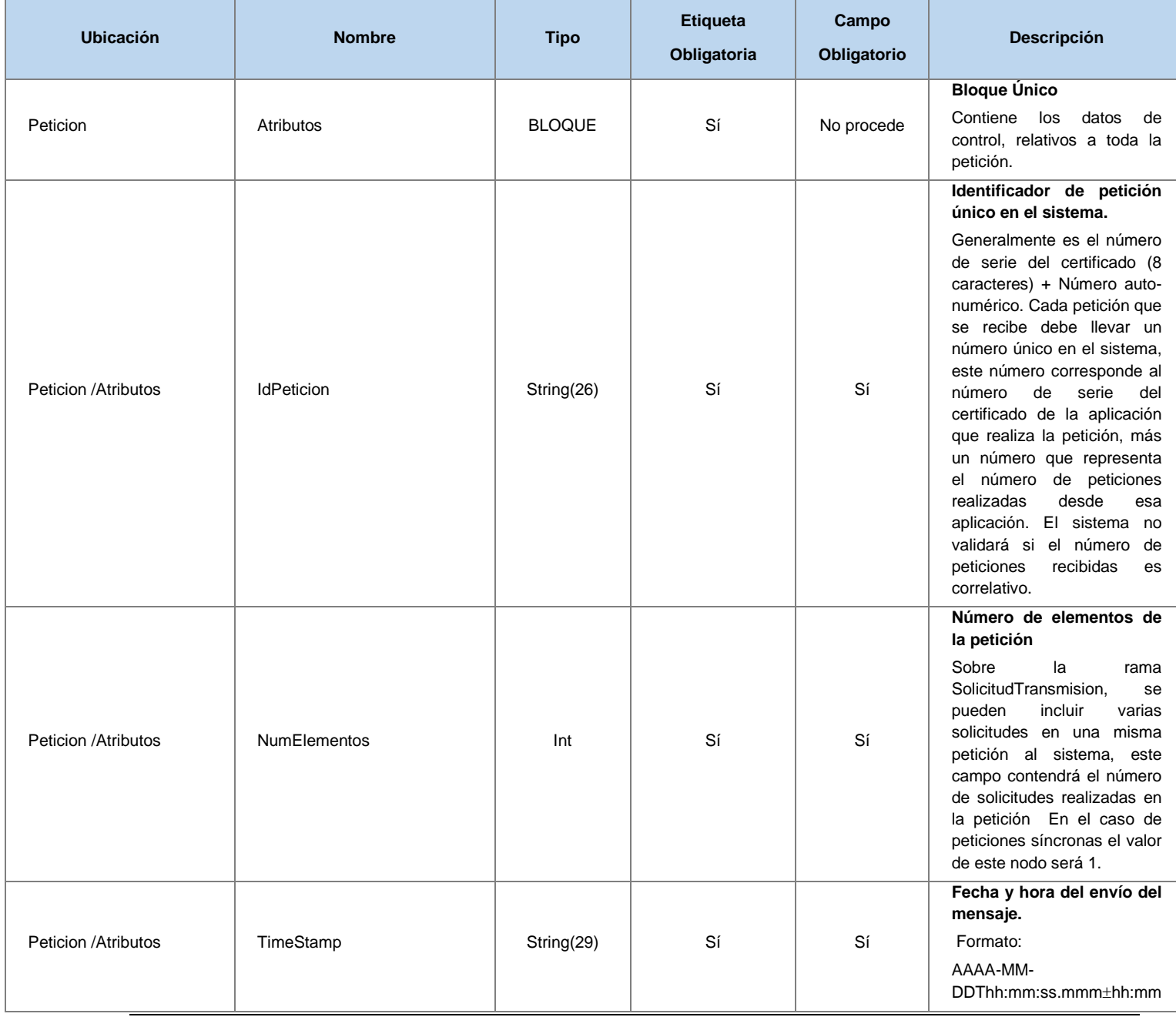

17 / 68

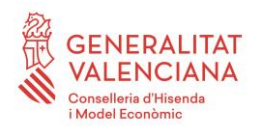

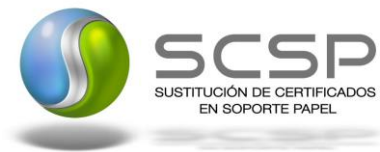

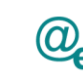

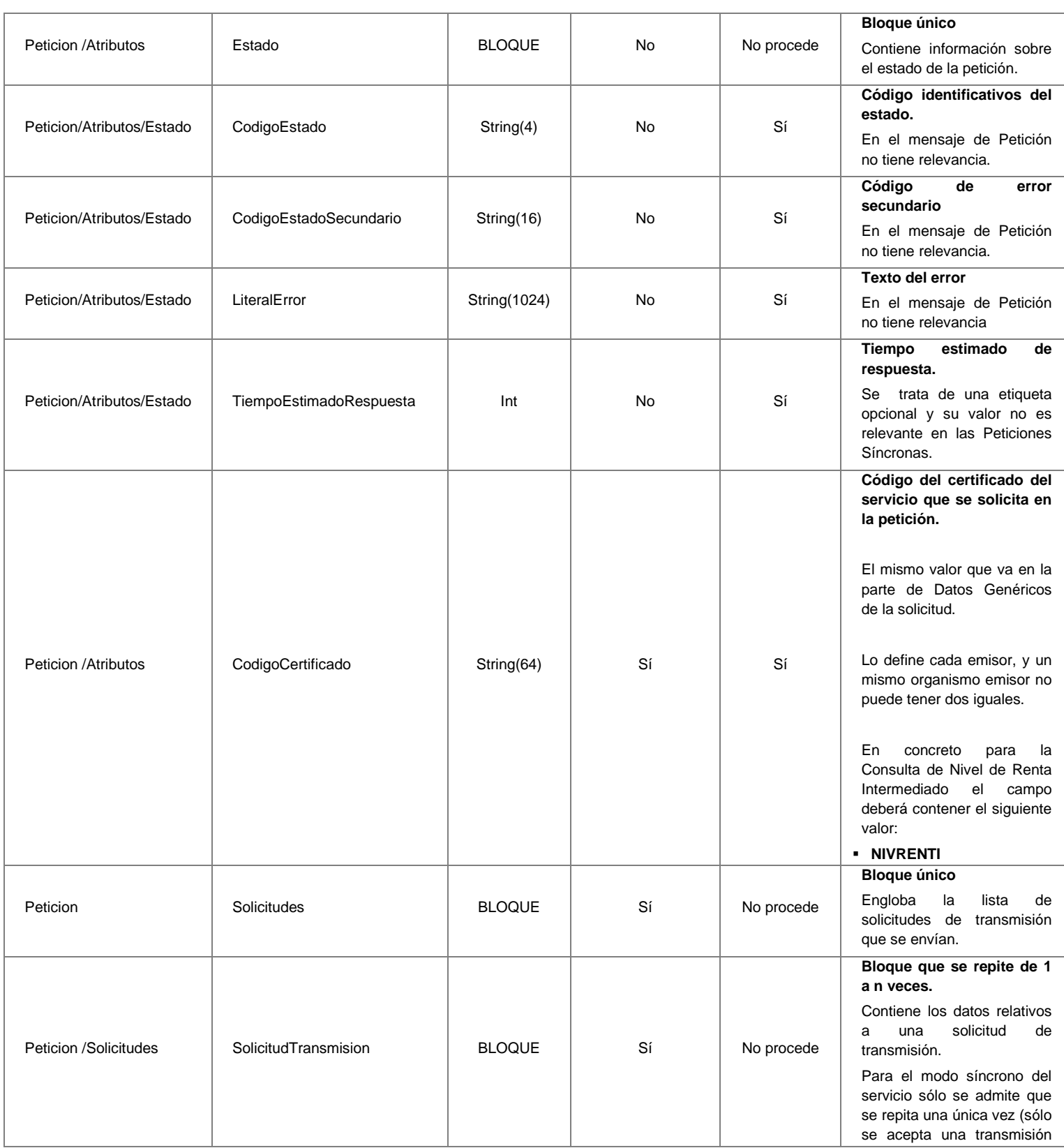

18 / 68

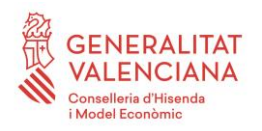

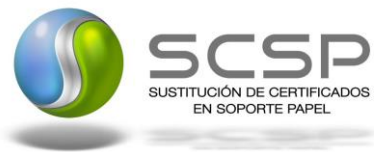

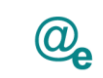

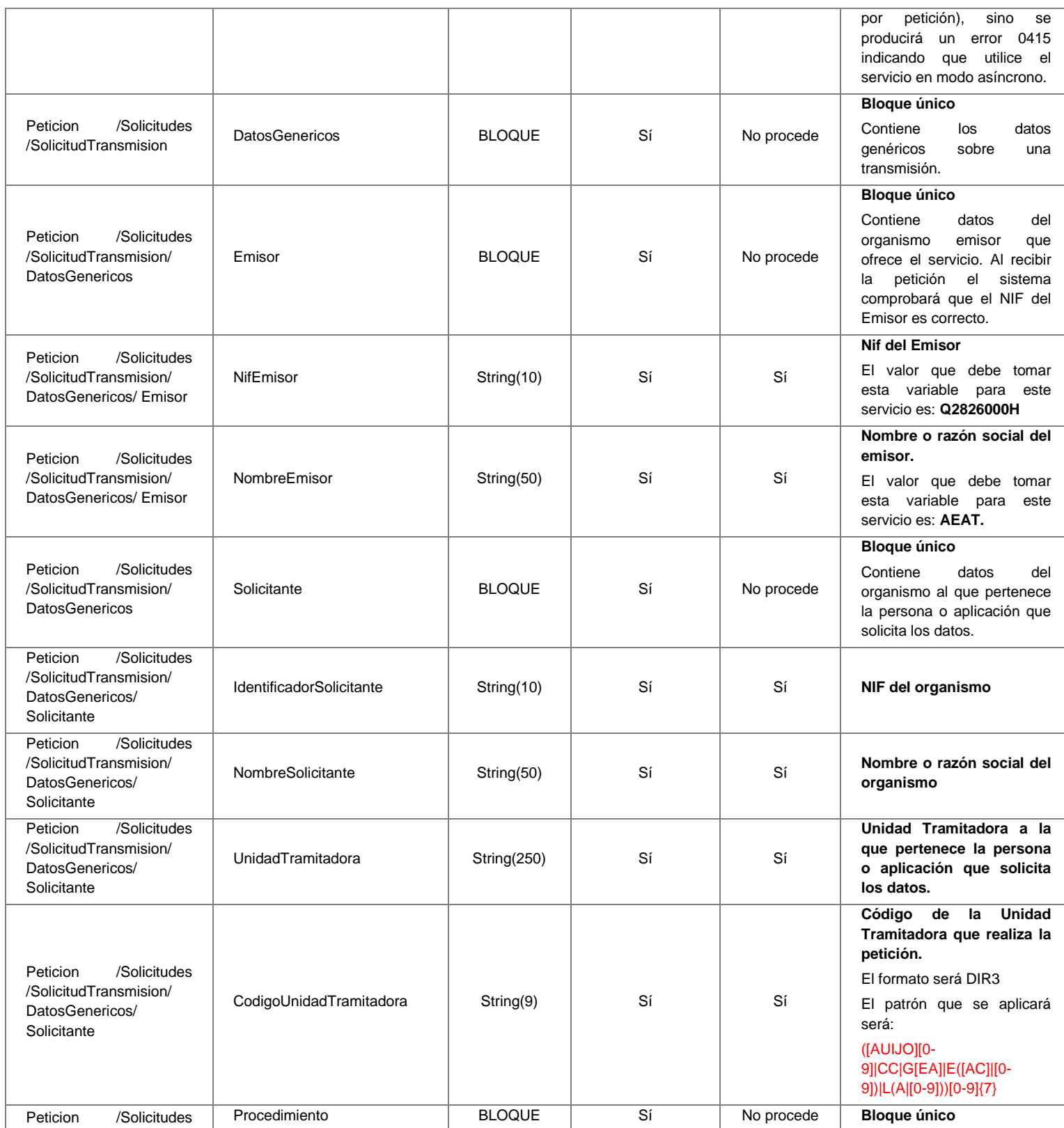

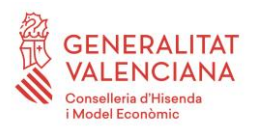

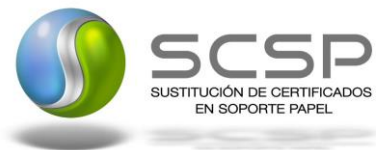

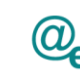

Plataforma Autonómica Plataforma Autonóm<br>de Interoperabilidad

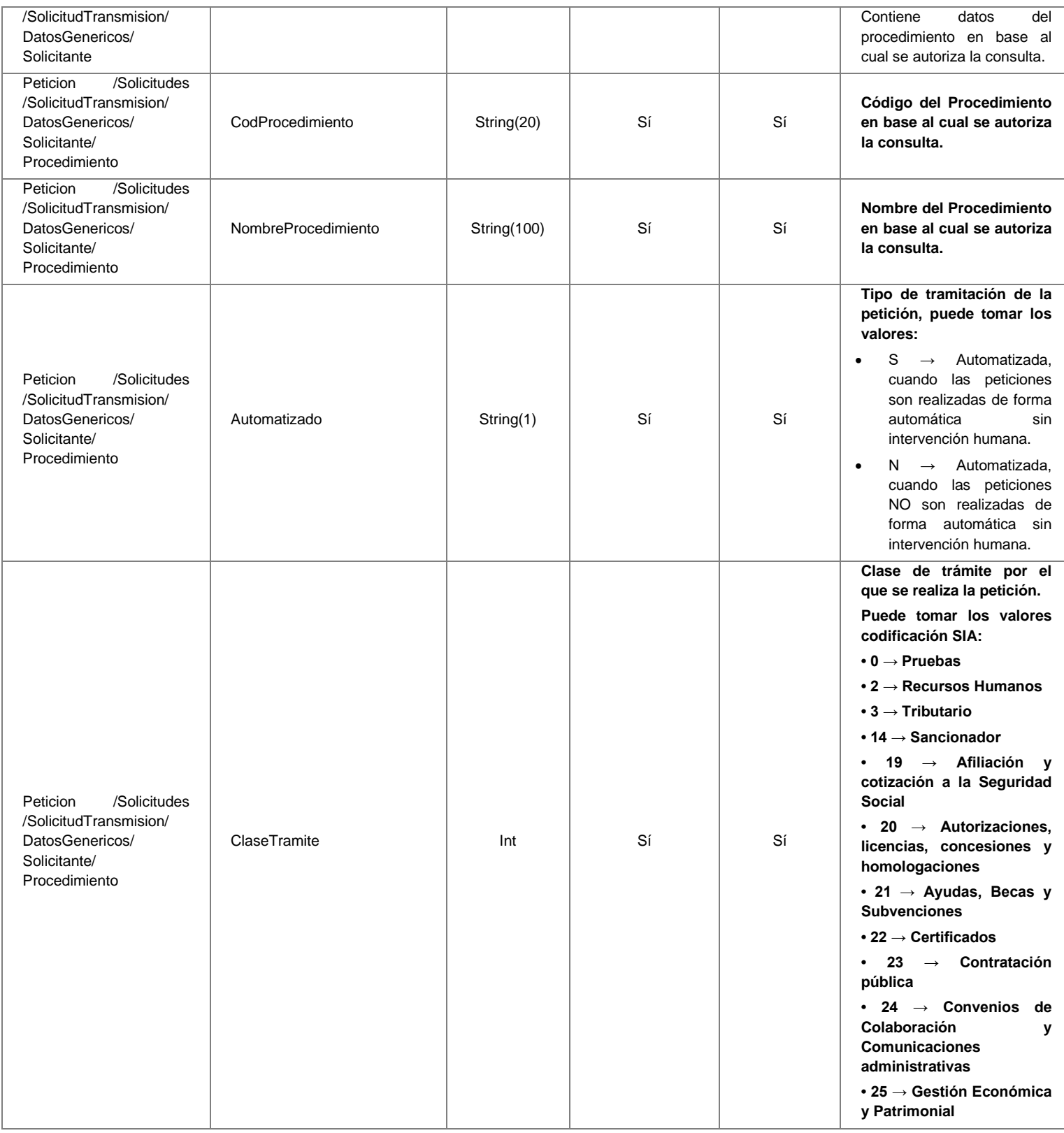

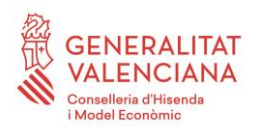

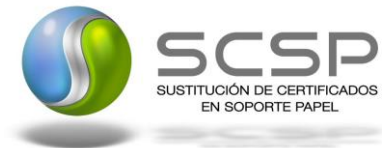

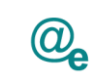

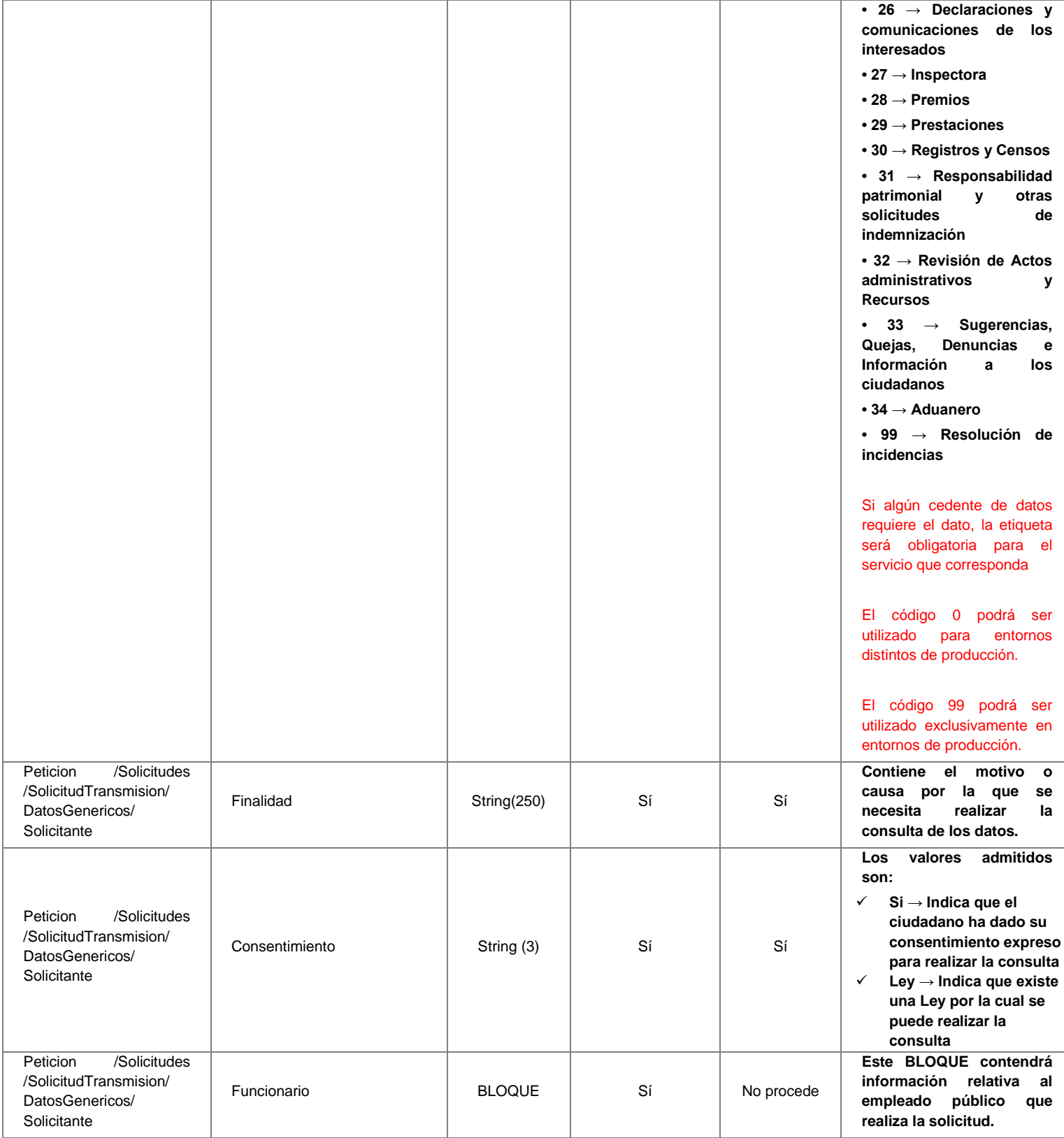

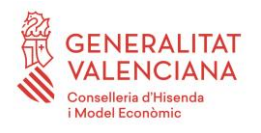

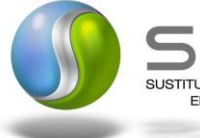

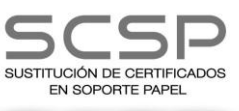

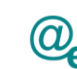

Plataforma Autonómica Plataforma Autonóm<br>de Interoperabilidad

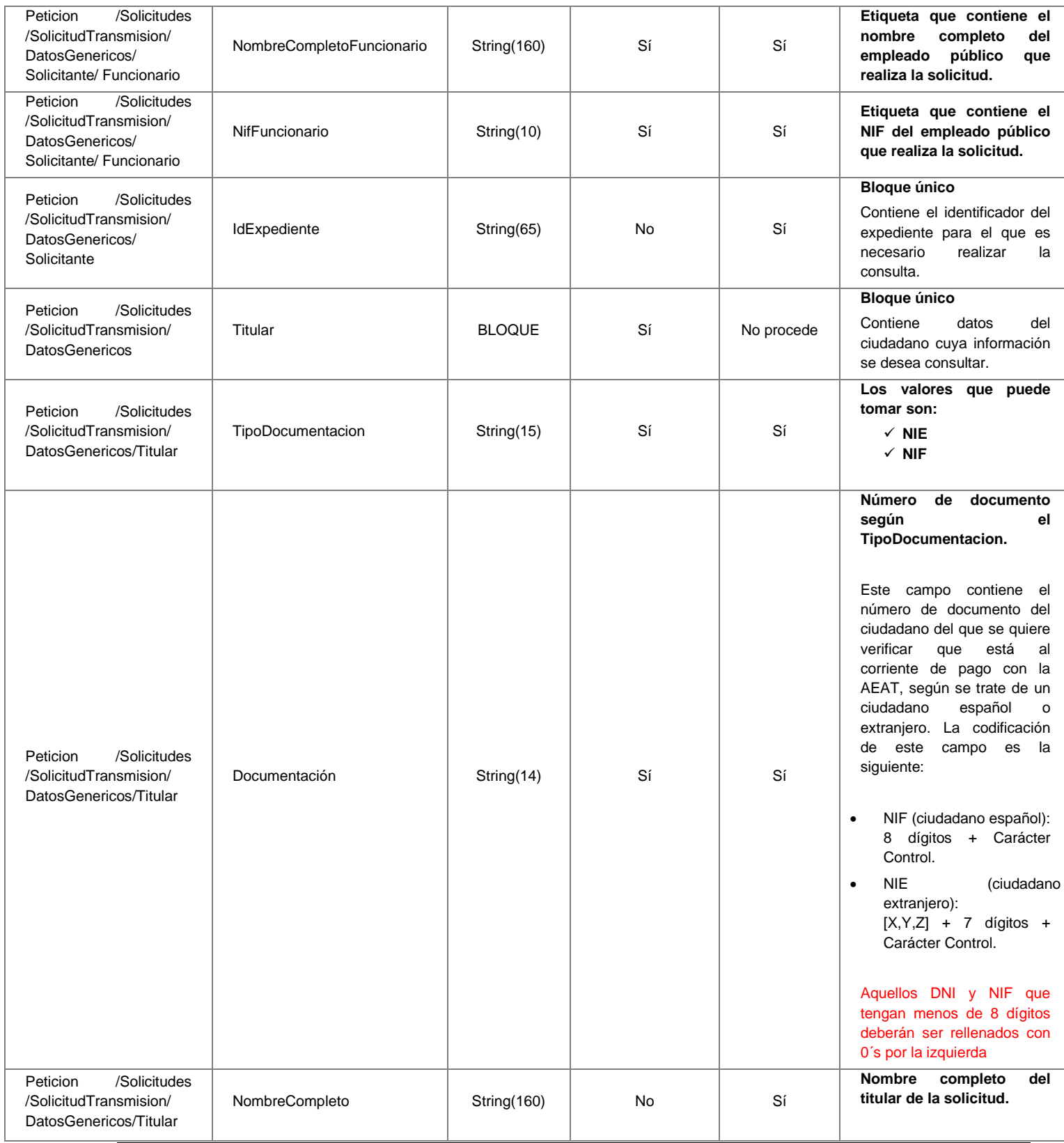

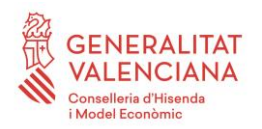

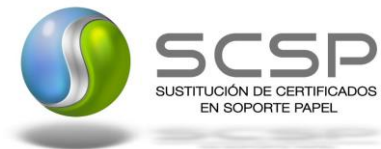

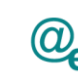

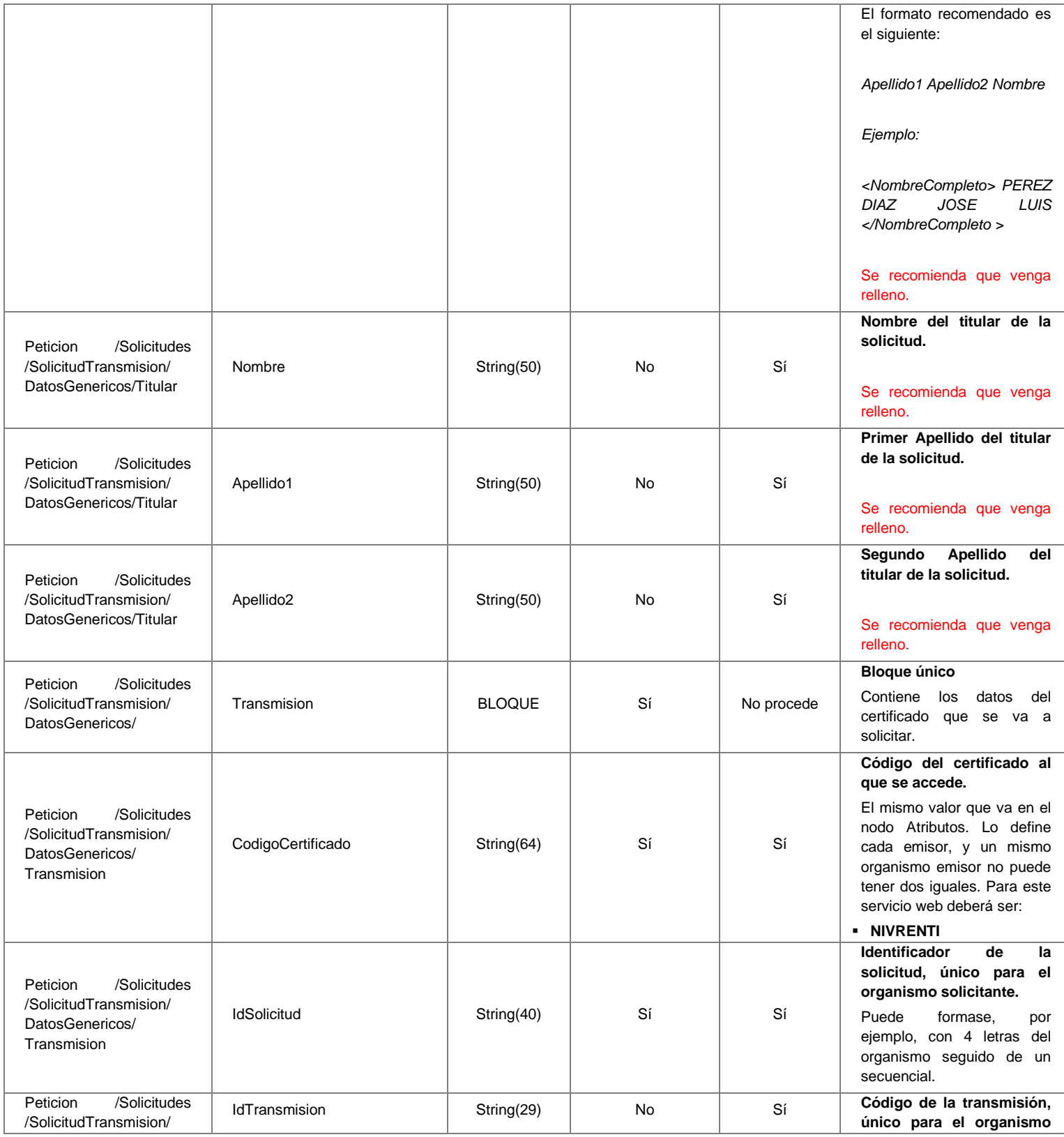

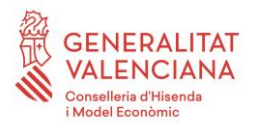

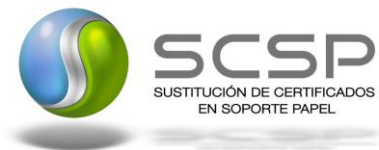

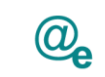

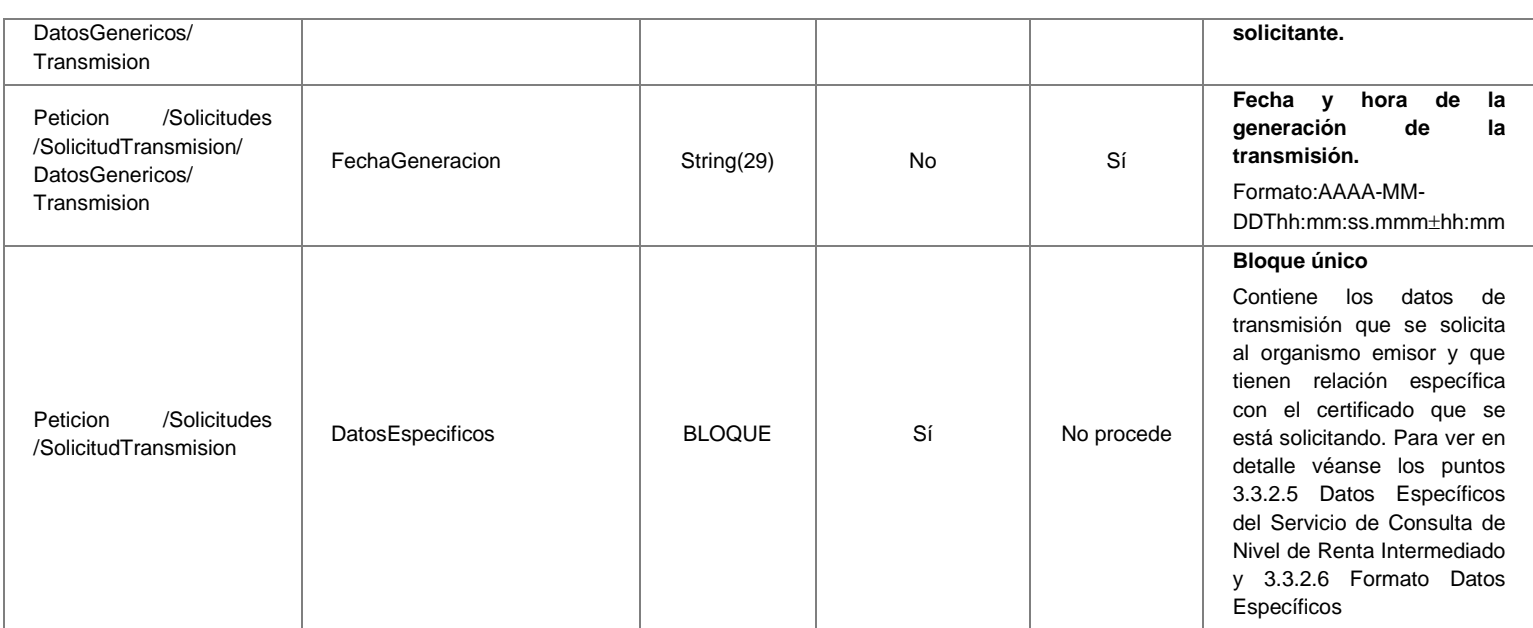

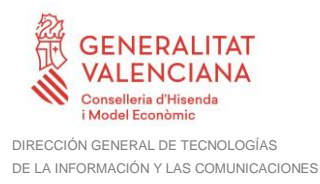

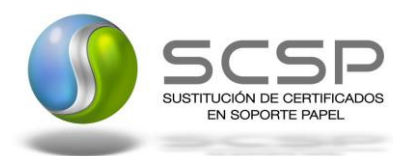

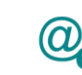

## <span id="page-24-0"></span>*3.3.2.3 Mensaje de Respuesta del Servicio de Consulta de Nivel de Renta Intermediado*

A continuación se recoge el mensaje de respuesta que debe devolver el Servicio de Consulta de Nivel de Renta Intermediado a una petición concreta.

Como se aprecia en la *Figura 5 [Diagrama de la rama DatosGenericos](#page-26-0) del mensaje de [respuesta del Servicio,](#page-26-0)* la respuesta estará formada por dos ramas de información, la rama definida como *Atributos*, y la de *Transmisiones*.

La rama *Atributos* contiene los datos de control relativos a toda la respuesta y la codificación de la respuesta obtenida.

La rama *Transmisiones* contiene información con:

- *DatosGenericos* que siguen el esquema especificado en el proyecto de Sustitución de Certificado en Soporte Papel, el cual recoge todas las consideraciones legales a tener en cuenta en la transmisión de datos entre Administraciones.
- *DatosEspecificos*, **contendrá todos los datos de la respuesta dada por la AEAT** e información de errores cuando aplique. El detalle de esta rama se ve en el siguiente apartado.

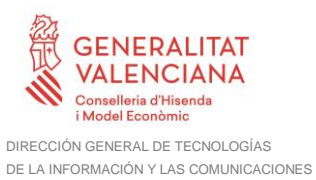

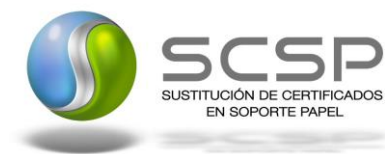

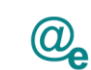

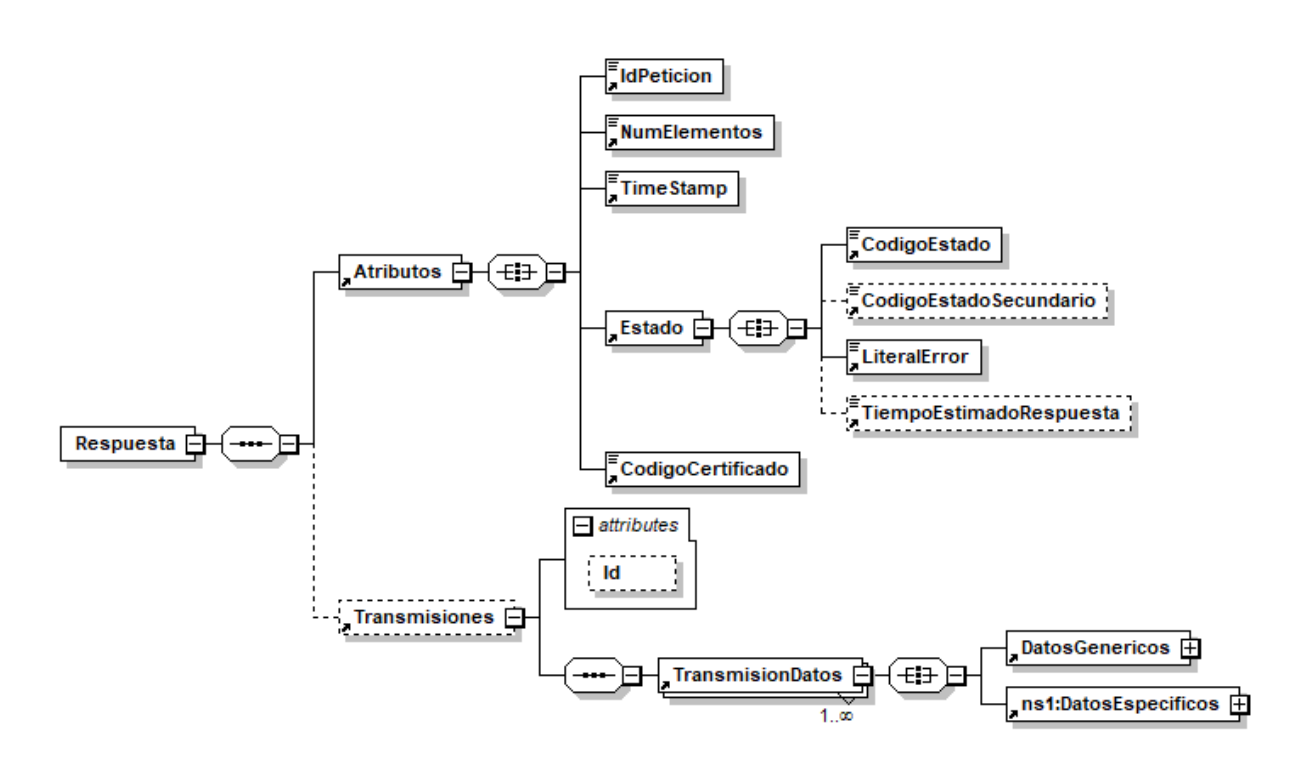

*Figura 4 Diagrama del mensaje de respuesta del Servicio de Consulta de Nivel de Renta Intermediado*

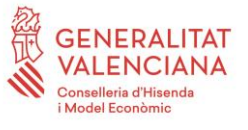

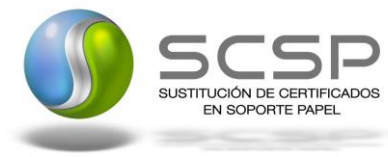

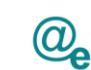

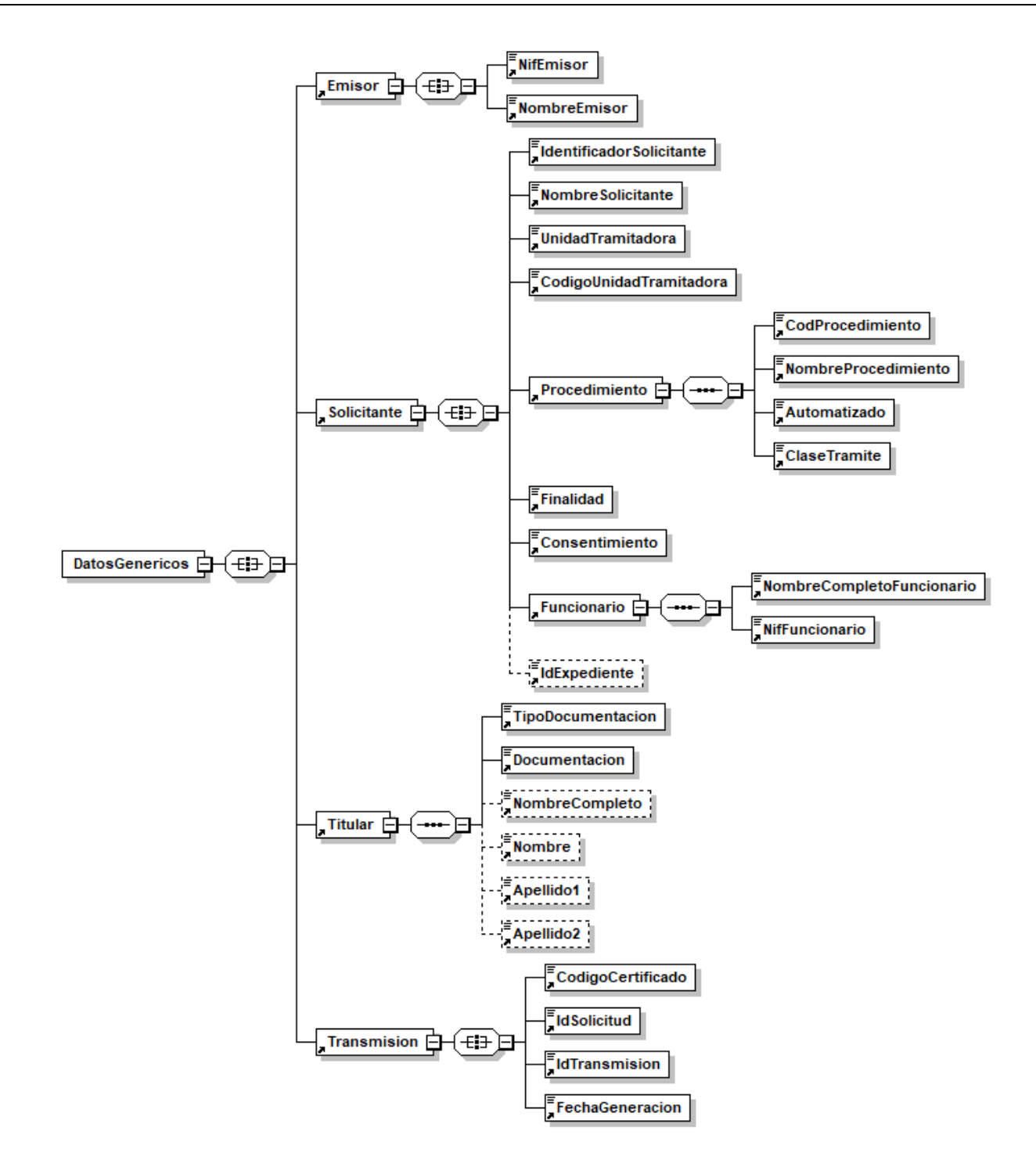

<span id="page-26-0"></span>*Figura 5 Diagrama de la rama DatosGenericos del mensaje de respuesta del Servicio*

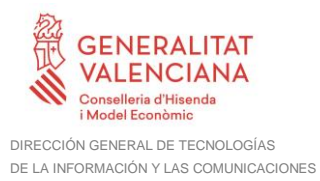

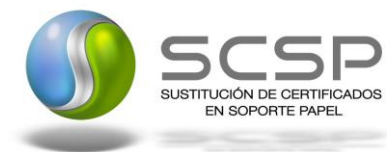

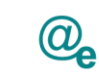

#### <span id="page-27-0"></span>*3.3.2.4 Formato de los Datos de la Respuesta del Servicio de Consulta de Nivel de Renta Intermediado*

En la siguiente tabla se resume el tipo de dato y la información que contienen cada uno de los campos del mensaje de respuesta.

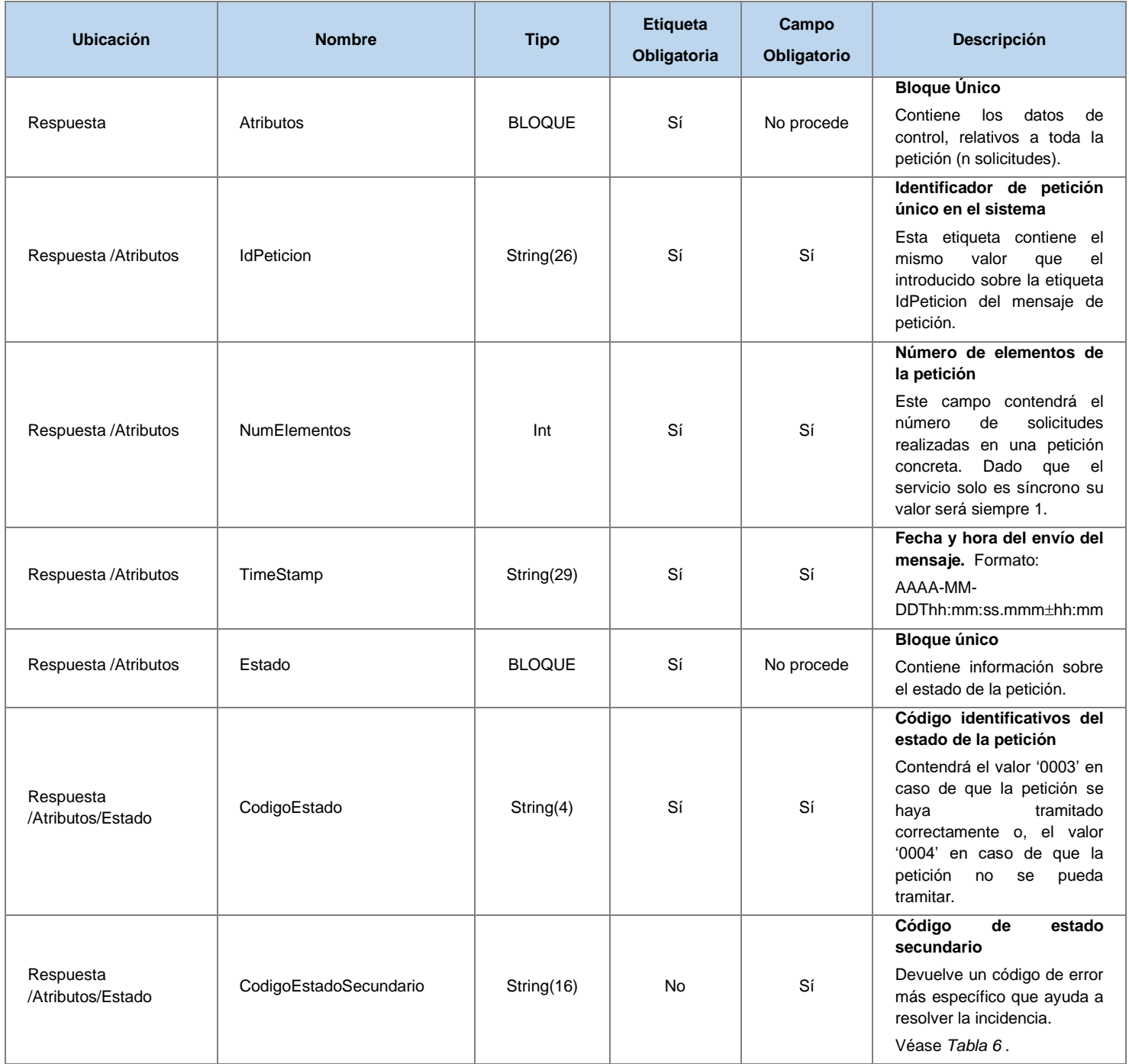

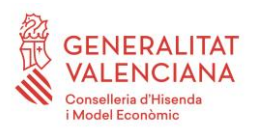

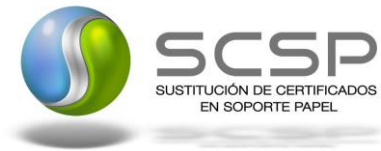

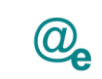

Plataforma Autonómica<br>de Interoperabilidad

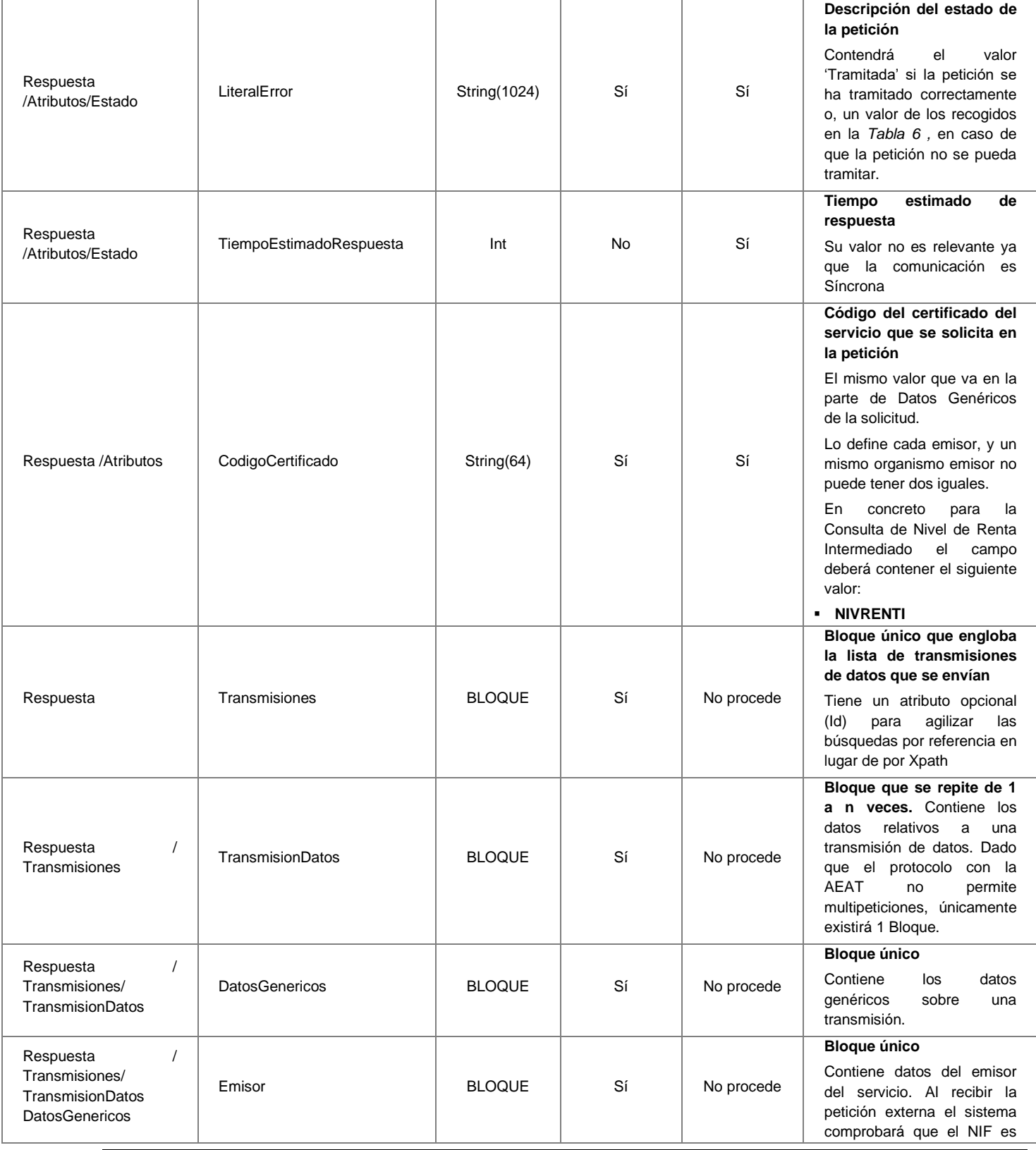

29 / 68

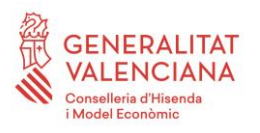

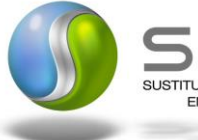

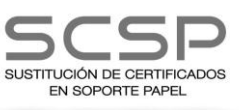

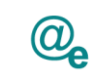

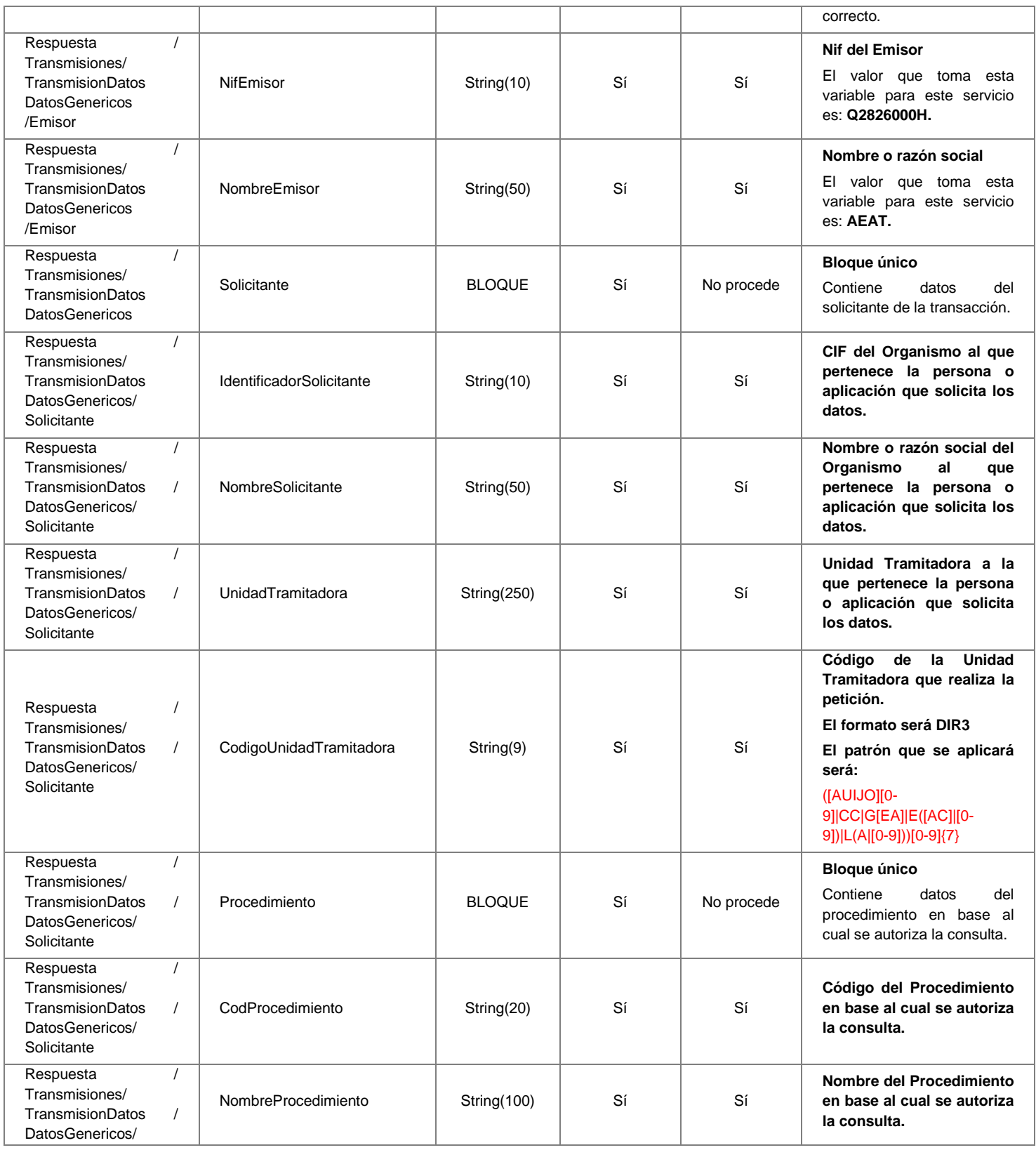

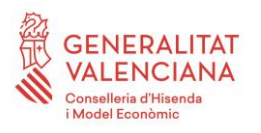

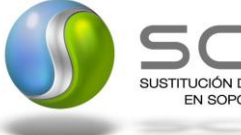

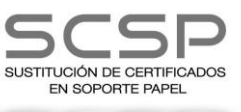

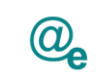

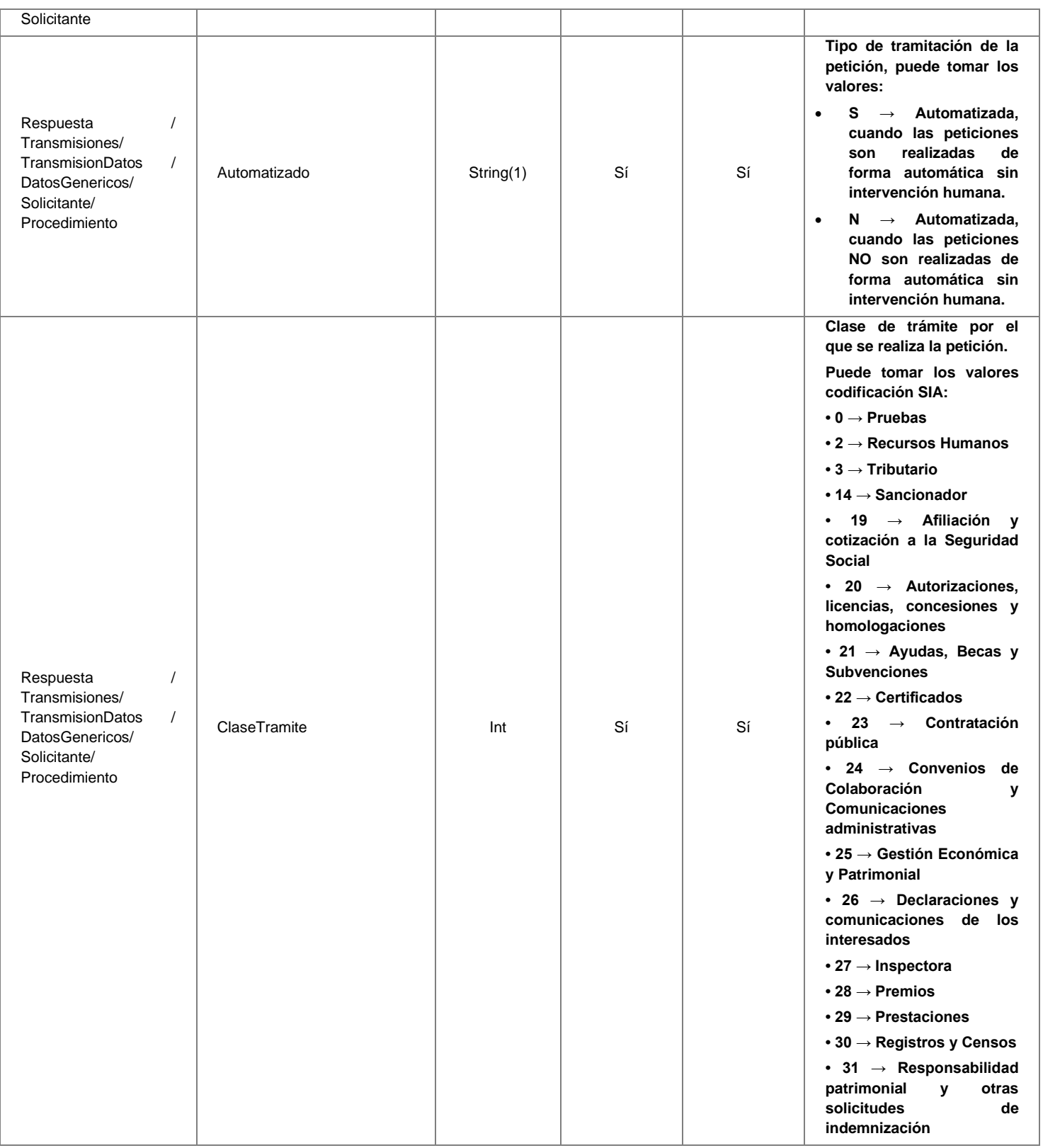

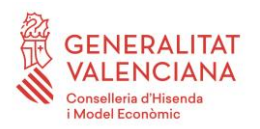

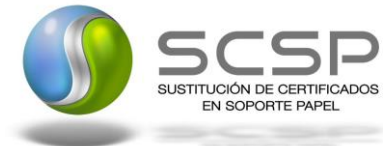

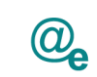

Plataforma Autonómica<br>de Interoperabilidad

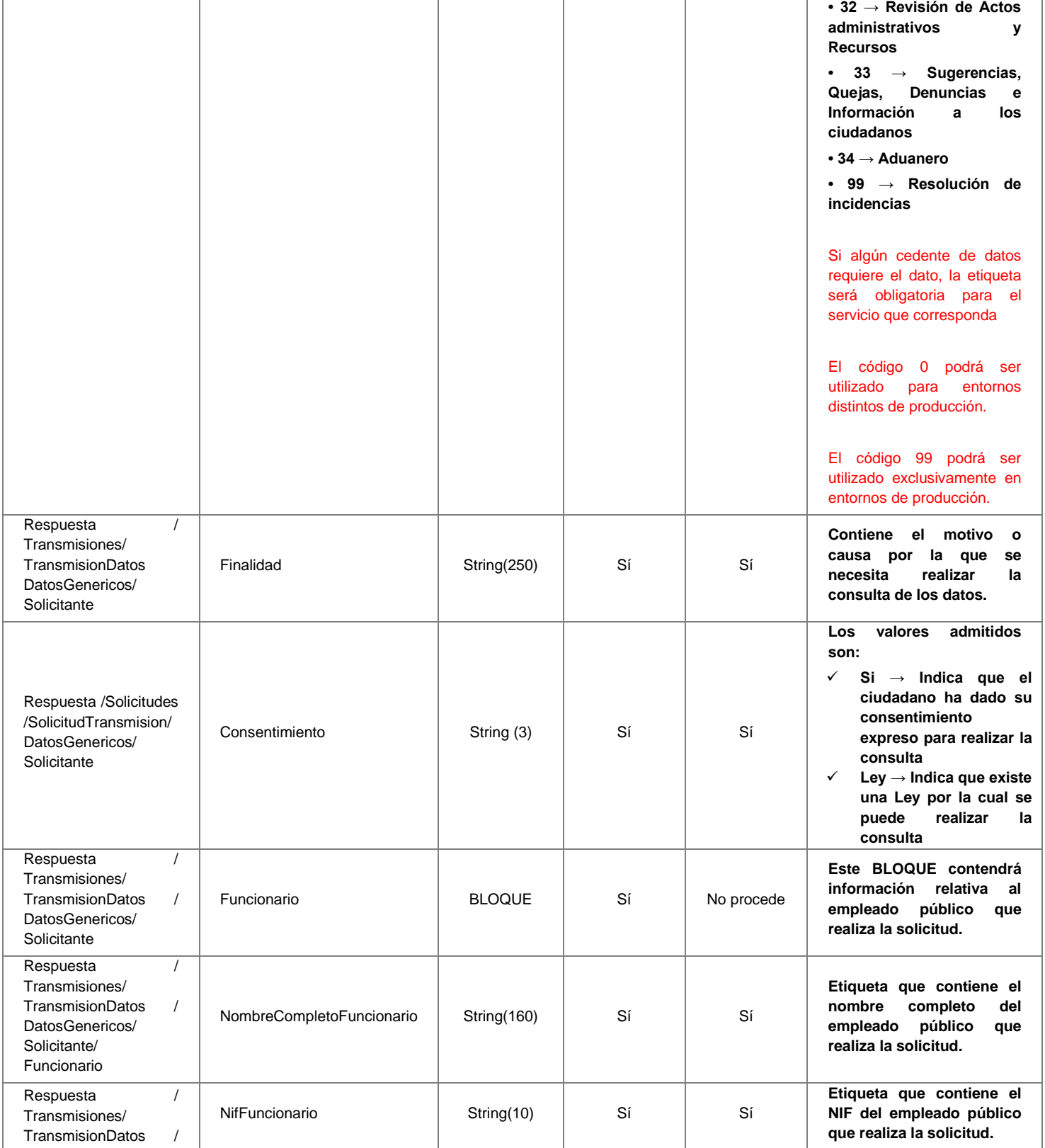

32 / 68

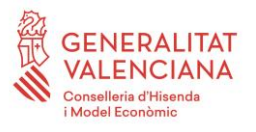

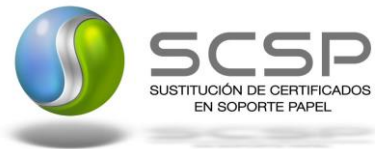

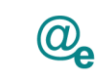

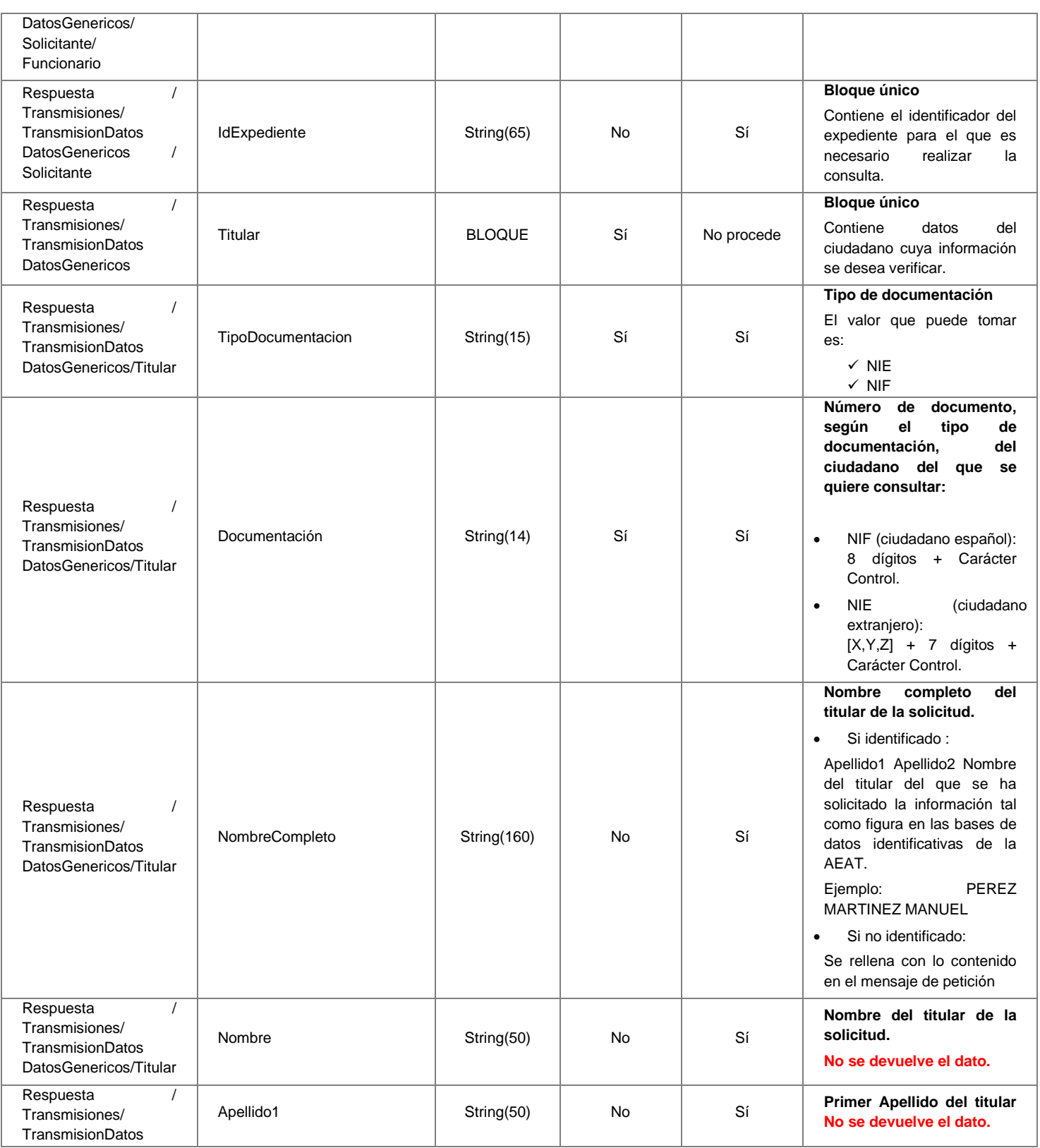

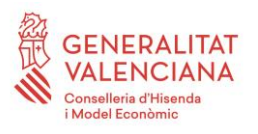

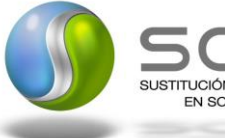

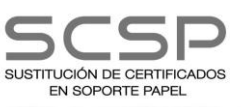

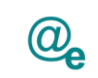

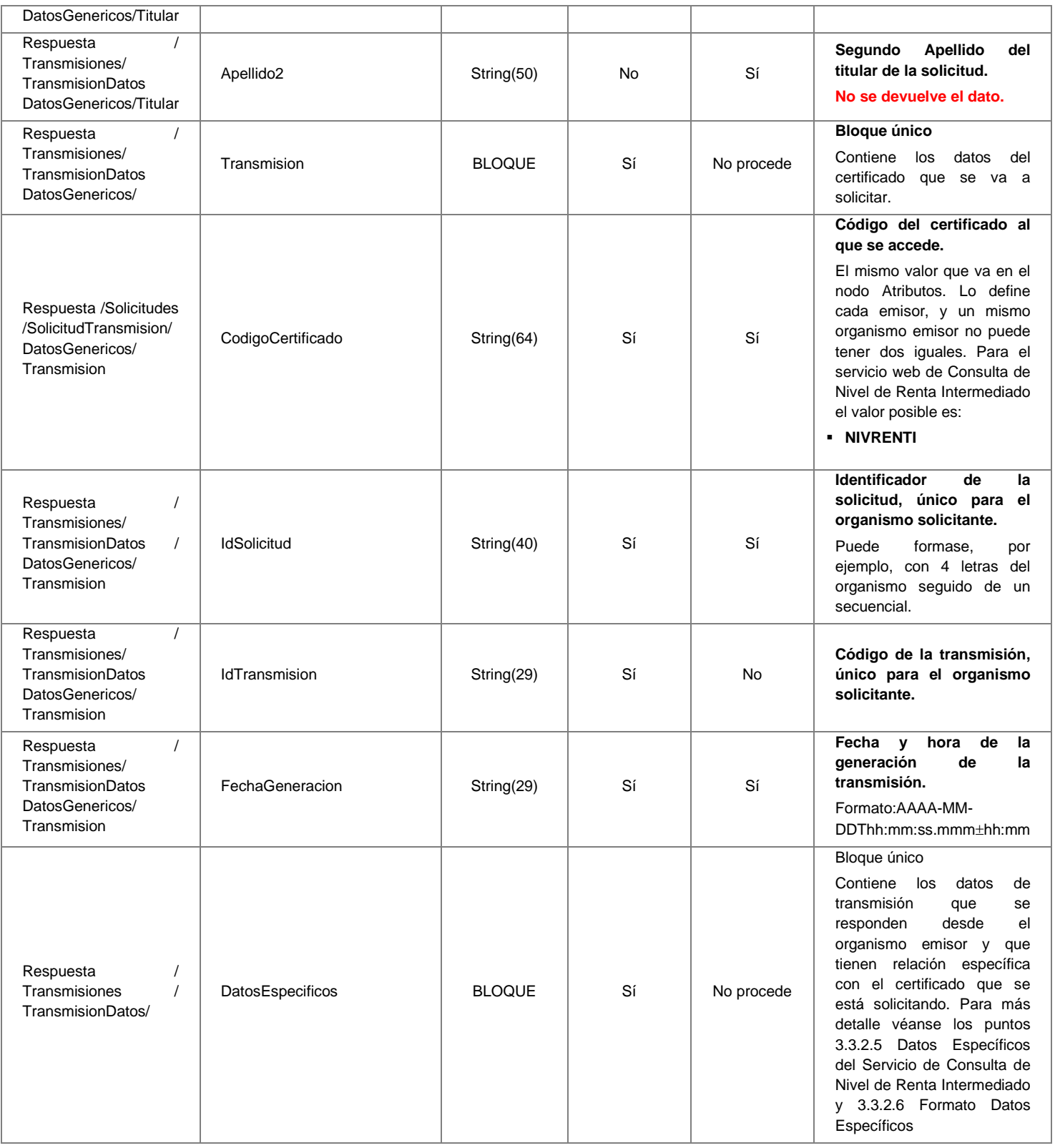

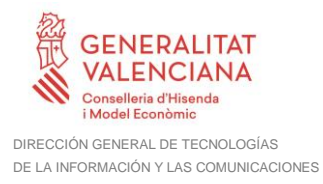

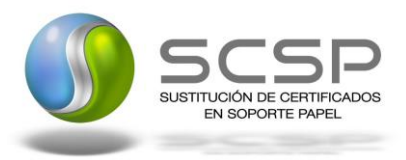

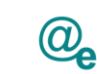

# <span id="page-34-0"></span>*3.3.2.5 Datos Específicos del Servicio de Consulta de Nivel de Renta Intermediado*

A continuación se recoge el diagrama del esquema de validación de los DatosEspecificos de la Petición y Respuesta al usuario.

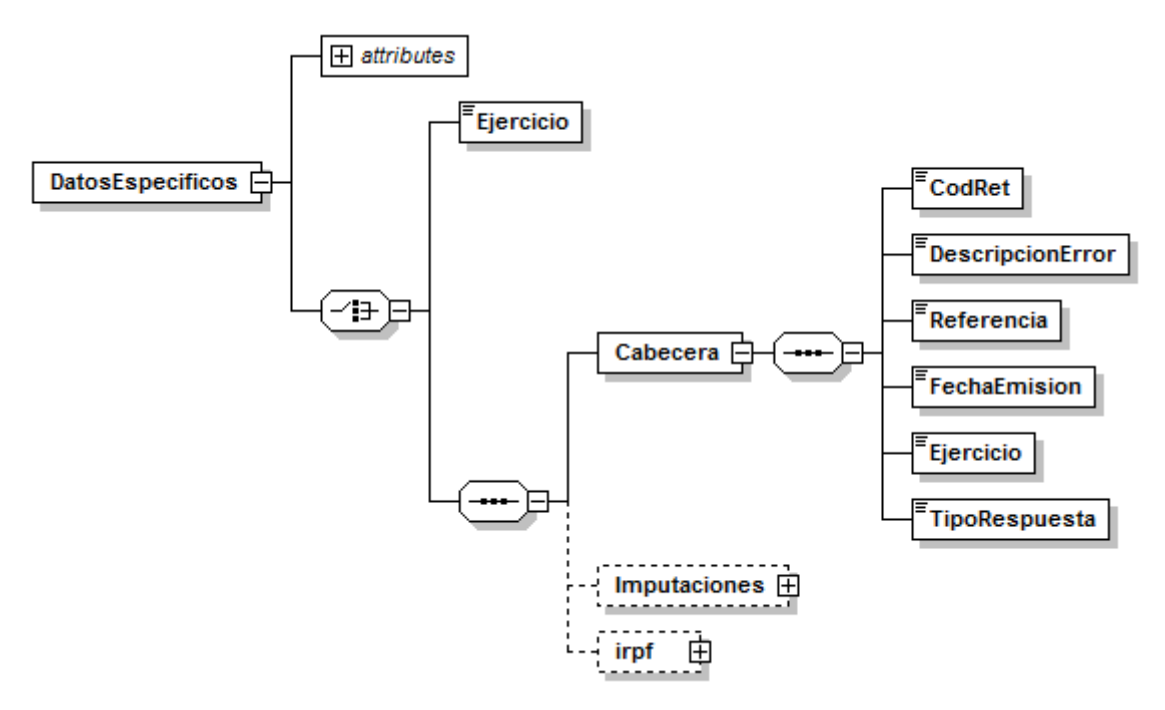

*Figura 6 Diagrama de Datos Específicos de Respuesta del Servicio*

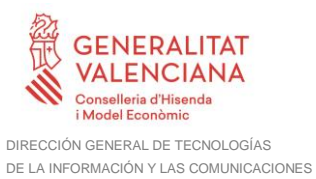

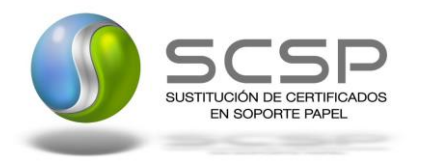

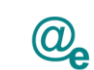

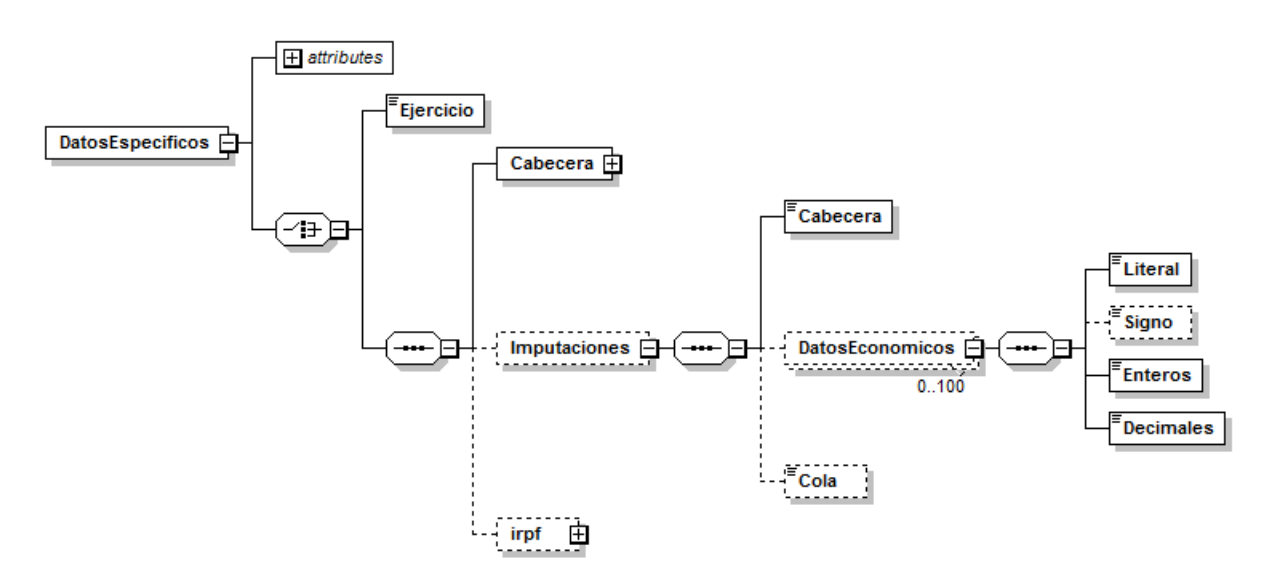

*Figura 7 Diagrama de los Datos Específicos de la Respuesta (Imputaciones)*

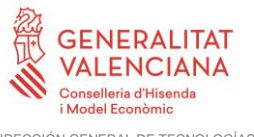

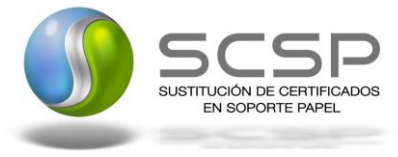

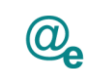

Plataforma Autonómica de Interoperabilidad

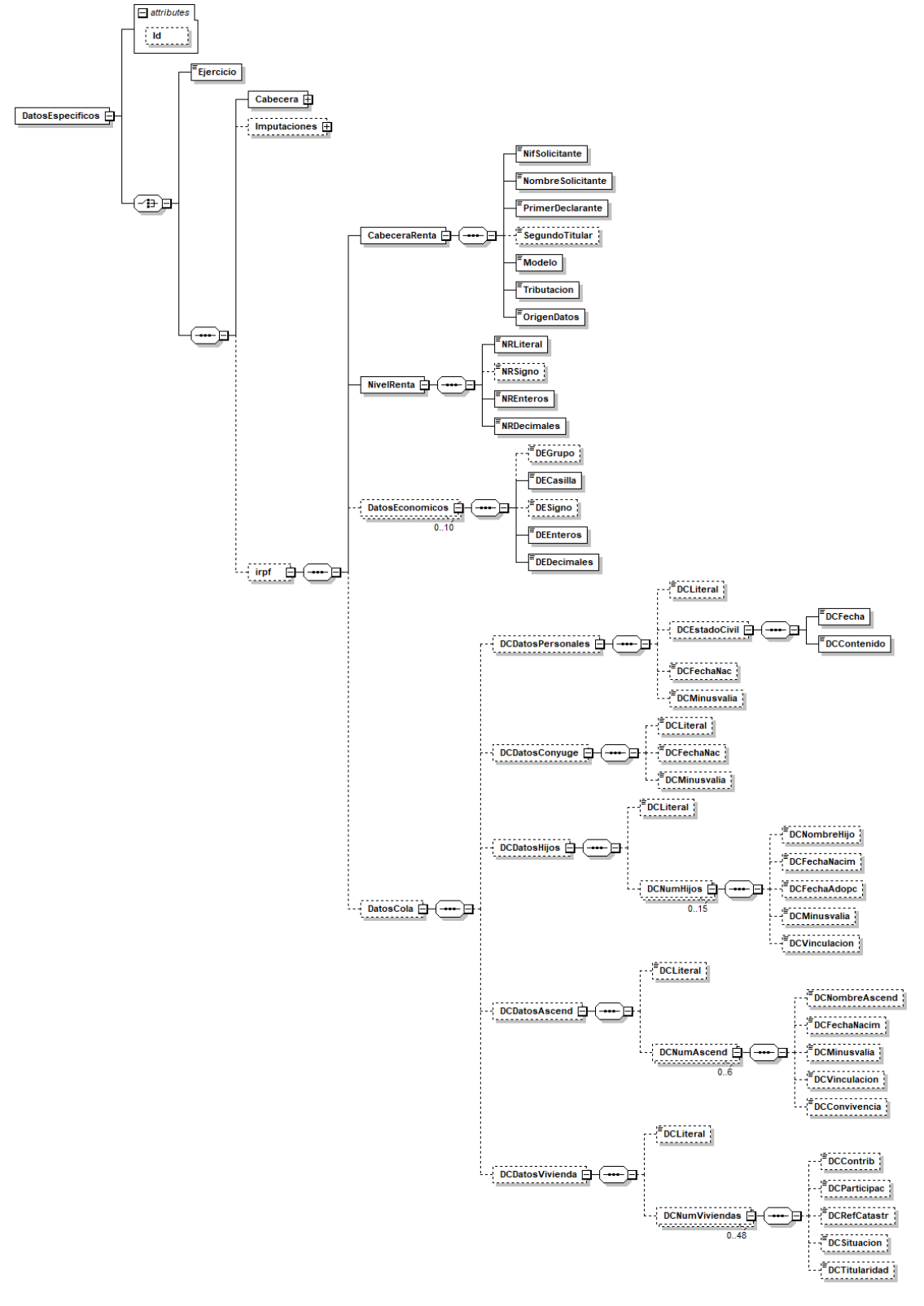

*Figura 8 Diagrama de los datos Específicos de la Respuesta (irpf)*

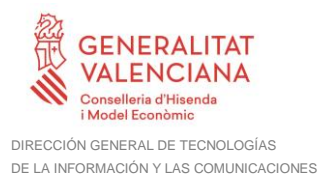

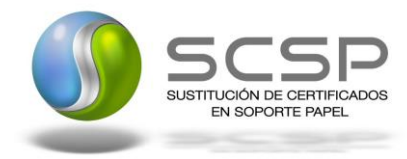

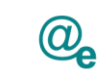

# <span id="page-37-0"></span>*3.3.2.6 Formato Datos Específicos*

En la siguiente tabla se resume el tipo de dato y la información que contienen cada uno de los campos del mensaje de datos específicos.

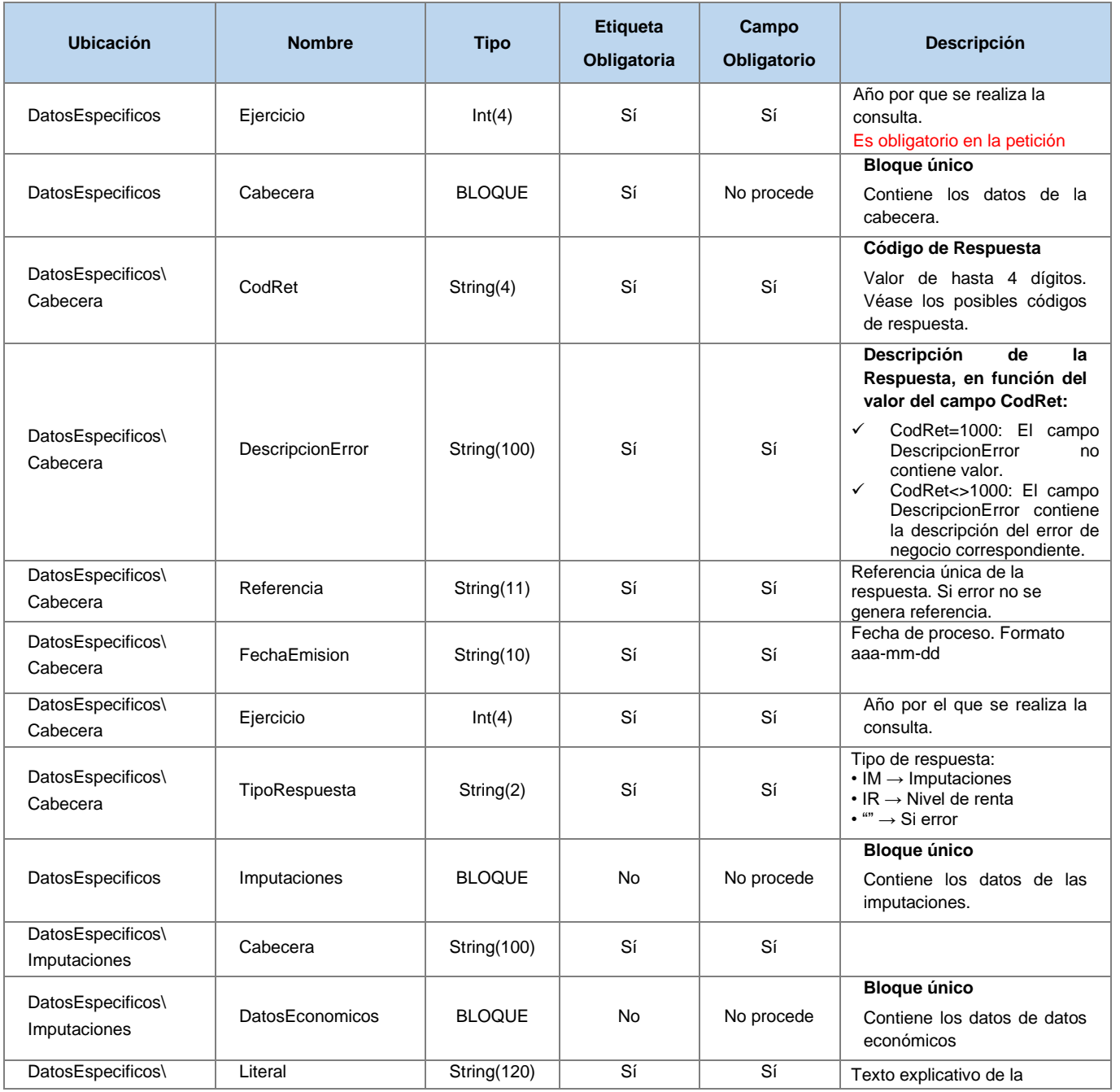

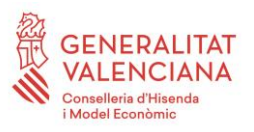

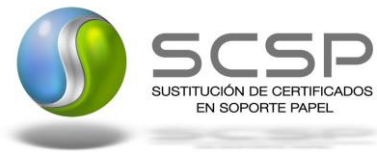

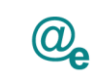

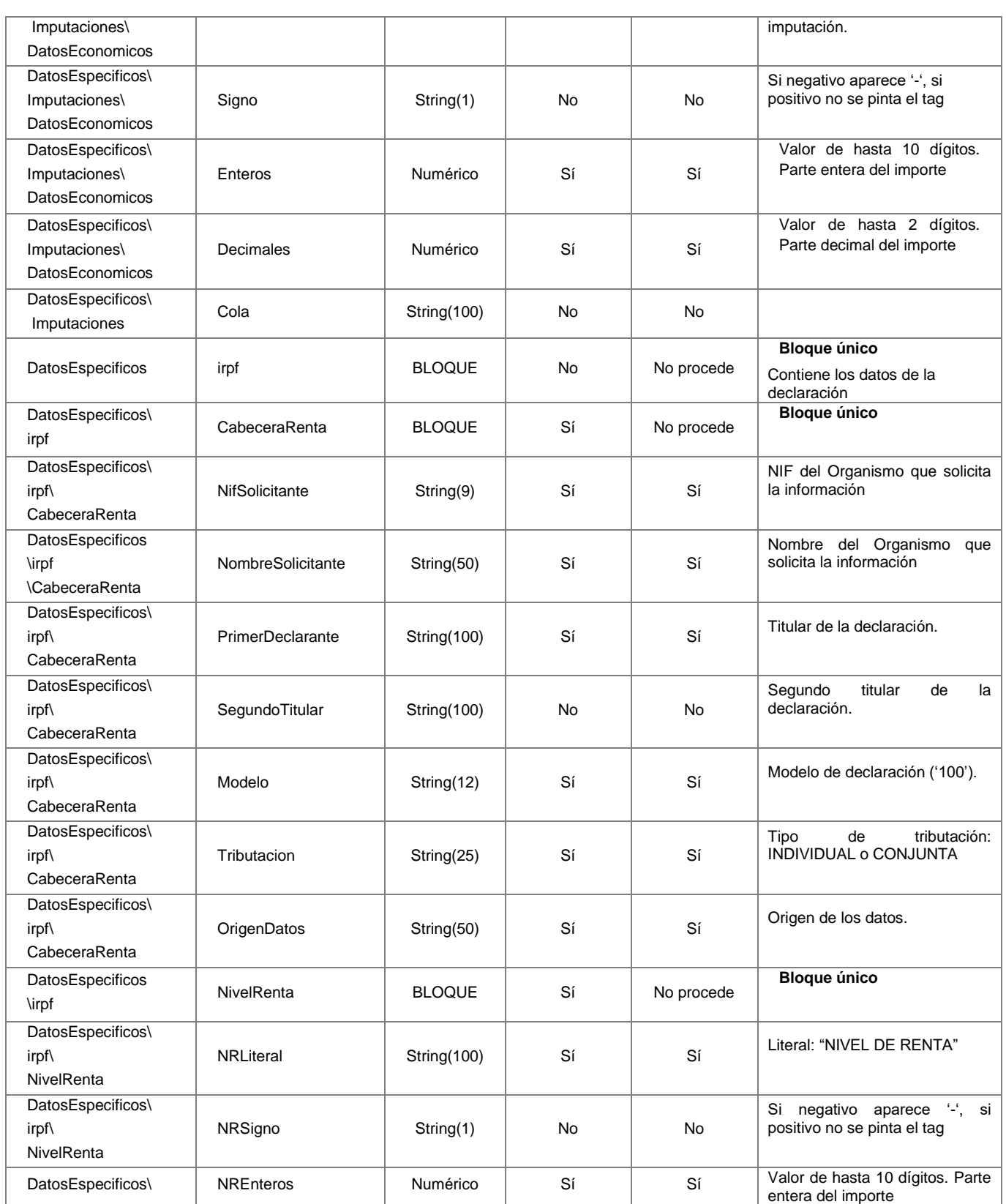

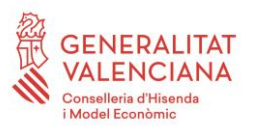

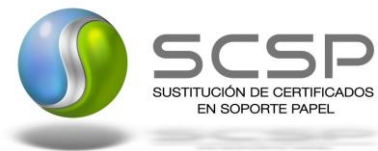

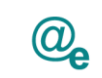

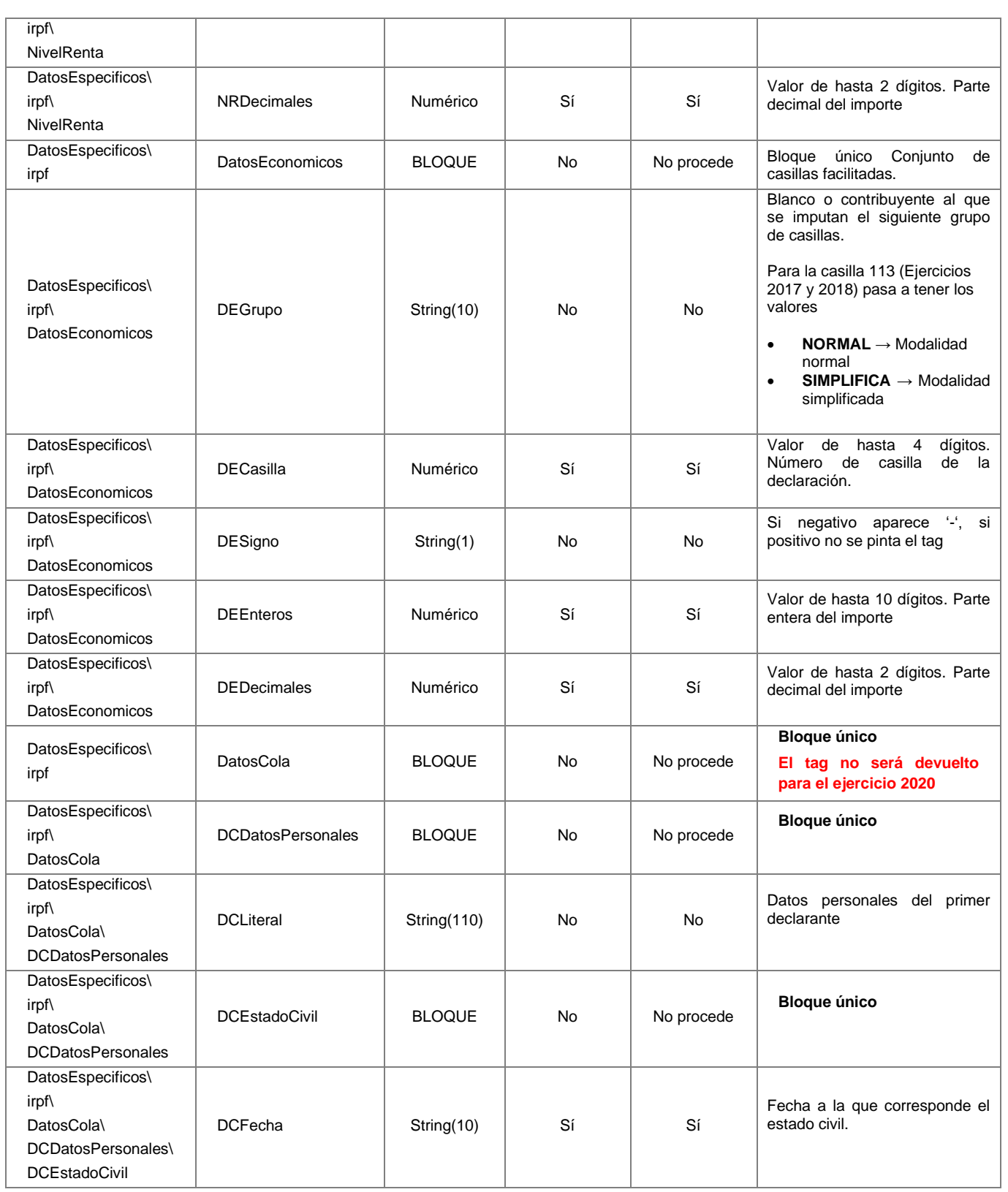

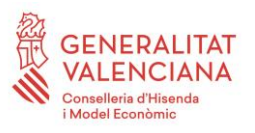

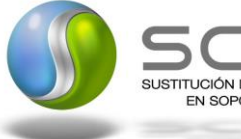

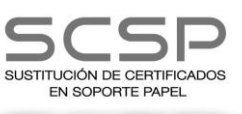

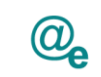

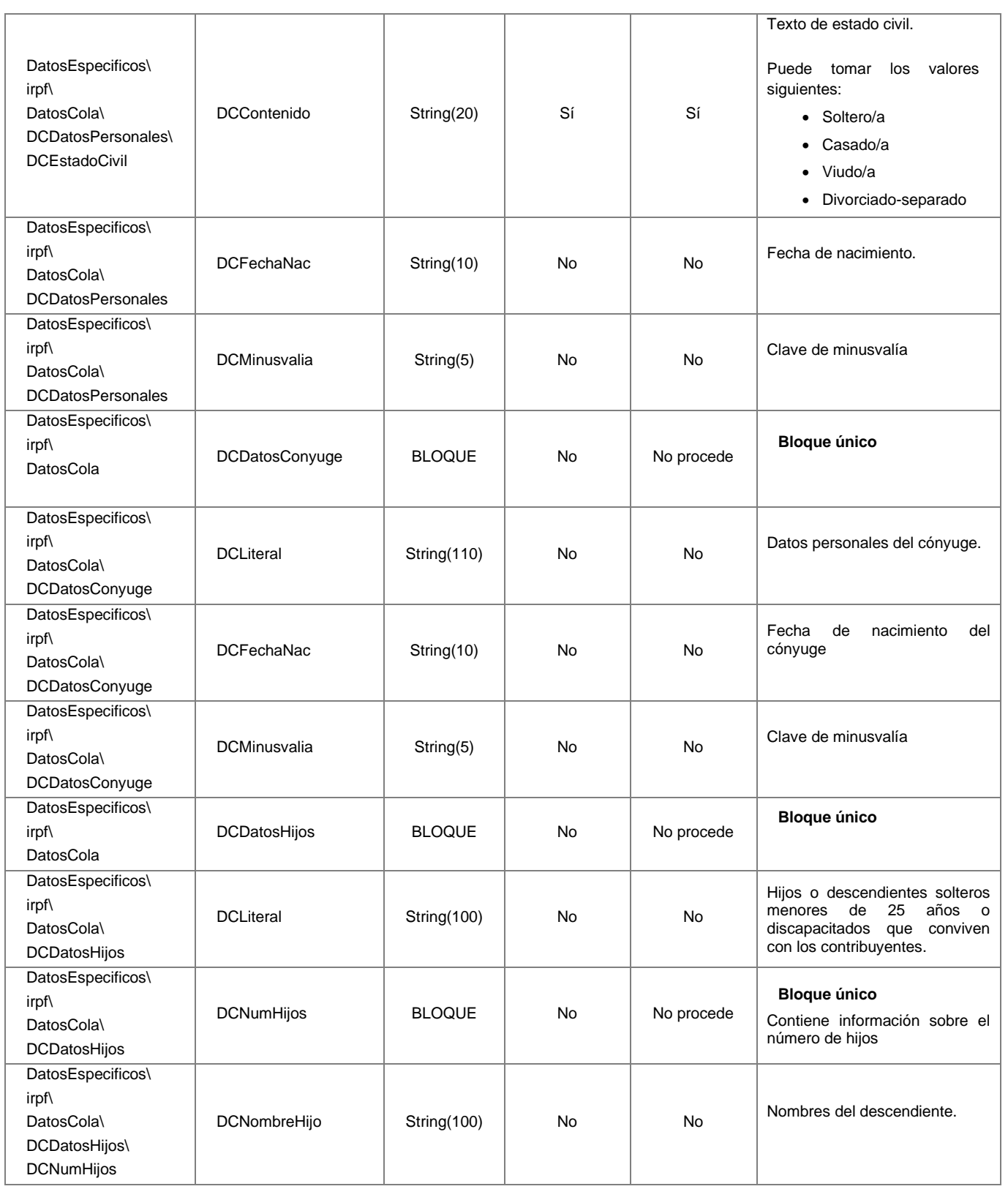

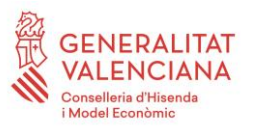

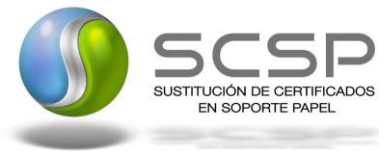

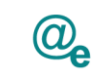

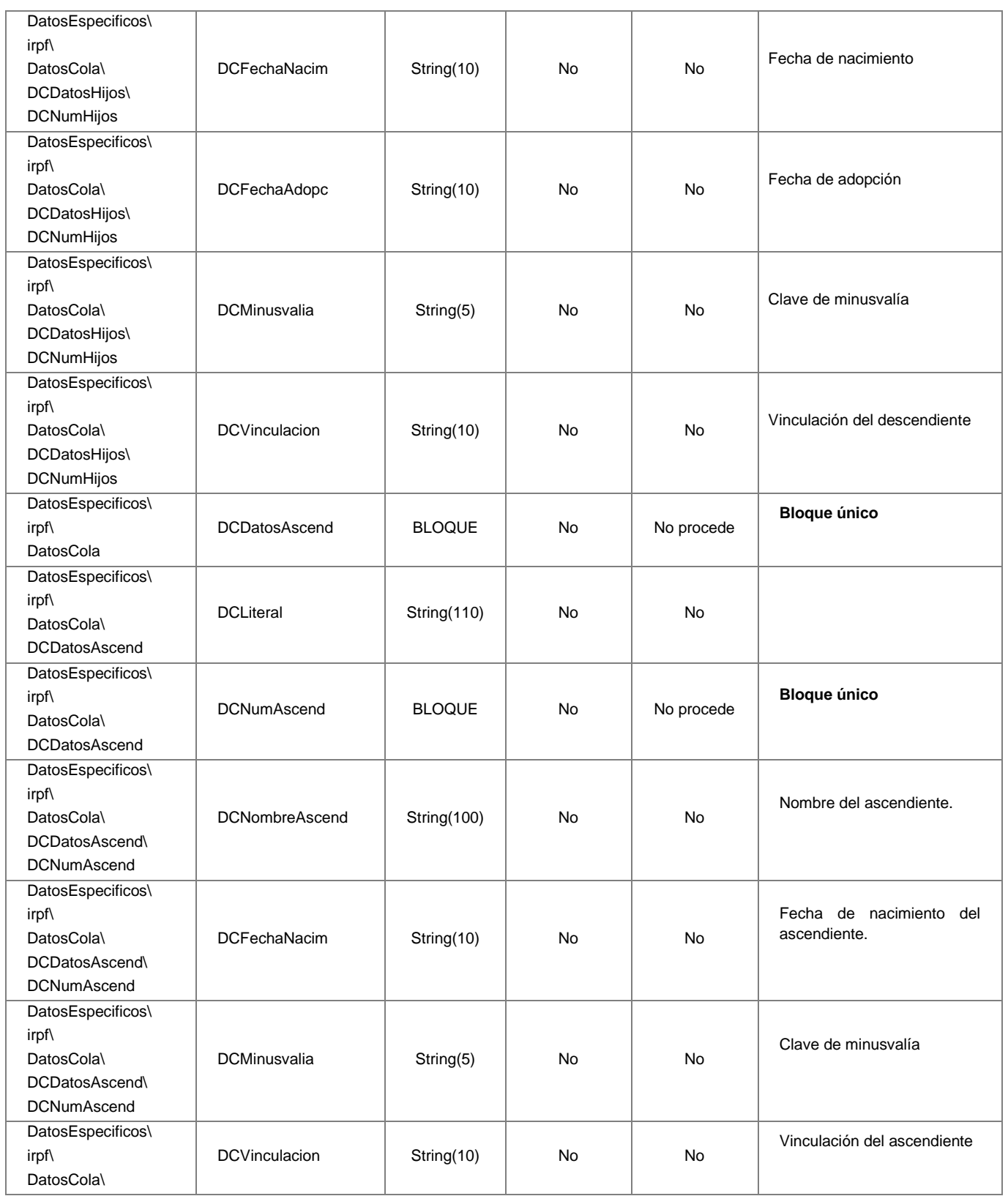

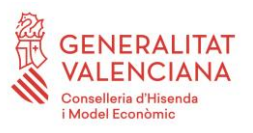

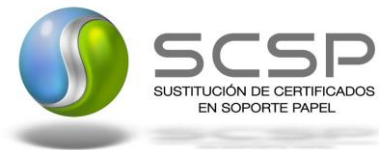

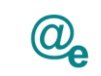

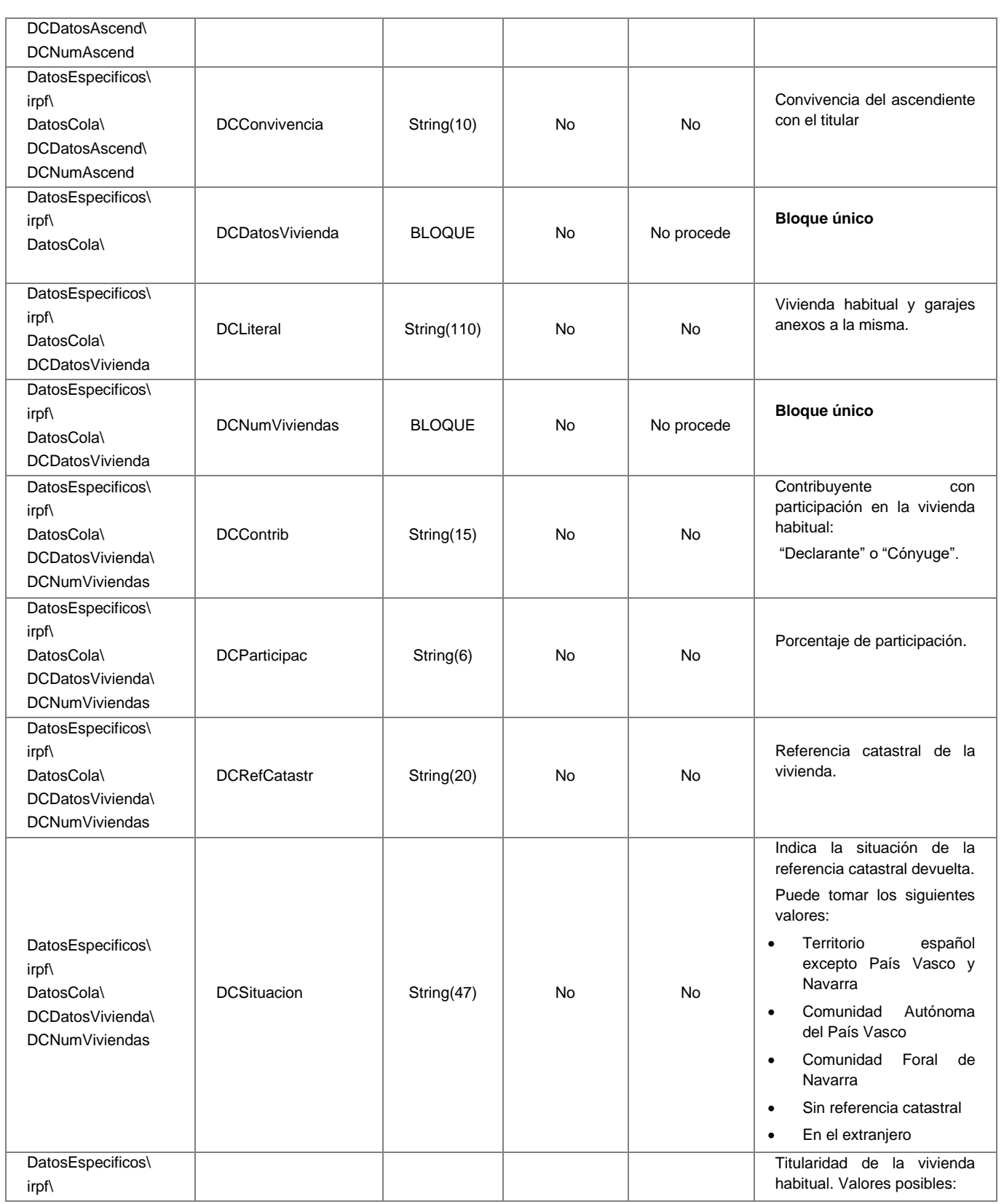

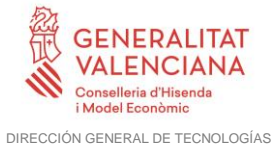

DE LA INFORMACIÓN Y LAS COMUNICACIONES

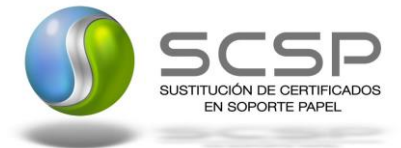

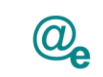

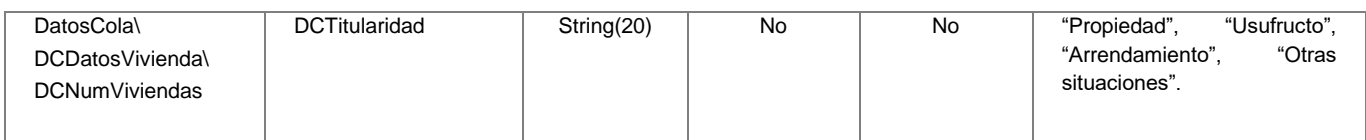

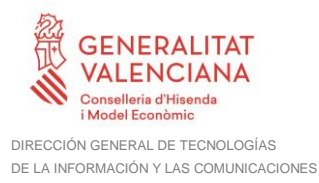

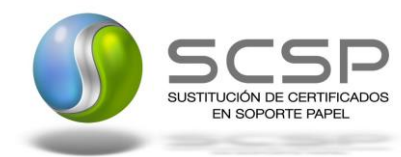

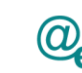

# <span id="page-44-0"></span>**3.3.3 SoapFaults**

Los mensajes SoapFault devueltos por la Plataforma de Interoperabilidad siguen el estándar SOAP Fault e, irán sin firmar.

Siempre que sea posible, el mensaje de error contendrá en el campo "*Detail*" del SOAP Fault la estructura "Atributos" definida en el mensaje de respuesta del sistema, de forma que el requirente reciba dicha información.

En el campo faultcode del mensaje SOAP Fault, se meten los códigos estándar de SOAP.

En el campo faultstring del mensaje SOAP Fault, se meten los códigos y mensajes de error definidos en el sistema.

Se crea un código de estado "Error Indefinido", para los casos de error "incontrolados" que no dan oportunidad siquiera a escribir el "detail" (por ejemplo los que genera el servidor Web antes de acceder al motor SOAP, o los errores de http(s)). En estos casos las aplicaciones actualizarán la BD de peticiones con el estado "Error indefinido".

#### <span id="page-44-1"></span>*3.3.3.1 Mensaje de SoapFault*

A continuación se muestra la estructura que deben mantener los mensajes SOAP Fault.

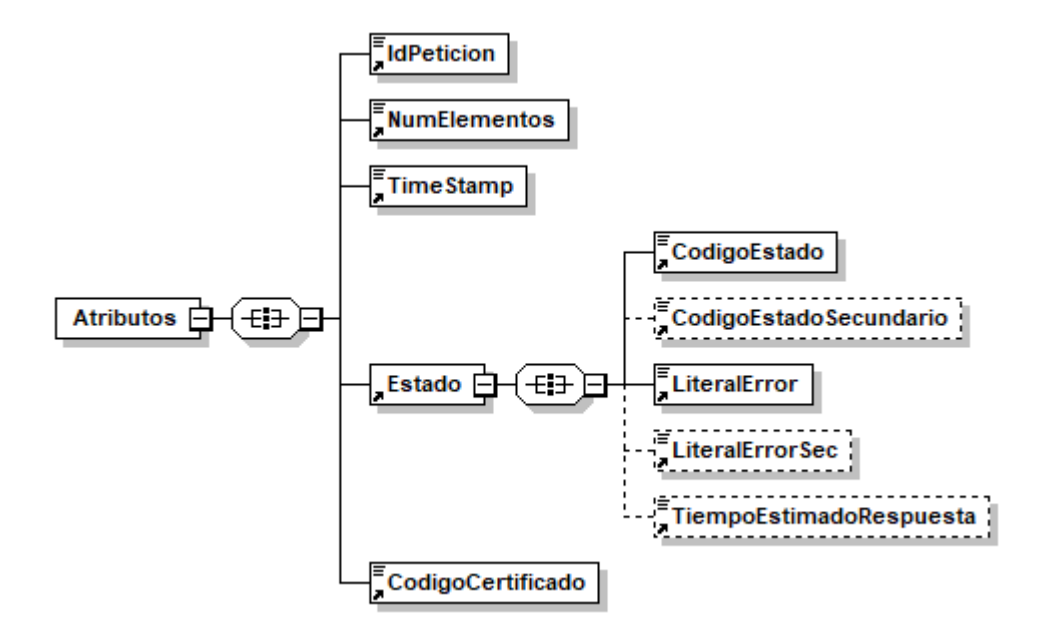

*Figura 9. Diagrama del mensaje SOAP Fault del Servicio*

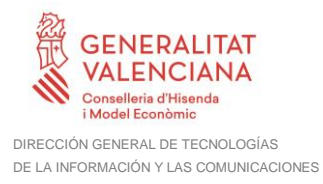

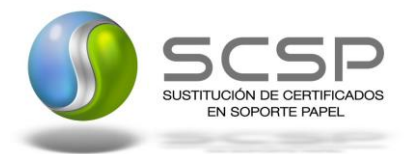

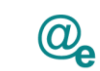

### <span id="page-45-0"></span>*3.3.3.2 Formato del Mensaje de SoapFault*

En la siguiente tabla se resume el tipo de dato y la información que contienen cada uno de los campos del mensaje de SoapFault.

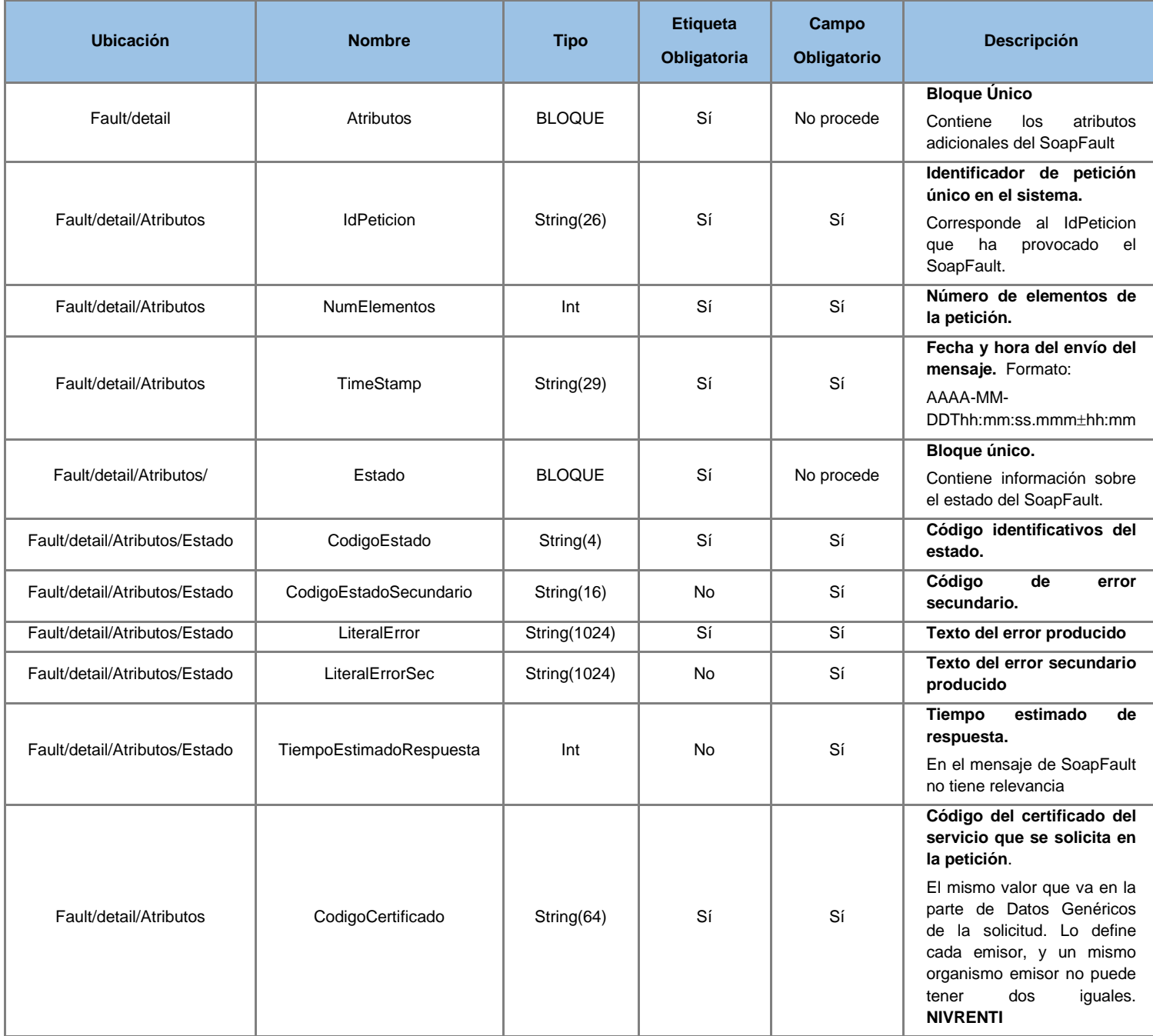

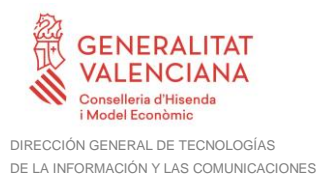

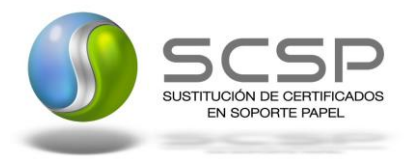

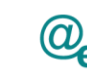

# <span id="page-46-0"></span>**3.3.4 Esquemas de Validación del servicio**

Los esquemas de validación del servicio Web se pueden encontrar en las URLs descritas a continuación.

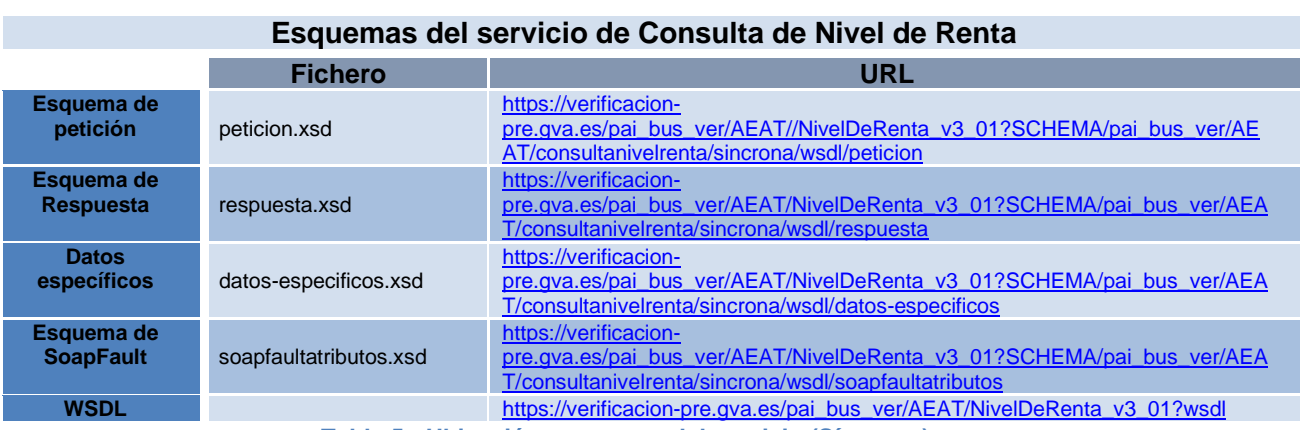

**Tabla 5.- Ubicación esquemas del servicio (Síncrono)**

#### <span id="page-46-1"></span>**3.4 Respuestas de negocio devueltas por el servicio**

En este apartado se recogen todos los códigos de estado que van a aparecer en las respuestas de negocio del servicio Web, cuando las peticiones son tramitadas. Estos códigos de respuesta y sus descripciones correspondientes, se recogen en la [Tabla 6](#page-49-0) [Códigos de Retorno del Servicio de Consulta de Nivel de Renta](#page-49-0) y, se devolverán en el nodo '*DatosEspecificos/Cabecera'* del esquema de respuesta, concretamente en los campos '*CodRet'* y '*DescripcionError'*.

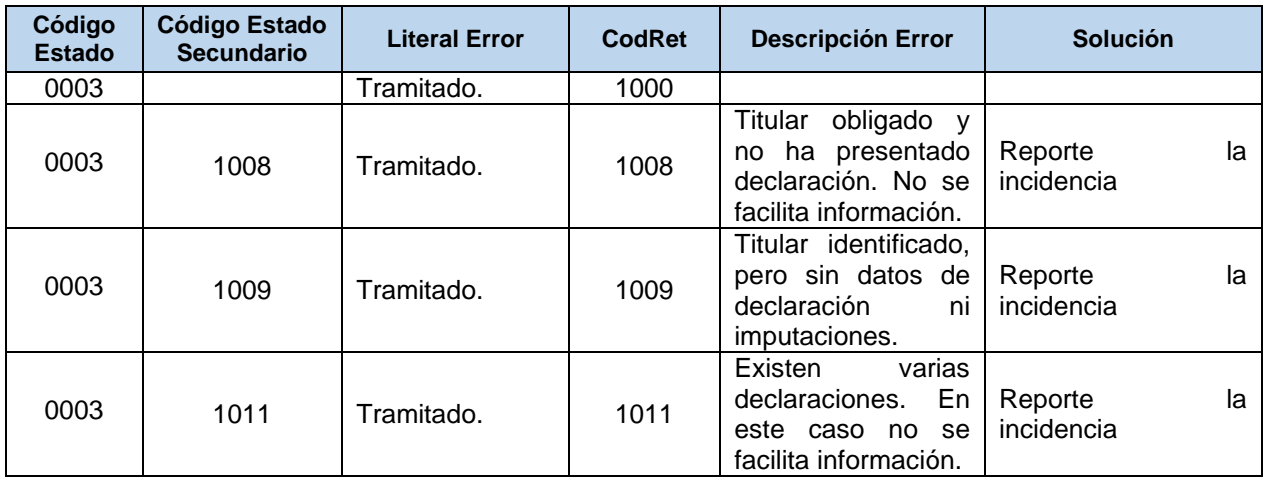

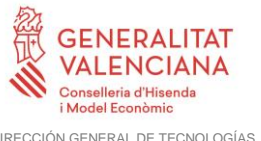

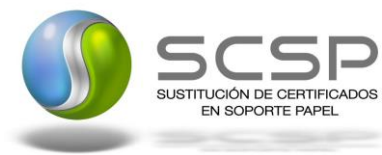

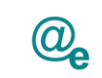

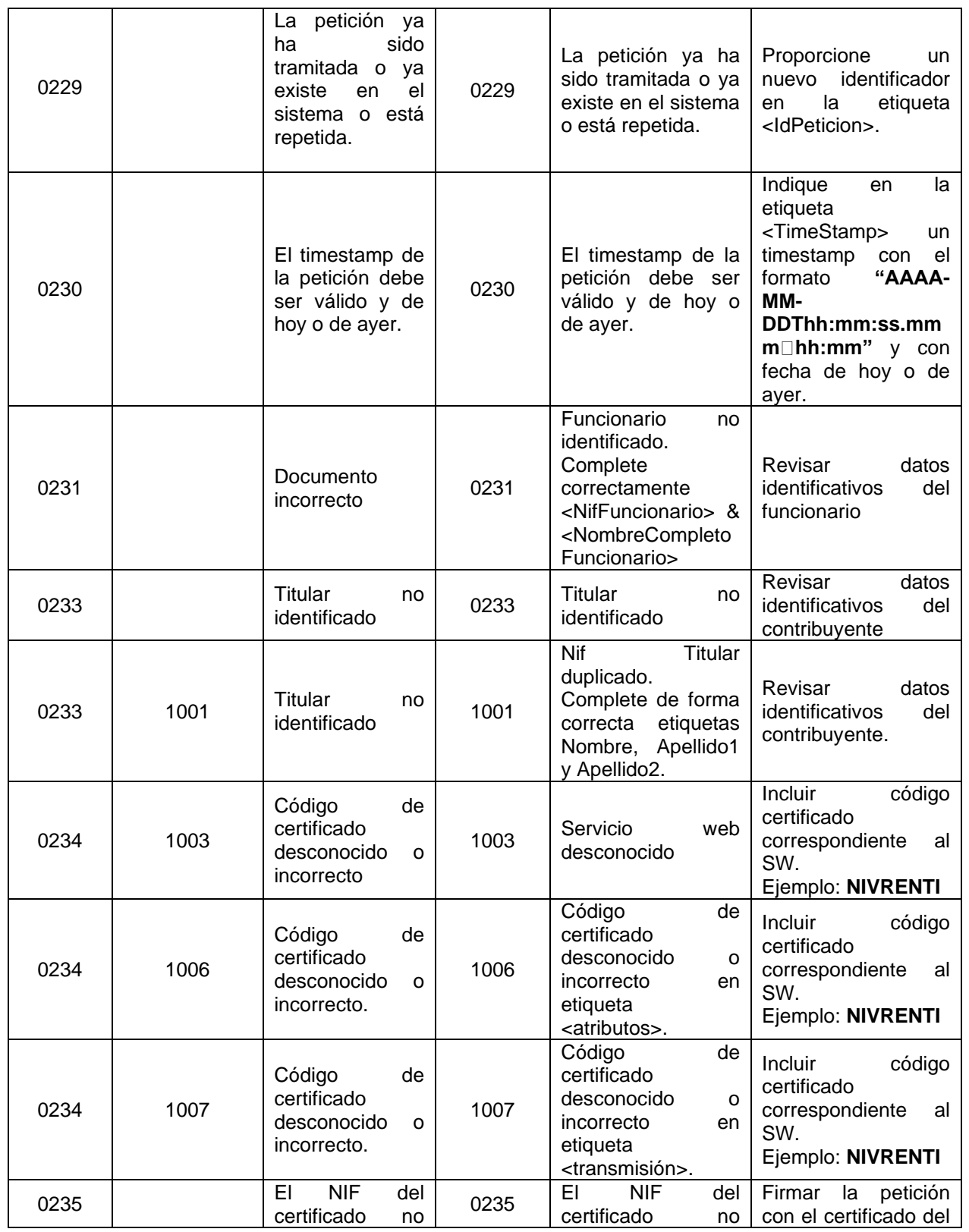

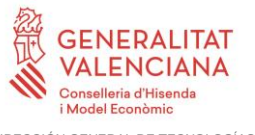

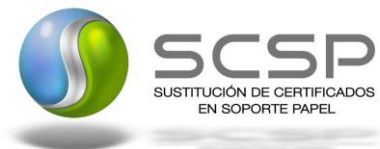

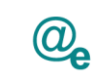

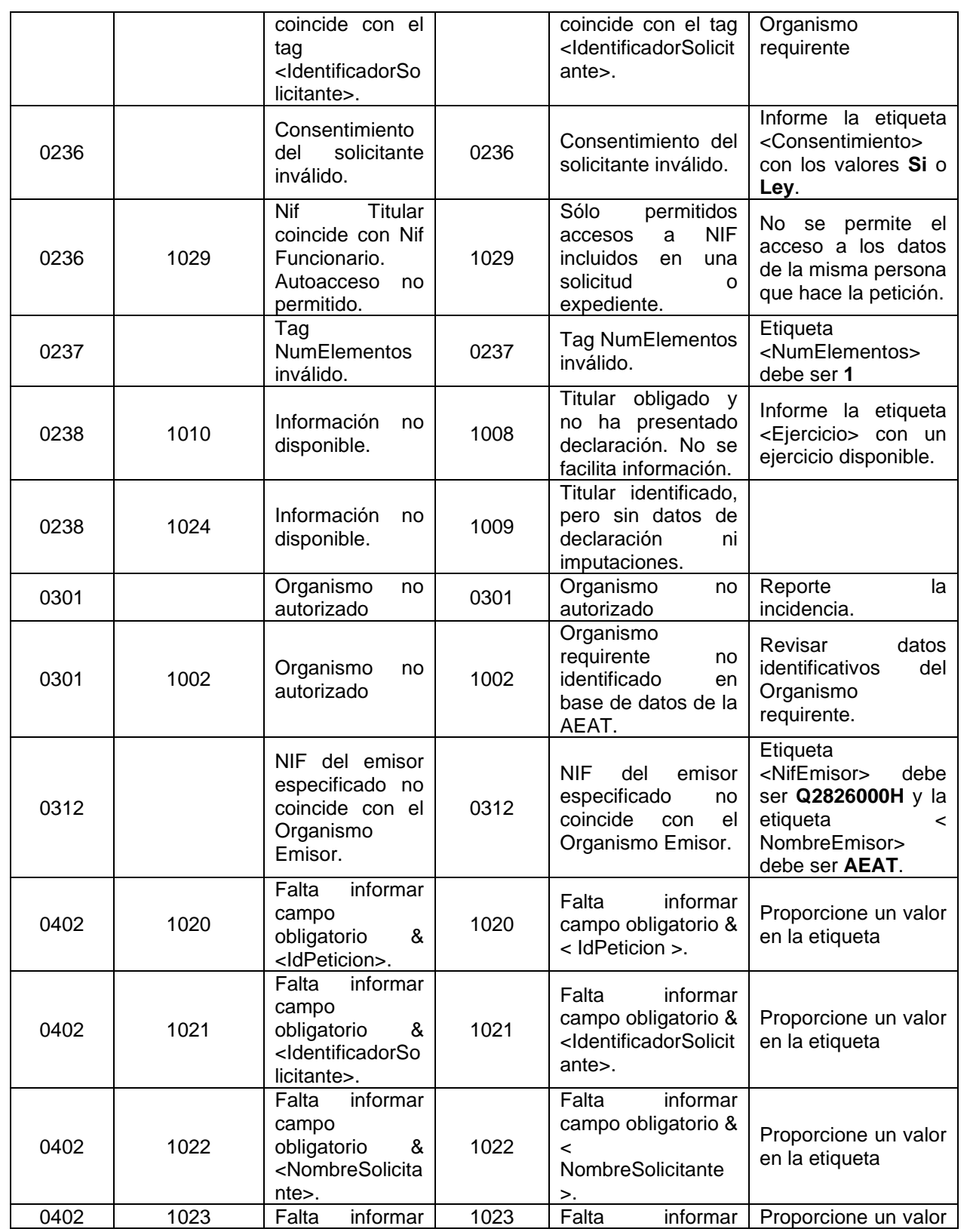

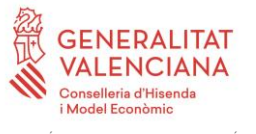

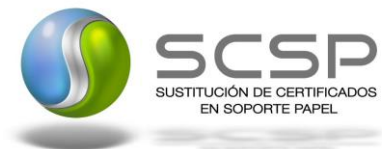

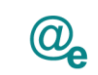

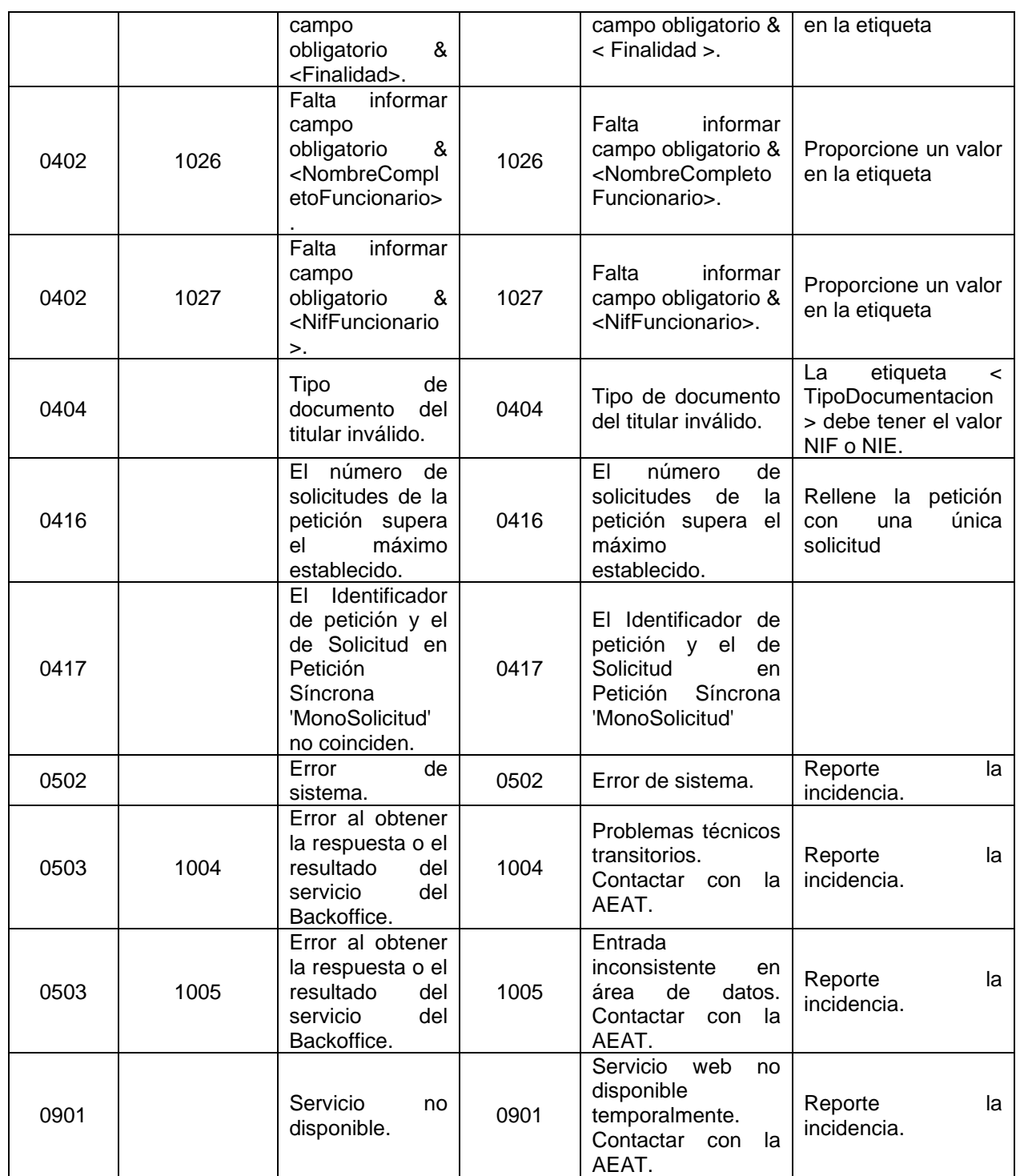

<span id="page-49-0"></span>*Tabla 6 Códigos de Retorno del Servicio de Consulta de Nivel de Renta*

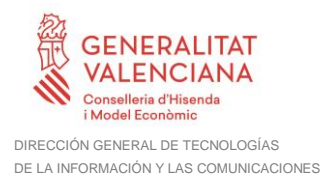

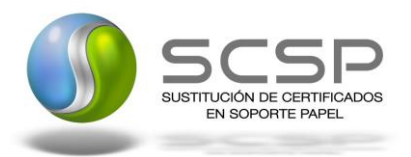

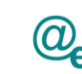

Plataforma Autonómica de Interoperabilidad

Para las peticiones síncronas tramitadas, en el nodo "Estado" del nodo "Atributos" del mensaje de Respuesta se devolverá la información SCSP que indica que la petición se tramitó, es decir, '*CodigoEstado*' '0003' y '*LiteralError'* '*Solicitud de Certificado procesada correctamente*' y, en los datos específicos de la transmisión será donde se indique el código de negocio correspondiente, que será uno de los recogidos en la *Tabla 6 [Códigos](#page-49-0)  [de Retorno del Servicio de Consulta de Nivel de Renta.](#page-49-0)*

#### <span id="page-50-0"></span>**3.4.1 Criterio de obtención de datos tributarios de nivel de renta**

Corresponde al tratamiento de declarantes, no declarantes y obligados. Por cada contribuyente identificado se comprueba:

1) Si ha presentado declaración de IRPF del ejercicio solicitado, se facilita el nivel de renta del declarante *(CodRet:* **1000***, TipoRespuesta***: IR***)* 

2) Si no ha presentado declaración:

a) Se comprueba si figura obligado a declarar y se comunica si procede *(CodRet:*  1008 *DescripcionError:* **Titular obligado y no ha presentado declaración. No se facilita información***)*. El interesado debe de regularizar su situación en la administración tributaria que le corresponda.

b) Si el contribuyente no presenta declaración de IRPF, por no tener obligación, *(CodRet:* **1000***, TipoRespuesta:* **IM***)* se suministran siete datos procedentes de imputaciones de terceros que corresponden a:

#### *A partir del año 2016*

- 1. Rendimientos de trabajo retribución
- 2. Rendimientos de trabajo gastos deducibles
- 3. Rendimientos de trabajo reducciones aplicables
- 4. Retenciones de los rendimientos de trabajo
- 5. Ingresos de arrendamientos de inmuebles
- 6. Retenciones de arrendamientos de inmuebles
- 7. Rendimientos de cuentas bancarias
- 8. Otros rendimientos explícitos del capital mobiliario retribución

9. Otros rendimientos explícitos del capital mobiliario - gastos y reducciones aplicables

- 10. Rendimientos implícitos del capital mobiliario
- 11. Rendimientos de operaciones de seguros
- 12. Ventas de activos financieros y otros valores mobiliarios letras del tesoro
- 13. Ventas de activos financieros y otros valores mobiliarios otros aa.ff.
- 14. Retenciones de los rendimientos de capital mobiliario
- 15. Ventas de fondos de inversión ganancia/pérdida
- 16. Ganancias patrimoniales premios por juegos, concursos y rifas

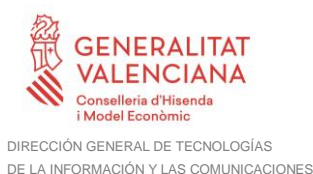

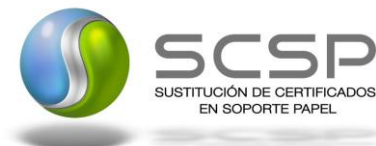

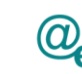

- 17. Ganancias patrimoniales subvenciones y ayudas públicas
- 18. Ganancias patrimoniales aprovechamientos forestales en montes públicos
- 19. Retenciones de ganancias
- 20. Rendimientos de actividades económicas profesionales
- 21. Rendimientos de actividades económicas otros
- 22. Rendimientos de actividades económicas agricultura, ganadería y pesca
- 23. Rendimientos de actividades económicas empresariales
- 24. Retenciones de actividades económicas
- 25. Socios/partícipes de entidades en atribución de renta capital mobiliario
- 26. Socios/partícipes de entidades en atribución de renta capital inmobiliario
- 27. Socios/partícipes de entidades en atribución de renta actividades económicas
- 28. Socios/partícipes de entidades en atribución de renta patrimoniales

#### *A partir del año 2015*

- 1. Rendimientos de trabajo retribución;
- 2. Rendimientos de trabajo gastos deducibles;
- 3. Rendimientos de trabajo reducciones aplicables;
- 4. Arrendamientos de inmuebles;
- 5. Rendimientos de cuentas bancarias;
- 6. Otros rendimientos explícitos del capital mobiliario retribución;
- 7. Otros rendimientos explícitos del capital mobiliario gastos y reducciones aplicables;
- 8. Rendimientos implícitos del capital mobiliario;
- 9. Rendimientos de operaciones de seguros;
- 10. Ventas de activos financieros y otros valores mobiliarios letras del tesoro;
- 11. Ventas de activos financieros y otros valores mobiliarios otros aa.ff.;
- 12. Ventas de fondos de inversión ganancia/pérdida;
- 13. Ganancias patrimoniales premios por juegos, concursos y rifas;
- 14. Ganancias patrimoniales aprovechamientos forestales en montes públicos;
- 15. Rendimientos de actividades económicas profesionales;
- 16. Rendimientos de actividades económicas otros;
- 17. Rendimientos de actividades económicas agricultura, ganadería y pesca;
- 18. Rendimientos de actividades económicas empresariales;
- 19. Socios/partícipes de entidades en atribución de renta capital mobiliario;
- 20. Socios/partícipes de entidades en atribución de renta capital inmobiliario;
- 21. Socios/partícipes de entidades en atribución de renta actividades económicas;
- 22. Socios/partícipes de entidades en atribución de renta patrimoniales;

#### *Hasta el año 2014*

- 1. Rendimientos del trabajo;
- 2. Retenciones de rendimientos del trabajo;
- 3. Rendimientos del capital mobiliario;
- 4. Retenciones del capital mobiliario;
- 5. Ganancias patrimoniales sometidas a retención;
- 6. Retenciones de ganancias patrimoniales;
- 7. Gastos deducibles de rendimientos del trabajo.

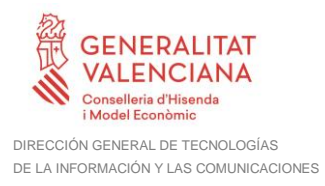

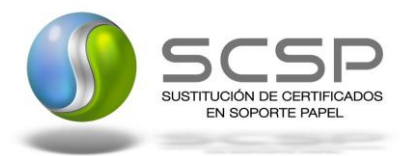

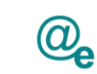

Plataforma Autonómica de Interoperabilidad

c) Si no existiera ninguna imputación relevante, así se comunica *(CodRet:* **1009**  *DescripcionError:* **Titular identificado, pero sin datos de declaración ni imputaciones***)*. No consta declaración del impuesto por no figurar obligado y además no figuran imputaciones del interesado.

d) Si existen varias declaraciones *(CodRet:* **1011** *DescripcionError:* **Existen varias declaraciones. En este caso no se facilita información.** *)*.

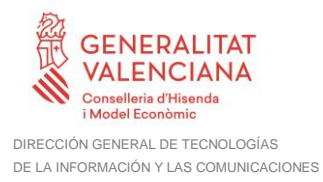

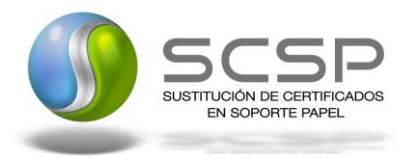

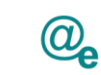

## <span id="page-53-0"></span>**3.5 Errores devueltos por la plataforma mediante el esquema SOAP Fault**

Las peticiones que la Plataforma de Interoperabilidad detecte que son incorrectas o inválidas según el protocolo SCSP, obtendrán siempre como respuesta un mensaje SoapFault. Estas peticiones no llegarán nunca a la AEAT.

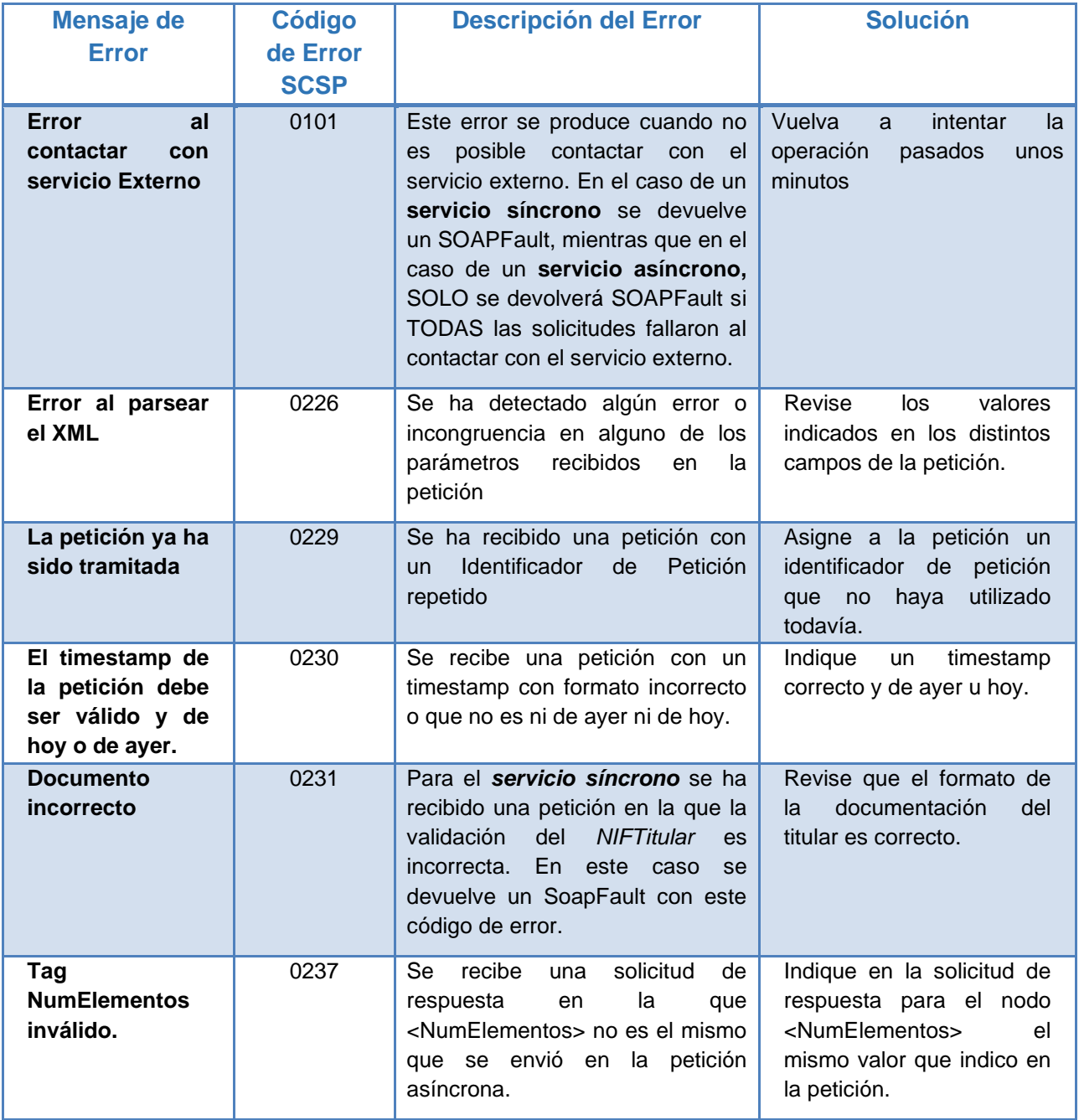

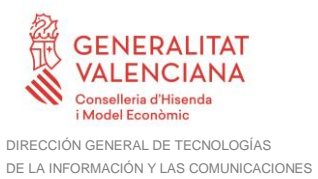

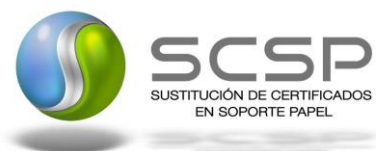

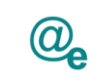

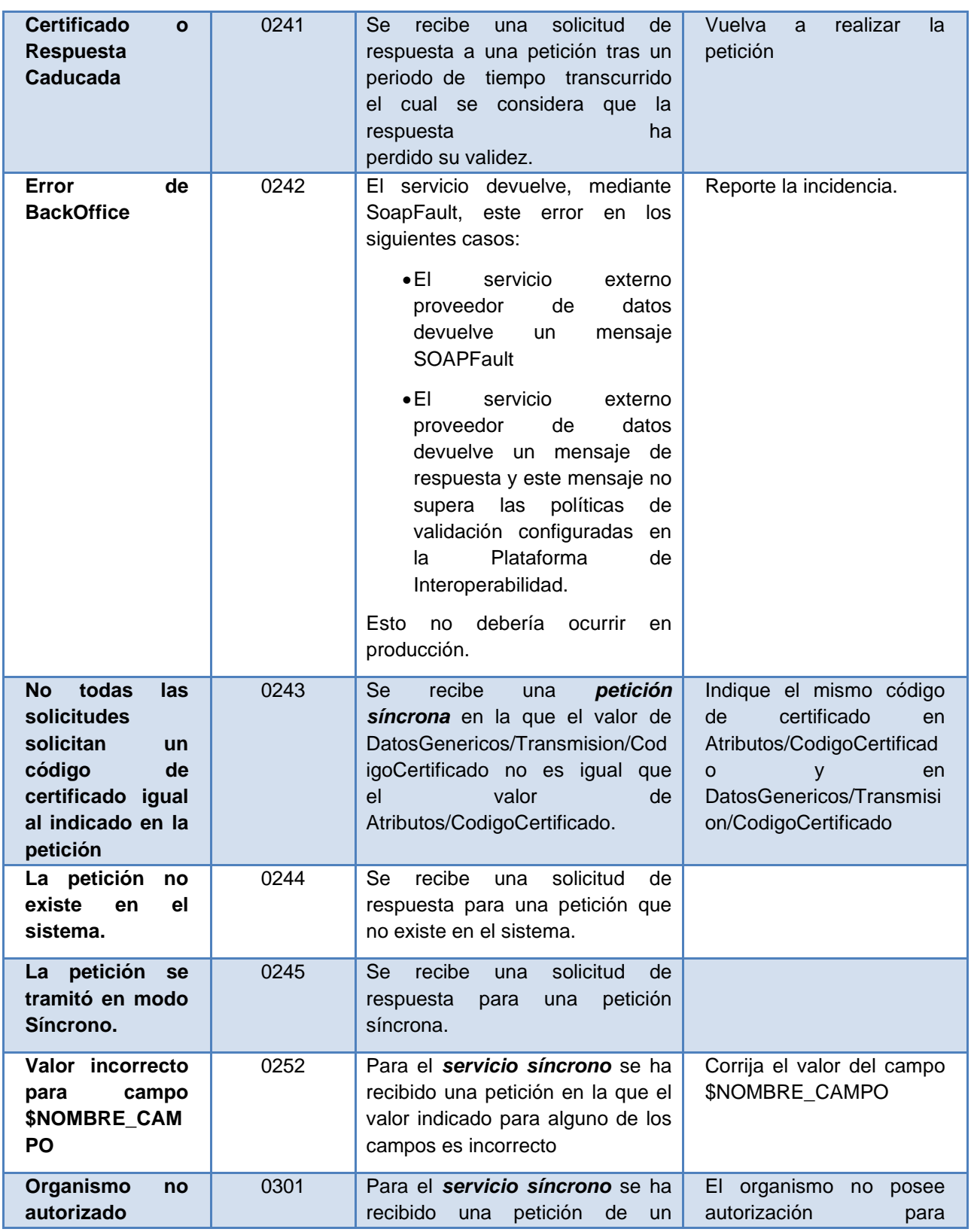

**Contrato de Integración de Servicio de Consulta de Nivel de Renta Intermediado v3\_01**

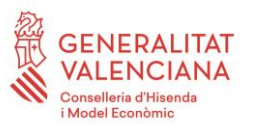

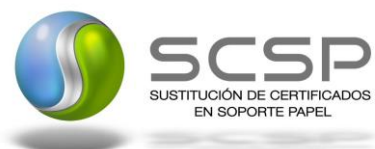

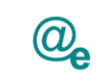

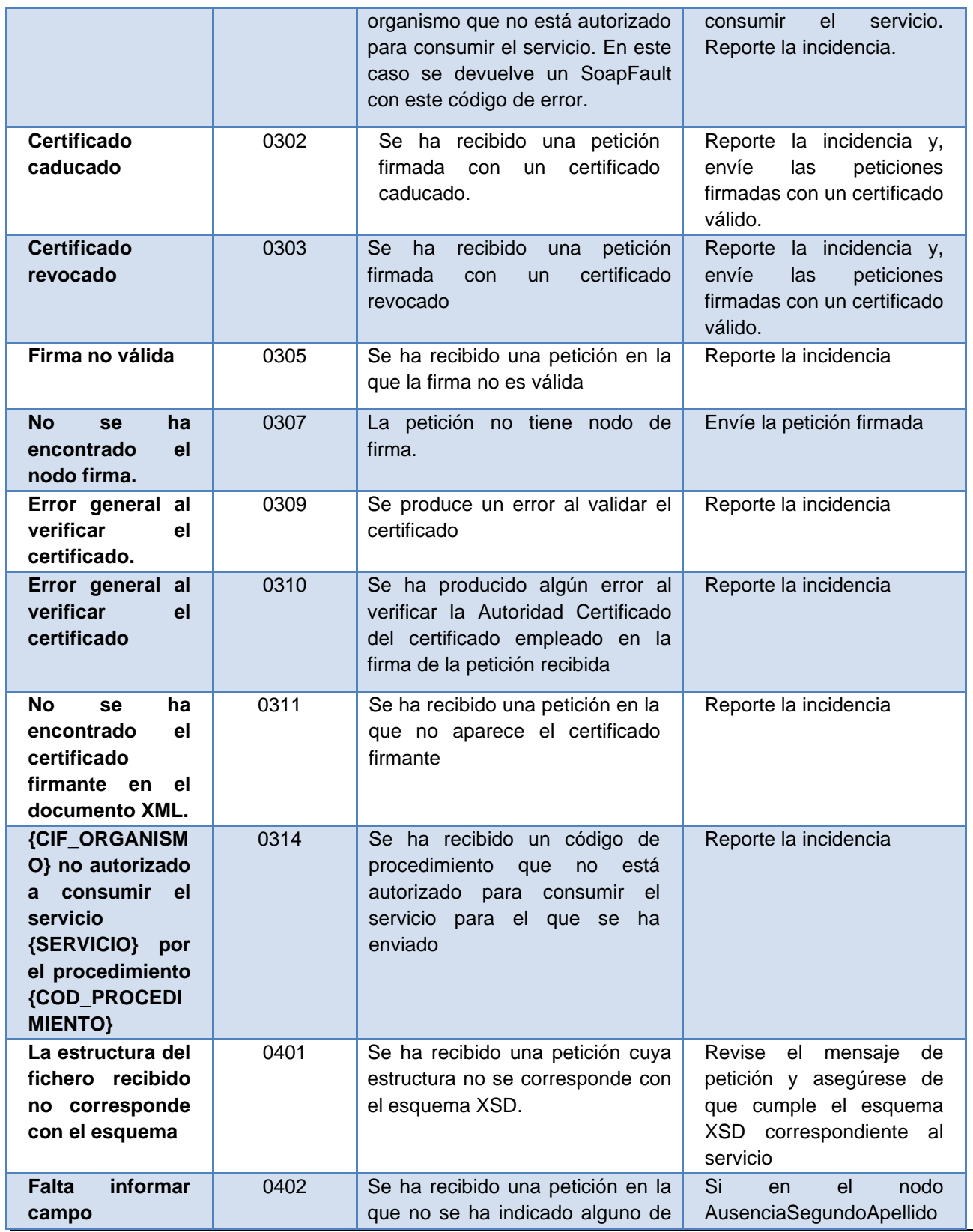

**Contrato de Integración de Servicio de Consulta de Nivel de Renta Intermediado v3\_01**

56 / 68

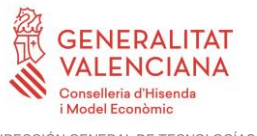

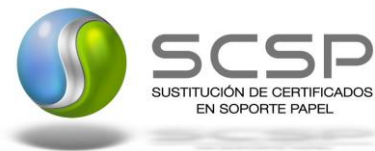

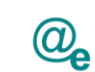

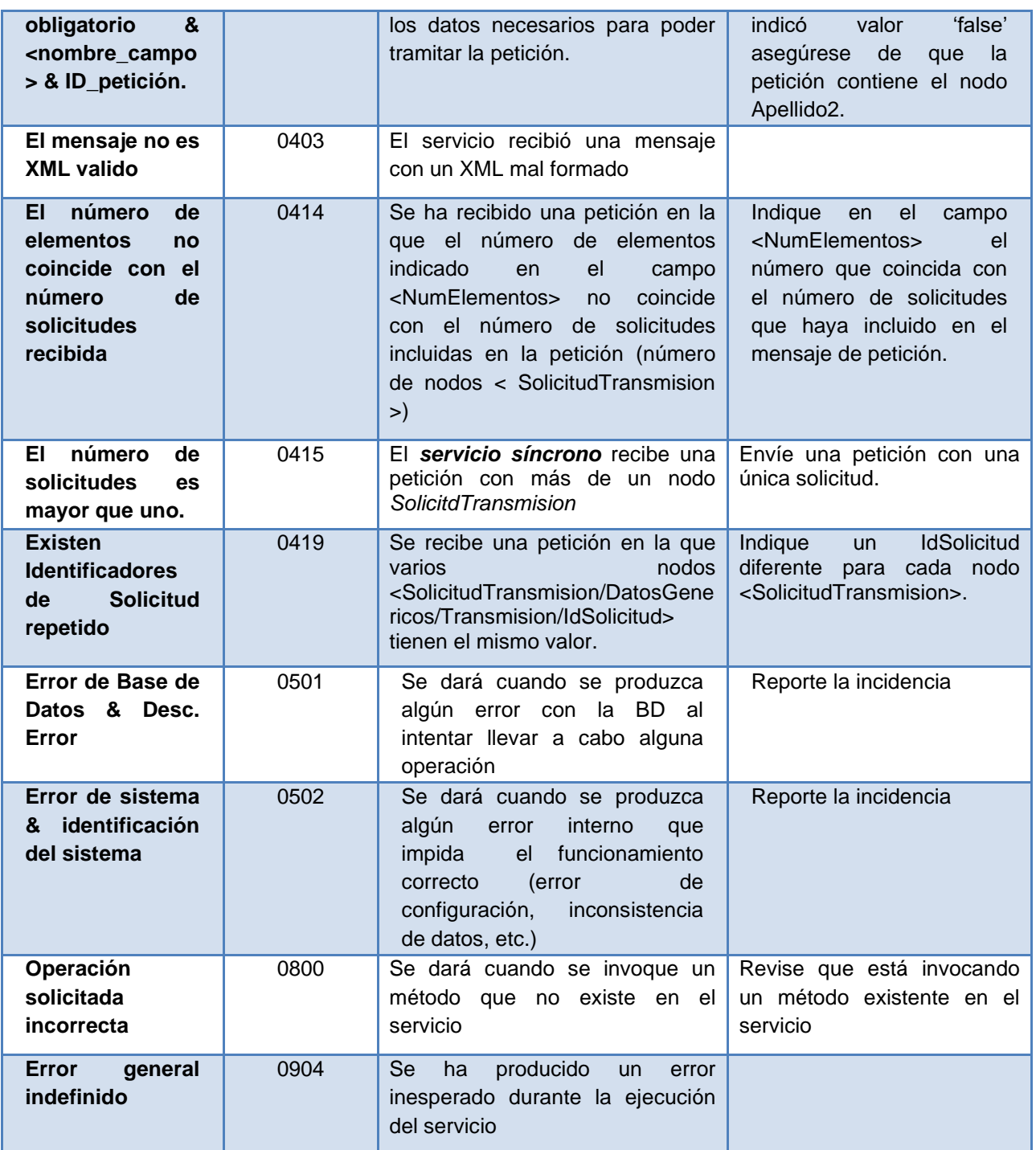

*Tabla 7.- Códigos de error SCSP*

Para más información, consulte el documento CODIGOS\_ERROR\_SOAPFAULT\_SCSP.

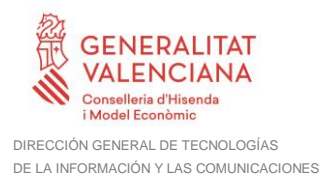

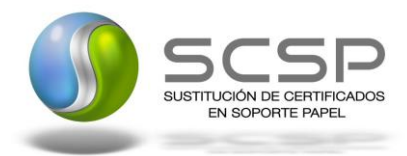

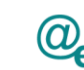

#### <span id="page-57-0"></span>**3.5.1 Estructura de los mensajes SOAP firmados**

Todos los mensajes intercambiados entre la plataforma y los clientes que realizan peticiones al servicio deberán ir firmados, a excepción de los mensajes de Error devueltos mediante el mecanismo SOAP Fault.

La plataforma de Interoperabilidad se encargará de que el tipo de firma de la respuesta dada al usuario, sea el mismo que el usado por el usuario para firmar la petición (el tipo permitido es: WS-Security).

A continuación se muestra la estructura que deben mantener los mensajes, firmados digitalmente.

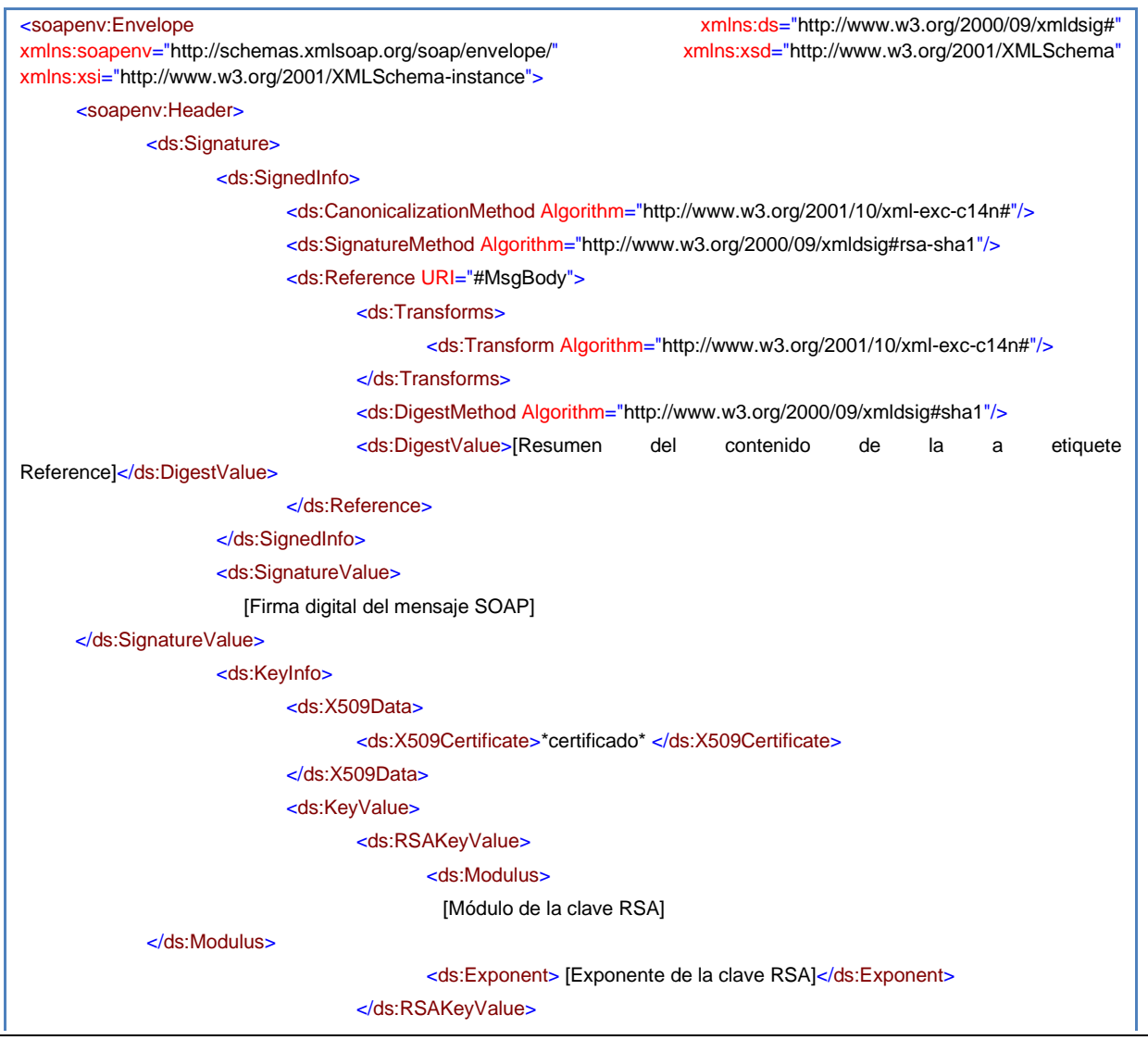

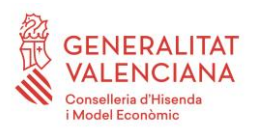

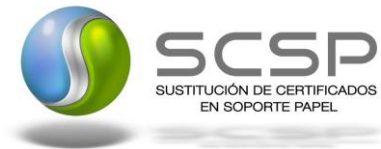

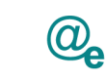

#### </ds:KeyValue> </ds:KeyInfo> </ds:Signature> </soapenv:Header> <soapenv:Body Id="MsgBody"> [Mensaje de petición que se quiere realizar al Ministerio de Asuntos Económicos y Transformación Digital </soapenv:Body> </soapenv:Envelope>

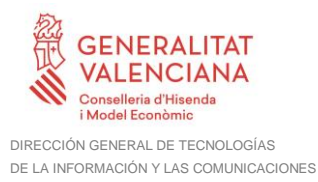

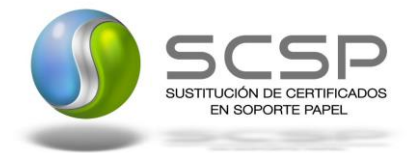

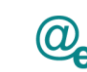

# <span id="page-59-0"></span>**4 ANEXO I. CALCULO DE NIVEL DE RENTA**

A continuación se especifica el método para calcular el Nivel de Renta en función de cada uno de los años solicitados.

# <span id="page-59-1"></span>**4.1 Cálculo del ejercicio 2022**

El Nivel de renta consiste en el resultado del cálculo:  $(0420) + (0432) - (0433) + (0424) + (0429) - (0446) - (0436)$ 

#### **Siendo las casillas:**

- *Casilla 0420*: Saldo neto positivo de ganancias y pérdidas patrimoniales imputables a 2022 a integrar en la base imponible general.
- *Casilla 0432*: Saldo neto de los rendimientos a integrar en la base imponible general y de las imputaciones de renta.
- *Casilla 0433*: Saldo neto negativo de ganancias y pérdidas patrimoniales imputables a 2022 a integrar en la base imponible general con el límite del 25 por 100 del importe de la casilla 0432.
- *Casilla 0424*: Saldo neto positivo de ganancias y pérdidas patrimoniales imputables a 2022 a integrar en la base imponible del ahorro.
- *Casilla 0429*: Saldo neto positivo de los rendimientos de capital mobiliario imputables a 2022 a integrar en la base imponible del ahorro.
- *Casilla 0446*: Saldo neto negativo ganancias y pérdidas patrimoniales imputables a 2022 a integrar en la base imponible del ahorro con el límite del 25 por 100 de 0429.
- *Casilla 0436*: Saldo neto negativo del rendimiento de capital mobiliario imputable a 2022 a integrar en la base imponible del ahorro con el límite del 25 por 100 de 0424.

#### **Casillas:**

*0435:* Base imponible general.

- *0460:* Base imponible del ahorro.
- 0500: Base liquidable general.
- *0510:* Base liquidable del ahorro.
- *0519:* Mínimo personal y familiar.
- *0595:* Cuota resultante de la autoliquidación

# <span id="page-59-2"></span>**4.2 Cálculo del ejercicio 2021**

El Nivel de renta consiste en el resultado del cálculo:

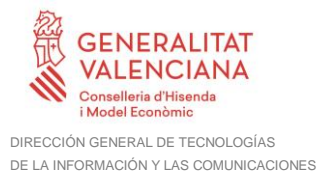

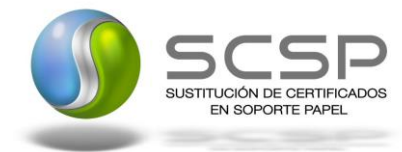

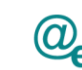

#### $(0420) + (0432) - (0433) + (0424) + (0429) - (0446) - (0436)$

#### **Siendo las casillas:**

- *Casilla 0420*: Saldo neto positivo de ganancias y pérdidas patrimoniales imputables a 2021 a integrar en la base imponible general.
- *Casilla 0432*: Saldo neto de los rendimientos a integrar en la base imponible general y de las imputaciones de renta.
- *Casilla 0433*: Saldo neto negativo de ganancias y pérdidas patrimoniales imputables a 2021 a integrar en la base imponible general con el límite del 25 por 100 del importe de la casilla (0432).
- *Casilla 0424*: Saldo neto positivo de ganancias y pérdidas patrimoniales imputables a 2021 a integrar en la base imponible del ahorro.
- *Casilla 0429*: Saldo neto positivo de los rendimientos de capital mobiliario imputables a 2021 a integrar en la base imponible del ahorro.
- *Casilla 0446*: Saldo neto negativo ganancias y pérdidas patrimoniales imputables a 2021 a integrar en la base imponible del ahorro con el límite del 25 por 100 de (0429).
- *Casilla 0436*: Saldo neto negativo del rendimiento de capital mobiliario imputable a 2021 a integrar en la base imponible del ahorro con el límite del 25 por 100 de (0424).

#### **Casillas:**

*0435:* Base imponible general.

- *0460:* Base imponible del ahorro.
- *0500:* Base liquidable general.
- *0510:* Base liquidable del ahorro.
- *0519:* Mínimo personal y familiar.
- *0595:* Cuota resultante de la autoliquidación

#### <span id="page-60-0"></span>**4.3 Cálculo del ejercicio 2020**

El Nivel de renta consiste en el resultado del cálculo:

 $(0420) + (0432) - (0433) + (0424) + (0429) - (0446) - (0436)$ 

#### **Siendo las casillas:**

- *Casilla 0420*: Saldo neto positivo de ganancias y pérdidas patrimoniales imputables a 2020 a integrar en la base imponible general.
- *Casilla 0432*: Saldo neto de los rendimientos a integrar en la base imponible general y de las imputaciones de renta.

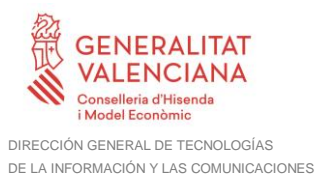

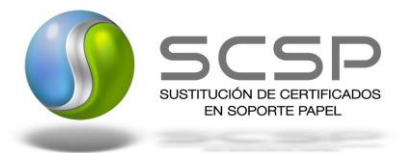

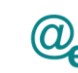

- *Casilla 0433*: Saldo neto negativo de ganancias y pérdidas patrimoniales imputables a 2020 a integrar en la base imponible general con el límite del 25 por 100 del importe de la casilla (0432).
- *Casilla 0424*: Saldo neto positivo de ganancias y pérdidas patrimoniales imputables a 2020 a integrar en la base imponible del ahorro.
- *Casilla 0429*: Saldo neto positivo de los rendimientos de capital mobiliario imputables a 2020 a integrar en la base imponible del ahorro.
- *Casilla 0446*: Saldo neto negativo ganancias y pérdidas patrimoniales imputables a 2020 a integrar en la base imponible del ahorro con el límite del 25 por 100 de (0429).
- *Casilla 0436*: Saldo neto negativo del rendimiento de capital mobiliario imputable a 2020 a integrar en la base imponible del ahorro con el límite del 25 por 100 de (0424).

#### **Casillas:**

*0435:* Base imponible general.

*0460:* Base imponible del ahorro.

*0500:* Base liquidable general.

*0510:* Base liquidable del ahorro.

*0519:* Mínimo personal y familiar.

# <span id="page-61-0"></span>**4.4 Cálculo del ejercicio 2019**

El Nivel de renta consiste en el resultado del cálculo:  $(0420) + (0432) - (0433) + (0424) + (0429) - (0446) - (0436)$ 

#### **Siendo las casillas:**

- *Casilla 0420*: Saldo neto positivo de ganancias y pérdidas patrimoniales imputables a 2019 a integrar en la base imponible general.
- *Casilla 0432*: Saldo neto de rendimientos a integrar en la base imponible general y de las imputaciones de renta.
- *Casilla 0433*: Saldo neto negativo de ganancias y pérdidas patrimoniales imputables a 2019 a integrar en la base imponible general con el límite del 25 por 100 del importe de la casilla (0432).
- *Casilla 0424*: Saldo neto positivo de ganancias y pérdidas patrimoniales imputables a 2019 a integrar en la base imponible del ahorro.
- *Casilla 0429*: Saldo neto positivo de los rendimientos de capital mobiliario imputables a 2019 a integrar en la base imponible del ahorro.
- *Casilla 0446*: Saldo neto negativo ganancias y pérdidas patrimoniales imputables a 2019 a integrar en la base imponible del ahorro con el límite del 25 por 100 de (0429).

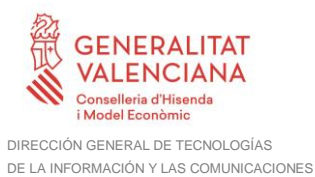

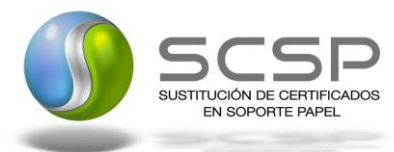

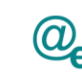

• *Casilla 0436*: Saldo neto negativo del rendimiento de capital mobiliario imputable a 2019 a integrar en la base imponible del ahorro con el límite del 25 por 100 de (0424).

#### **Casillas:**

*0435:* Base imponible general.

*0460:* Base imponible del ahorro.

*0500:* Base liquidable general.

*0510:* Base liquidable del ahorro.

*0519:* Mínimo personal y familiar.

#### <span id="page-62-0"></span>**4.5 Cálculo del ejercicio 2018**

El Nivel de renta consiste en el resultado del cálculo:  $0420 + 0432 - 0433 + 0424 + 0429 - 0446 - 0436$ 

#### **Siendo las casillas:**

- *Casilla 0420*: Saldo neto positivo de ganan./pérd. patrimoniales imputables a 2018 a integrar en la B.I. general.
- *Casilla 0432*: Saldo neto de rendimientos a integrar en la base imponible general y de las imputaciones de renta.
- *Casilla 0433*: Saldo neto negativo de gananc/pérdid.2018 a integrar en B.I.gral.limite 25% de importe partida (432).
- *Casilla 0424*: Saldo neto positivo de ganan./pérd. patrimoniales imputables a 2018 a integrar en la B.I. ahorro.
- *Casilla 0429*: Saldo neto positivo del rendimiento capital mobiliario imputable a 2018 a integrar en la B.I. ahorro.
- *Casilla 0446*: Saldo neto negativo de ganancias y pérdidas imputables a 2018 integrar en la BIA, lim.25% partida 429.
- *Casilla 0436*: Saldo neto negativo de rendimientos de capital mobiliario imputables a 2018, límite 25% partida (424).

#### **Casillas:**

*0435:* Base imponible general.

*0460:* Base imponible del ahorro.

*0500:* Base liquidable general.

*0510:* Base liquidable del ahorro.

*0519:* Mínimo personal y familiar.

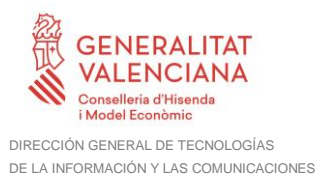

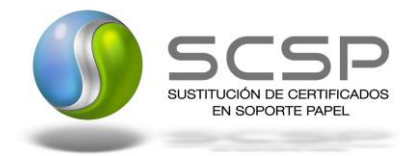

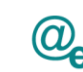

# <span id="page-63-0"></span>**4.6 Cálculo del ejercicio 2017**

El Nivel de renta consiste en el resultado del cálculo:  $0402 + 0412 - 0413 + 0406 + 0409 - 0424 - 0410$ 

#### **Siendo las casillas:**

- *Casilla 0402*: Saldo neto positivo de ganancias y pérdidas patrimoniales imputables a 2017 a integrar en la base imponible general.
- *Casilla 0412*: Saldo neto de los rendimientos a integrar en la base imponible general y de las imputaciones de renta.
- *Casilla 0413*: Saldo neto negativo de ganancias y pérdidas patrimoniales imputables a 2017 a integrar en la base imponible general.
- *Casilla 0406*: Saldo neto positivo de ganancias y pérdidas patrimoniales imputables a 2017 a integrar en la base imponible del ahorro.
- *Casilla 0409*: Saldo neto positivo de los rendimientos de capital mobiliario imputables a 2017 a integrar en la base imponible del ahorro.
- *Casilla 0424*: Saldo neto negativo ganancias y pérdidas patrimoniales imputables a 2017 a integrar en la base imponible del ahorro.
- *Casilla 0410*: Saldo neto negativo del rendimiento de capital mobiliario imputable a 2017 a integrar en la base imponible del ahorro.

# **Casillas:**

- *0415:* Base imponible general.
- *0435:* Base imponible del ahorro.
- *0473:* Base liquidable general.
- *0480:* Base liquidable del ahorro.
- *0489:* Mínimo personal y familiar.

# <span id="page-63-1"></span>**4.7 Cálculo del ejercicio 2016**

El Nivel de renta consiste en el resultado del cálculo: 380 + 389 – 390 + 384 + 386 - 399 – 387

#### **Siendo las casillas:**

- *Casilla 380*: Saldo neto positivo de ganancias y pérdidas patrimoniales imputables a 2016 a integrar en la base imponible general.
- *Casilla 389*: Saldo neto de los rendimientos a integrar en la base imponible general y de las imputaciones de renta.

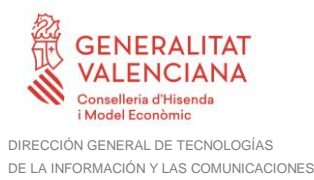

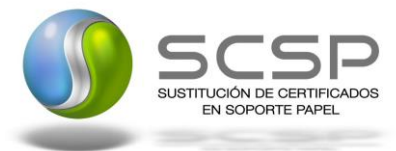

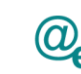

- *Casilla 390*: Saldo neto negativo de ganancias y pérdidas patrimoniales imputables a 2016 a integrar en la base imponible general.
- *Casilla 384*: Saldo neto positivo de ganancias y pérdidas patrimoniales imputables a 2016 a integrar en la base imponible del ahorro.
- *Casilla 386*: Saldo neto positivo de los rendimientos de capital mobiliario a integrar en la base imponible del ahorro.
- *Casilla 399*: Saldo neto negativo ganancias y pérdidas patrimoniales imputables a 2016 a integrar en la base imponible del ahorro.
- *Casilla 387*: Saldo neto negativo del rendimiento de capital mobiliario imputable a 2016 a integrar en la base imponible del ahorro.

# **Casillas:**

- *392:* Base imponible general.
- *405:* Base imponible del ahorro.
- *445:* Base liquidable general.
- *455:* Base liquidable del ahorro.
- *473:* Mínimo personal y familiar.

# <span id="page-64-0"></span>**4.8 Cálculo del ejercicio 2015**

El Nivel de renta consiste en el resultado del cálculo: 366 + 377 – 379 + 370 + 372 - 387 – 373

#### **Siendo las casillas:**

- *Casilla 366*: Saldo neto positivo de ganancias y pérdidas patrimoniales imputables a 2015 a integrar en la base imponible general.
- *Casilla 377*: Saldo neto de los rendimientos a integrar en la base imponible general y de las imputaciones de renta.
- *Casilla 379*: Saldo neto negativo de ganancias y pérdidas patrimoniales imputables a 2015 a integrar en la base imponible general.
- *Casilla 370*: Saldo neto positivo de ganancias y pérdidas patrimoniales imputables a 2015 a integrar en la base imponible del ahorro.
- *Casilla 372*: Saldo neto positivo de los rendimientos de capital mobiliario a integrar en la base imponible del ahorro.
- *Casilla 387*: Saldo neto negativo ganancias y pérdidas patrimoniales imputables a 2015 a integrar en la base imponible del ahorro.
- *Casilla 373*: Saldo neto negativo del rendimiento de capital mobiliario imputable a 2015 a integrar en la base imponible del ahorro.

#### **Casillas:**

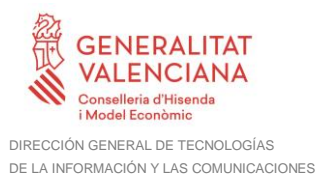

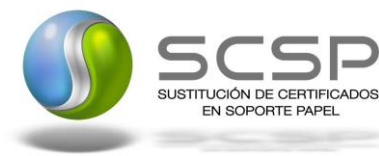

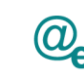

- *380:* Base imponible general.
- *395:* Base imponible del ahorro.
- *435:* Base liquidable general.
- *445:* Base liquidable del ahorro.
- *463:* Mínimo personal y familiar.

# <span id="page-65-0"></span>**4.9 Cálculo del ejercicio 2014**

El Nivel de renta consiste en el resultado del cálculo:  $398 + 424 - 421 - 422 - 427 + 402 + 415 - 416 - 435 - 440 - 450$ 

#### **Siendo las casillas:**

- *Casilla 398*: Saldo neto positivo de ganancias y pérdidas patrimoniales imputables a 2014 a integrar en la base imponible general
- *Casilla 424*: Saldo neto de los rendimientos a integrar en la base imponible general y de las imputaciones de renta.
- *Casilla 421*: Resto saldos netos negativos de los rendimientos de capital mobiliario imputables a 2014, derivados de valores de deuda subordinada o de participaciones preferentes, a compensar en la base imponible general.
- *Casilla 422*: Resto saldos netos negativos ganancias y pérdidas patrimoniales imputables a 2014, derivados de la transmisión de valores recibidos por operaciones de deuda subordinada o de participaciones preferentes, a compensar en la base imponible general.
- *Casilla 427*: Saldo neto negativo de ganancias y pérdidas patrimoniales imputables a 2014 a integrar en la base imponible general.
- *Casilla 402*: Saldo neto positivo de ganancias y pérdidas patrimoniales imputables a 2014 a integrar en la base imponible del ahorro.
- *Casilla 415*: Saldo neto positivo de los rendimientos de capital mobiliario a integrar en la base imponible del ahorro.
- *Casilla 416*: Saldo neto negativo de los rendimientos de capital mobiliario imputables a 2014 a integrar en la base imponible del ahorro distinto del recogido en casilla 417 de la declaración.
- *Casilla 435*: Saldo neto negativo de rendimientos de capital mobiliario imputables a 2014, derivado de valores de deuda subordinada o de participaciones preferentes, a integrar en la base imponible del ahorro.
- *Casilla 440*: Saldo neto negativo ganancias y pérdidas patrimoniales imputables a 2014, derivados de la transmisión de valores recibidos por operaciones de deuda subordinada o de participaciones preferentes, a integrar en la base imponible del ahorro.

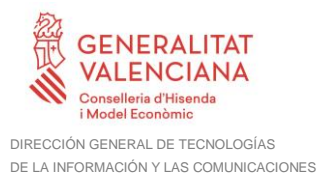

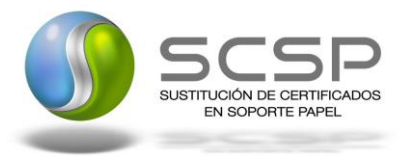

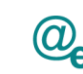

Plataforma Autonómica de Interoperabilidad

• *Casilla 450*: Resto de los saldos netos negativos de rendimientos de capital mobiliario imputables a 2014, derivado de valores de deuda subordinada o de participaciones preferentes a compensar en los cuatro ejercicios siguientes.

#### **Casillas:**

- *430:* Base imponible general.
- *445:* Base imponible del ahorro.
- *488:* Base liquidable general.
- *495:* Base liquidable del ahorro.
- *515:* Mínimo personal y familiar.

#### <span id="page-66-0"></span>**4.10 Cálculo del ejercicio 2013**

El Nivel de renta consiste en el resultado del cálculo:  $(361) + (363) - (365) + (368) - (370) + (371)$ 

#### **Siendo las casillas:**

- *Casilla 361*: Saldo neto positivo ganancias/pérdidas (B.I. Gral.)
- *Casilla 363*: Saldo neto de rdtos. e imputaciones (B.I.Gral.)
- *Casilla 365*: Saldo neto negativo ganancias/pérdidas (B.I.Gral.)
- *Casilla 368*: Saldo neto positivo ganancias/pérdidas (B.I.Ahorro)
- *Casilla 370*: Saldo negativo de rdtos. de Capital Mobiliario
- *Casilla 371*: Saldo positivo de rdtos. de Capital Mobiliario

#### **Casillas:**

*366:* Base imponible general.

- *374:* Base imponible del ahorro.
- *411:* Base liquidable general.
- *419:* Base liquidable del ahorro.
- *433:* Mínimo personal y familiar.

# <span id="page-66-1"></span>**4.11 Cálculo de los ejercicios 2009 a 2012**

El Nivel de renta consiste en el resultado del cálculo:  $(450) + (452) - (454) + (457) - (459) + (460)$ 

#### **Siendo las casillas:**

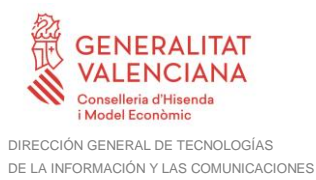

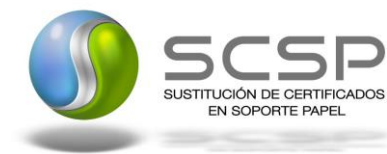

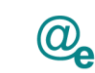

- *Casilla 450*: Saldo neto POSITIVO de ganancias y pérd. (B.I.Gral)
- *Casilla 452*: Saldo neto de rendimientos e imputaciones (B.I.Gral.)
- *Casilla 454*: Saldo neto NEGATIVO de ganancias y pérd. (B.I.Gral.)
- *Casilla 457*: Saldo neto POSITIVO de ganancias y pérd. (B.I.Ahorro.)
- *Casilla 459*: Saldo NEGATIVO de capital mobiliario (B.I.Ahorro.)
- *Casilla 460*: Saldo POSITIVO de capital mobiliario (B.I.Ahorro.)

## **Casillas:**

*455:* Base imponible general.

*465:* Base imponible del ahorro.

- *618:* Base liquidable general.
- *630:* Base liquidable del ahorro.
- *679:* Mínimo personal y familiar.